# CENTRO UNIVERSITÁRIO FEI

BRENDA GIOVANNA MARTINS CAMPOS BRUNO TOMANIN ALVES MONTEIRO ERIK BABAEGHIAN PIASKOWY JOHATAN BARBOSA ARAÚJO JULHEY FRANÇA E SILVA LUIS FELIPPE FERREIRA SUELEN DOS SANTOS LIMA

# **REDUÇÃO DO TEMPO DE SETUP DO PROCESSO DE TRATAMENTO CORONA**

São Bernardo do Campo 2021

BRENDA GIOVANNA MARTINS CAMPOS BRUNO TOMANIN ALVES MONTEIRO ERIK BABAEGHIAN PIASKOWY JOHATAN BARBOSA ARAÚJO JULHEY FRANÇA E SILVA LUIS FELIPPE FERREIRA SUELEN DOS SANTOS LIMA

# **REDUÇÃO DO TEMPO DE SETUP DO PROCESSO DE TRATAMENTO CORONA**

Trabalho de Conclusão de Curso apresentado ao Centro Universitário FEI, como parte dos requisitos necessários para obtenção do título de Bacharel em Engenharia Mecânica. Orientado pelo Prof. Dr. Adalto de Farias.

Redução do tempo de setup do processo de tratamento corona / Brenda Giovanna Martins Campos...[et al.]. São Bernardo do Campo, 2021. 146 p. : il.

 Trabalho de Conclusão de Curso - Centro Universitário FEI. Orientador: Prof. Dr. Adalto de Farias. Coorientador: Prof. Dr. Arnaldo Forgas Junior.

 1. ajuste. 2. faixas de tratamento. 3. tratamento corona. 4. embalagens plásticas flexíveis. 5. redução de tempo. I. Martins Campos, Brenda Giovanna . II. Alves Monteiro, Bruno Tomanin . III. Babaeghian Piaskowy, Erik. IV. Barbosa Araújo, Johatan. V. França e Silva, Julhey. VI. Ferreira, Luis Felippe . VII. Dos Santos Lima, Suelen. VIII. de Farias, Adalto, orient. IX. Título.

Elaborada pelo sistema de geração automática de ficha catalográfica da FEI com os dados fornecidos pelo(a) autor(a).

BRENDA GIOVANNA MARTINS CAMPOS BRUNO TOMANIN ALVES MONTEIRO ERIK BABAEGHIAN PIASKOWY JOHATAN BARBOSA ARAÚJO JULHEY FRANÇA E SILVA LUIS FELIPPE FERREIRA SUELEN DOS SANTOS LIMA

# **REDUÇÃO DO TEMPO DE SETUP DO PROCESSO DE TRATAMENTO CORONA**

Trabalho de Conclusão de Curso, apresentado ao Centro Universitário FEI, como parte dos requisitos necessários para obtenção do título de Bacharel em Engenharia Mecânica.

Comissão julgadora

Adalto de Farias e presidente

\_\_\_\_\_\_\_\_\_\_\_\_\_\_\_\_\_\_\_\_\_\_\_\_\_\_\_\_\_\_\_\_\_\_\_\_\_\_\_\_

Examinador (1)

\_\_\_\_\_\_\_\_\_\_\_\_\_\_\_\_\_\_\_\_\_\_\_\_\_\_\_\_\_\_\_\_\_\_\_\_\_\_\_

Examinador (2)

\_\_\_\_\_\_\_\_\_\_\_\_\_\_\_\_\_\_\_\_\_\_\_\_\_\_\_\_\_\_\_\_\_\_\_\_\_\_\_

São Bernardo do Campo 17/12/2021

#### **AGRADECIMENTOS**

Ao orientador, Prof. Dr. Adalto de Farias, pelo grande apoio, paciência, por todos os ensinamentos e pela ajuda nas metas e objetivos necessários para o desenvolvimento deste trabalho.

Aos professores Dr. Arnaldo Forgas Junior, Dr. Wellington Cassio Pinheiro, Dr. Fabio Lima, por todo conhecimento que nos foi transmitido.

A empresa parceira que acreditou no nosso projeto e colaborou compartilhando informações e concedendo acesso aos equipamentos, sem este não seria possível a realização deste trabalho.

Aos companheiros integrantes do grupo BLEJS, por todos os conhecimentos compartilhados, todas as opiniões e dedicação.

A todos os familiares que sempre nos apoiaram e acreditaram em nosso potencial e competência ao longo desses anos.

Ao Centro Universitário FEI, por toda infraestrutura e disponibilidade de recursos essenciais no desenvolvimento deste trabalho.

A Deus por proporcionar sabedoria.

#### **RESUMO**

Após algumas pesquisas a procura de agregar valor e melhorias para à indústria, notouse uma viável aplicação de melhoria no processo de ajuste de faixas de tratamento do processo corona, utilizado para preparação do filme plástico para impressão de rótulos de embalagens plásticas flexíveis comerciais. O sistema consiste em aplicar uma descarga de alta tensão sobre o filme plástico para que este seja capaz de aderir a tinta no processo subsequente que é a impressão. A área da bobina que vai receber o tratamento, denominada como faixas de tratamento, são determinadas através do posicionamento dos eletrodos, que atualmente é feito de forma manual, esse ajuste deve ser feito com o sistema em operação até que se atinja a configuração desejada, por isso todo filme plástico que passa pelo equipamento durante o processo de ajuste é inutilizado, gerando alto índice de perda no processamento.

A possibilidade de reduzir o tempo de ajuste dos eletrodos, possibilita um menor tempo no setup e redução no refugo. Uma vez que todas as empresas, que empregam este processo, utilizam o ajuste de forma manual, a melhoria neste processo atenderia todo o seguimento, não limitando a um único cliente.

Esse projeto teve como objetivo realizar essa redução, através da utilização dos conhecimentos e recursos fornecidos ao longo do curso de engenharia mecânica.

Foi realizado contato e follow-up com gestores da empresa para alinhar as problemáticas e garantir uma efetiva implementação do dispositivo de ajuste para obter ganhos reais de redução de tempo.

Palavras-chave: ajuste; faixas de tratamento; tratamento corona; embalagens plásticas flexíveis; refugo; redução de tempo.

#### **ABSTRACT**

After some research looking to add value and improvements for the industry, it was noticed a viable application of improvement in the process of adjusting treatment ranges of the corona process, used to prepare the plastic film for printing commercial flexible plastic packaging labels. The system consists of applying a high voltage discharge on the plastic film so that it is able to adhere to the ink in the subsequent printing process. The area of the film that will receive the treatment, called treatment strips, are determined through the positioning of the electrodes, which is currently done manually, this adjustment must be made with the system in operation until the desired configuration is reached, for this reason, all plastic film that passes through the equipment during the adjustment process is unusable, generating a high rate of processing loss.

The possibility of reducing the electrode adjustment time, allows for a shorter setup time and a reduction in scrap. Since all companies that use this process use the adjustment manually, the improvement in this process would cover the entire segment, not limiting to a single customer.

This project aimed to accomplish this reduction, through the use of knowledge and resources provided throughout the mechanical engineering course.

Contact and follow-up was carried out with company managers to align issues and ensure an effective implementation of the adjustment device to obtain real gains in time reduction.

Keywords: fit; treatment ranges; corona treatment; flexible plastic packaging; scrap; time reduction.

# **LISTA DE ILUSTRAÇÕES**

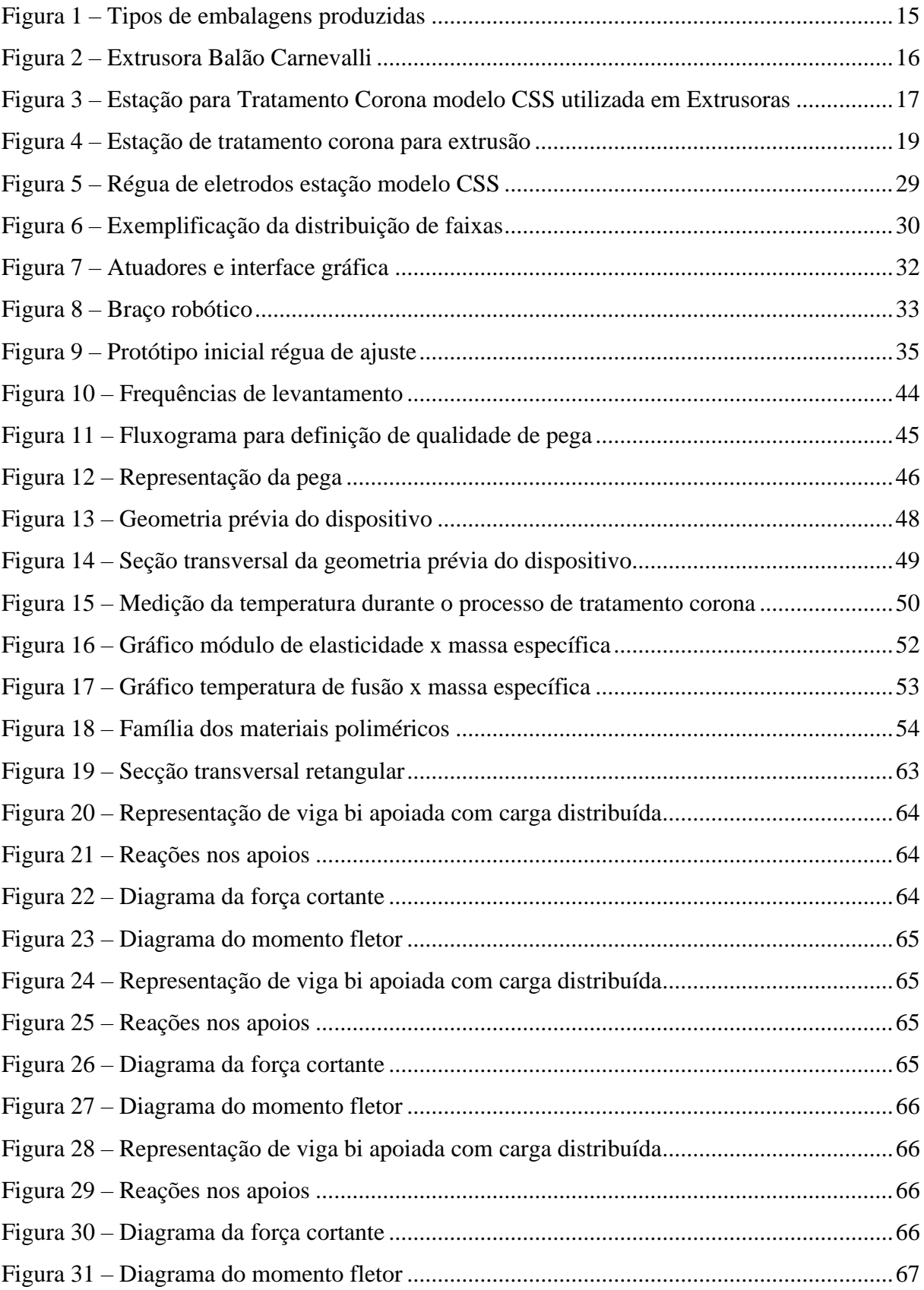

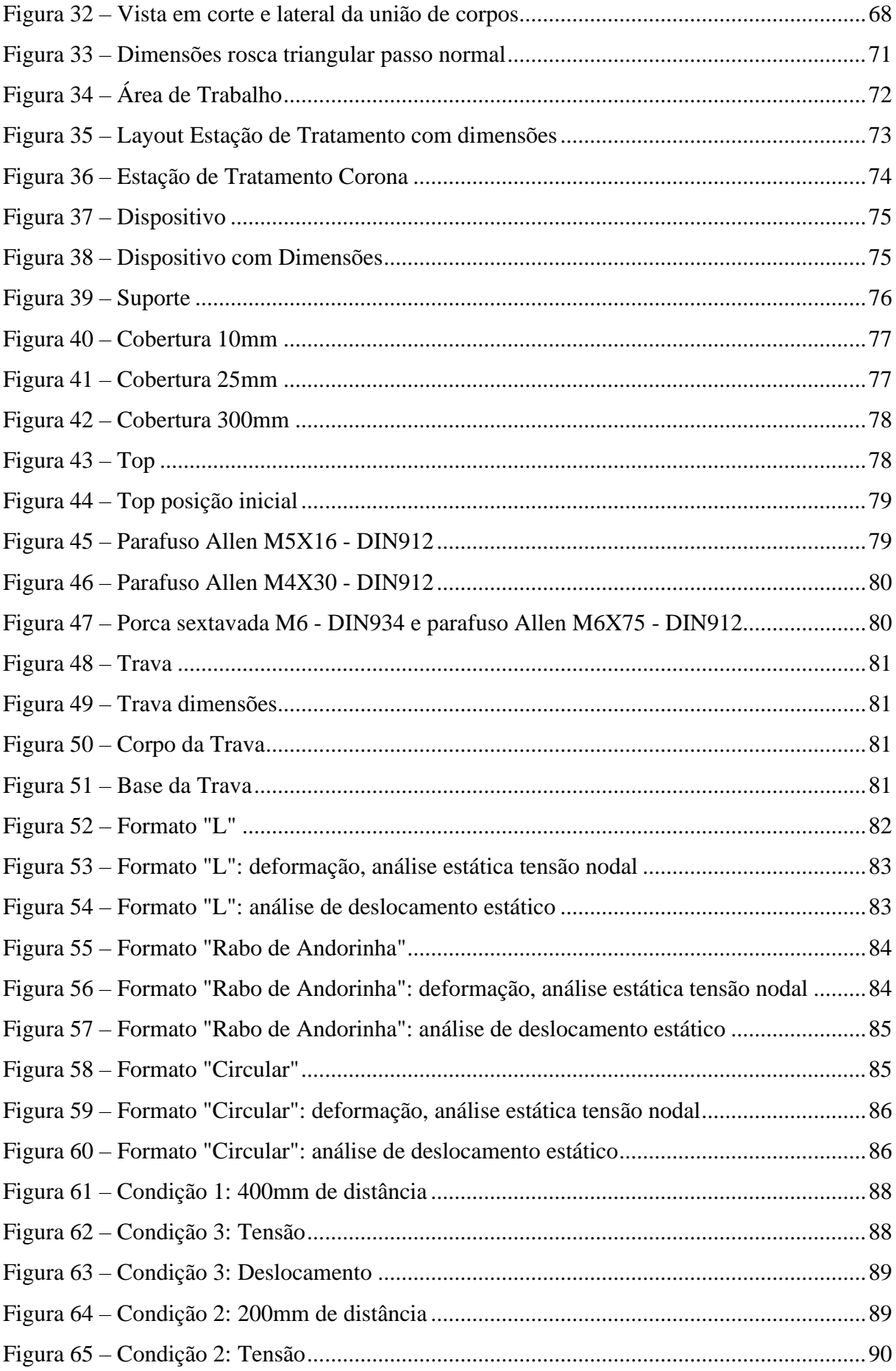

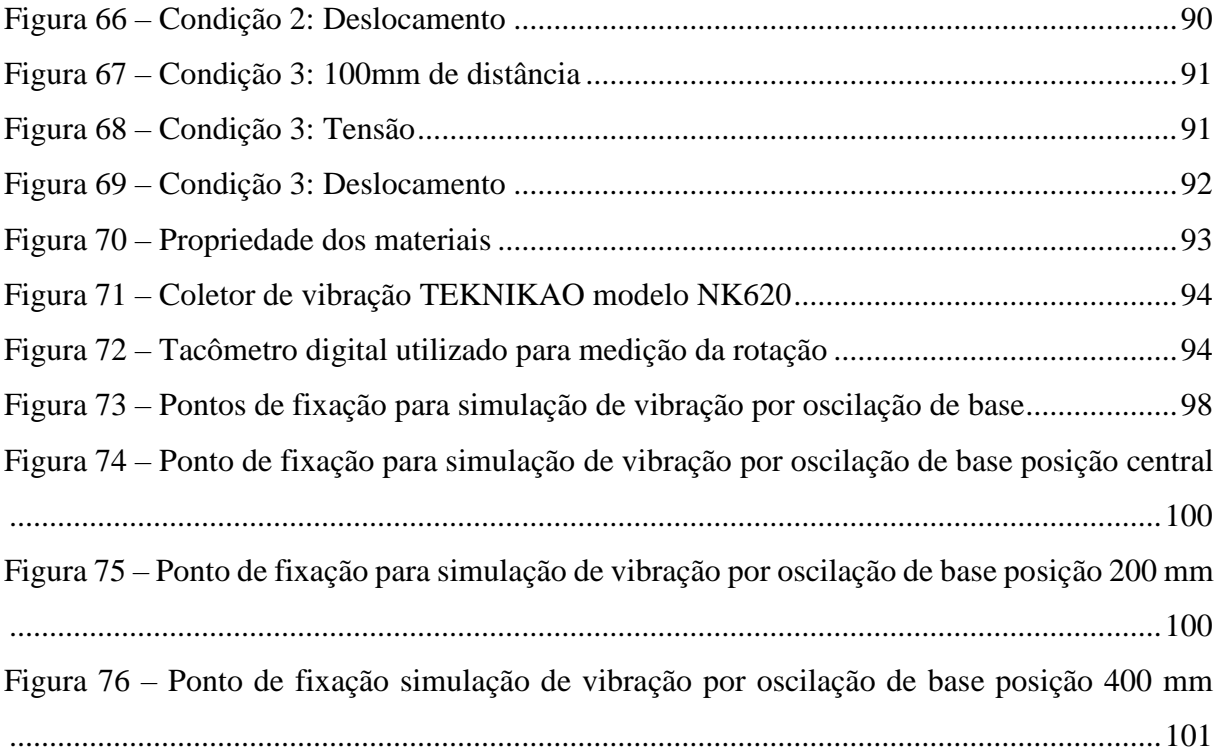

# **LISTA DE TABELA**

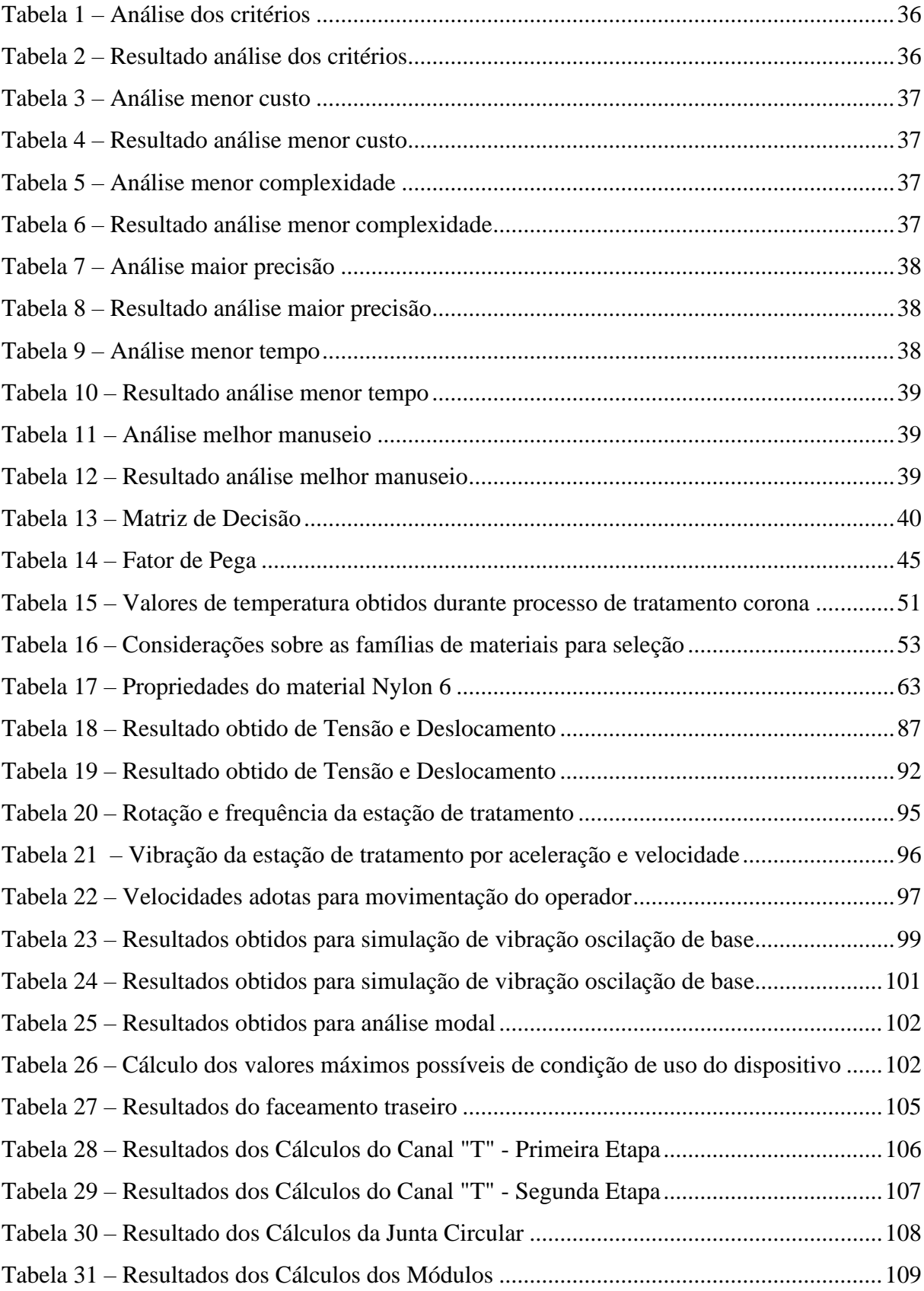

# **SUMÁRIO**

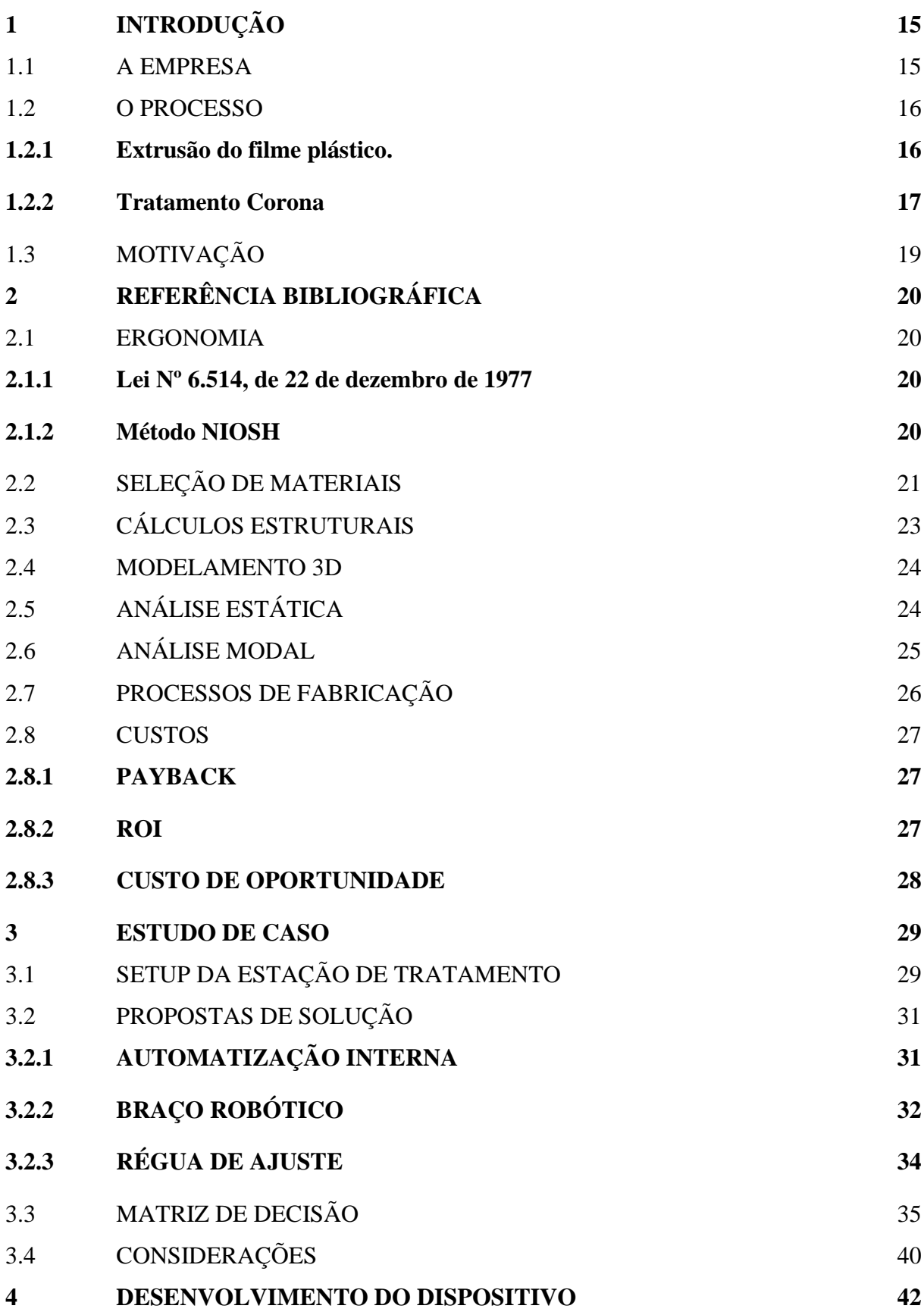

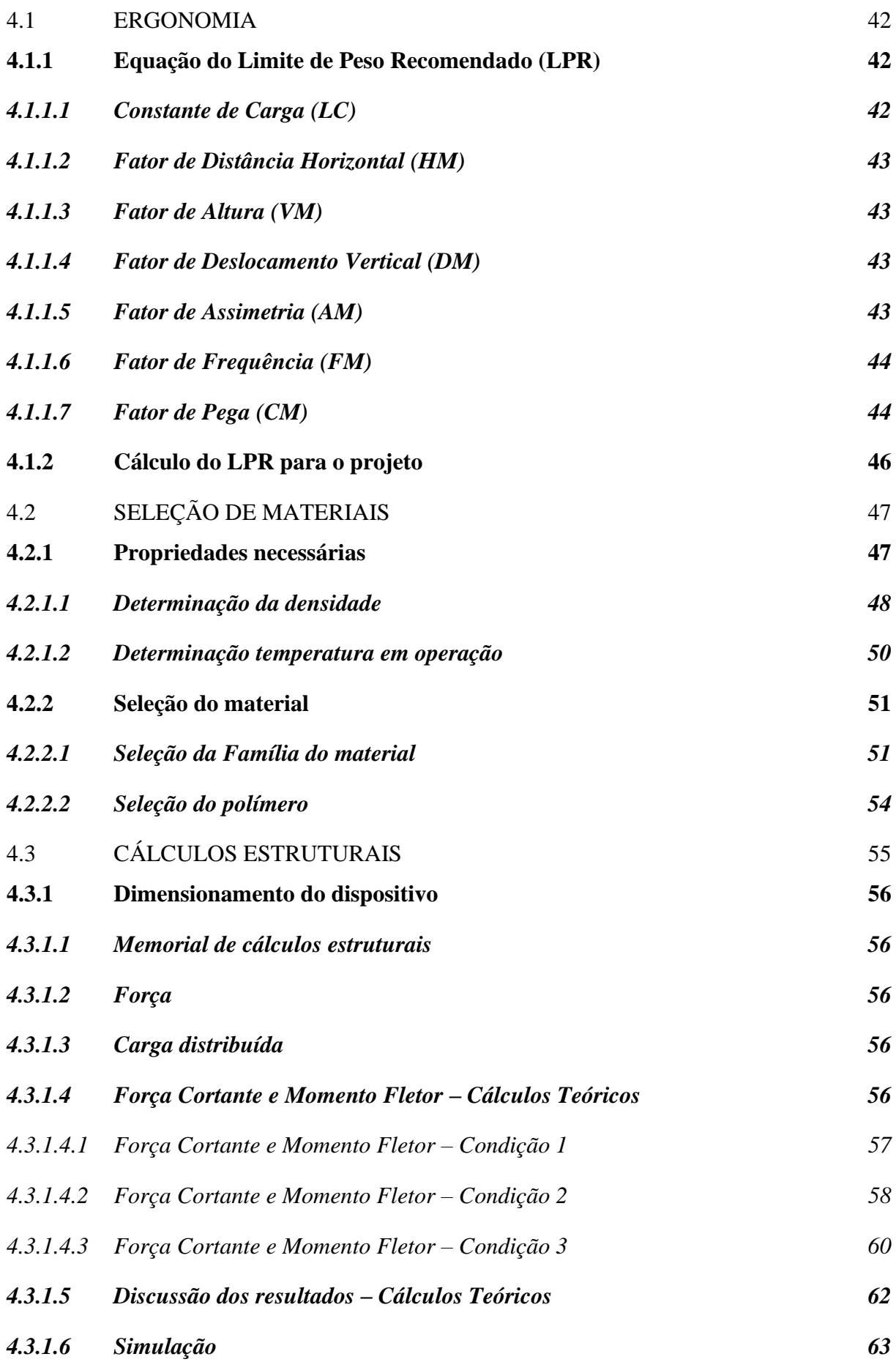

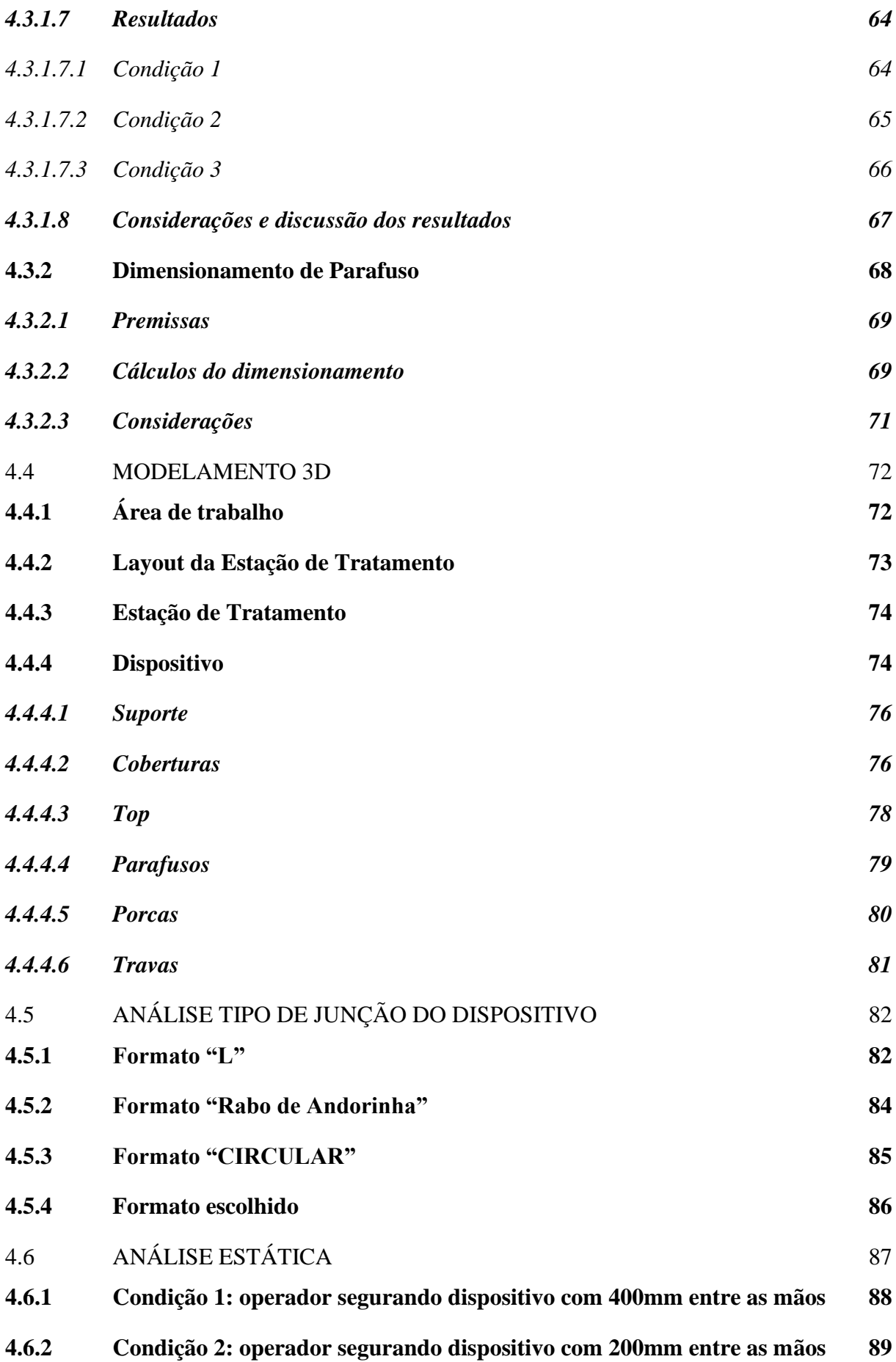

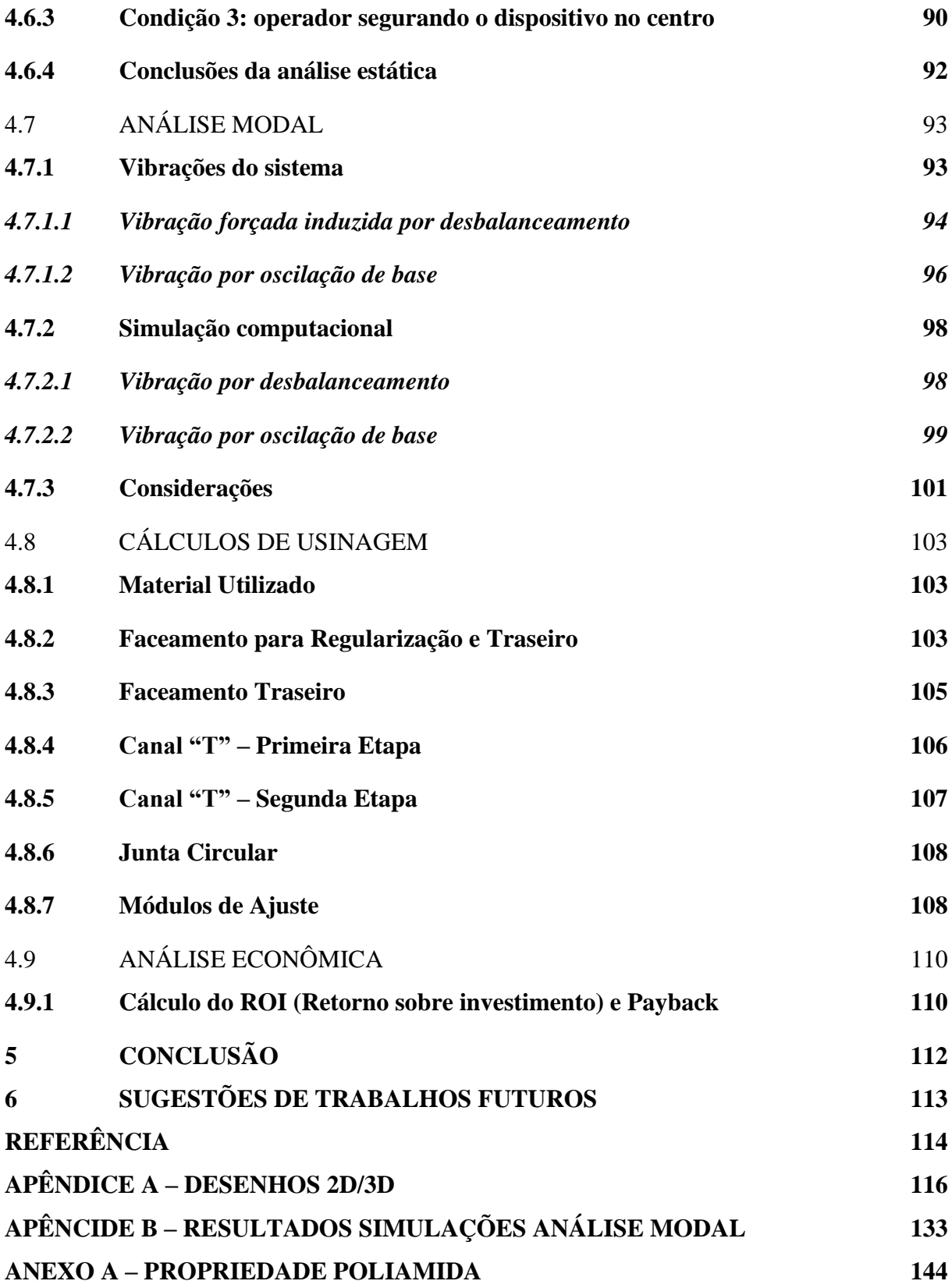

# <span id="page-15-1"></span>**1 INTRODUÇÃO**

No contexto da fabricação de embalagens plásticas, produzidas por filmes plásticos impressos, há vários fatores que podem gerar perdas de materiais e financeiras. Uma busca constante em toda empresa é encontrar uma forma para sempre que possível reduzir essas perdas, seja através de melhorias de processos, máquinas, e reduzindo as perdas de processo. O objetivo desse projeto não é diferente: desenvolver conforme solicitação da empresa uma forma de reduzir as perdas no processo de fabricação de embalagens plásticas que passam pelo processo de tratamento corona que antecede a impressão no filme plástico.

#### <span id="page-15-2"></span>1.1 A EMPRESA

A empresa foi fundada em 1967 para atuar na produção de bobinas plásticas com ou sem impressão, utilizando método de impressão por Flexografia e Rotogravura, para embalagem de alimentos. Em seu processo de expansão inclui no gama de produtos bobinas plásticas para embalagem de produtos de outros segmentos, deixando de atender apenas o ramo alimentício e passando a atender também o ramo de embalagens de limpeza e higiene. Atualmente é líder em soluções de embalagens flexíveis fornecendo uma ampla gama de produtos para a indústria de alimentos, bebidas, saúde, higiene, limpeza, agronegócio, nutrição animal, material de construção civil, químicos e petroquímicos e fertilizantes. A figura 1 ilustra a gama de produtos.

<span id="page-15-0"></span>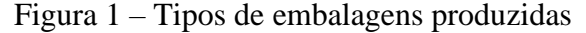

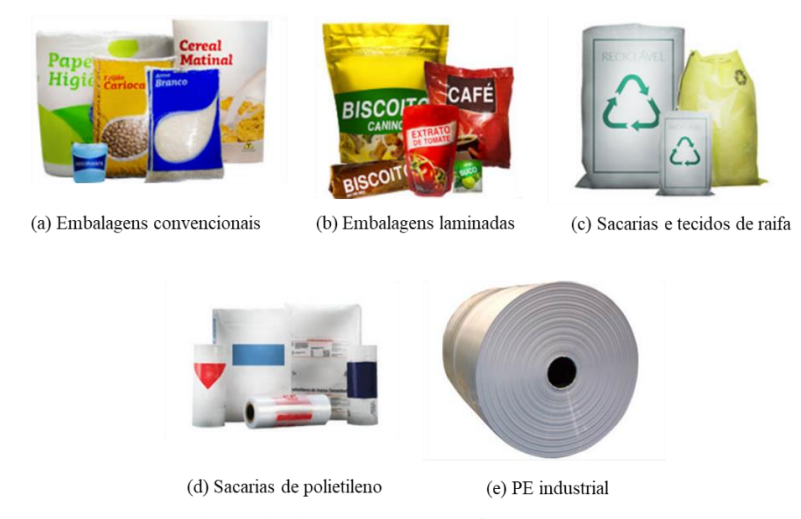

Fonte: Autores adaptado de Empresa Parceira.

#### <span id="page-16-1"></span>1.2 O PROCESSO

O processo de produção do filme plástico para embalagem alimentícia é composto por diversas etapas, inicialmente o filme é extrusado, depois impresso, e por fim realizado o acabamento da embalagem plástica alimentícia.

#### <span id="page-16-2"></span>**1.2.1 Extrusão do filme plástico.**

Muito utilizado na indústria de plástico o processo de extrusão consiste em aquecer os grânulos da matéria prima até temperatura adequada para fusão, para que possa passar por uma matriz e adquirir a forma necessária para ser utilizado para produção de filmes plásticos tubulares, perfis e outros. A extrusora balão é o equipamento responsável pelo processamento da matéria prima rígida e transformá-lo em filme plástico flexível.

Na extrusora balão o material após a fusão é soprado em uma matriz circular formando um balão de filme de plástico, nesta etapa acontece a plastificação do material, conhecida como linha de névoa. O filme plástico é puxado pelo reversível da máquina e direcionado passando por uma sequência de rolos de passagem, é válido ressaltar que neste momento temos um filme duplo devido ao achatamento do balão. A figura 2 ilustra parte deste processo, é possível visualizar o filme plástico ainda em forma de balão.

<span id="page-16-0"></span>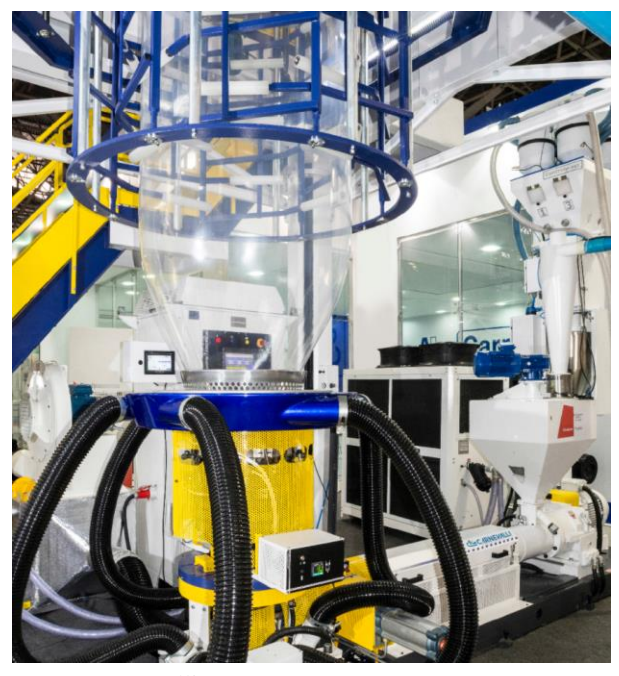

Figura 2 – Extrusora Balão Carnevalli

Fonte: Carnevalli.

Quando o destino do filme plástico é ser utilizado para embalagens com algum tipo de rotulo impresso, o filme plástico passa por um equipamento denominado Estação de tratamento para receber o tratamento Corona. Sua função é preparar o filme para receber a tinta da impressão. A figura 3, apresenta um dos tipos disponíveis no mercado da estação de tratamento corona que é acoplada a extrusora na produção do filme plástico. Nesta etapa ambos os lados do filme recebem o tratamento.

<span id="page-17-0"></span>Figura 3 – Estação para Tratamento Corona modelo CSS utilizada em Extrusoras

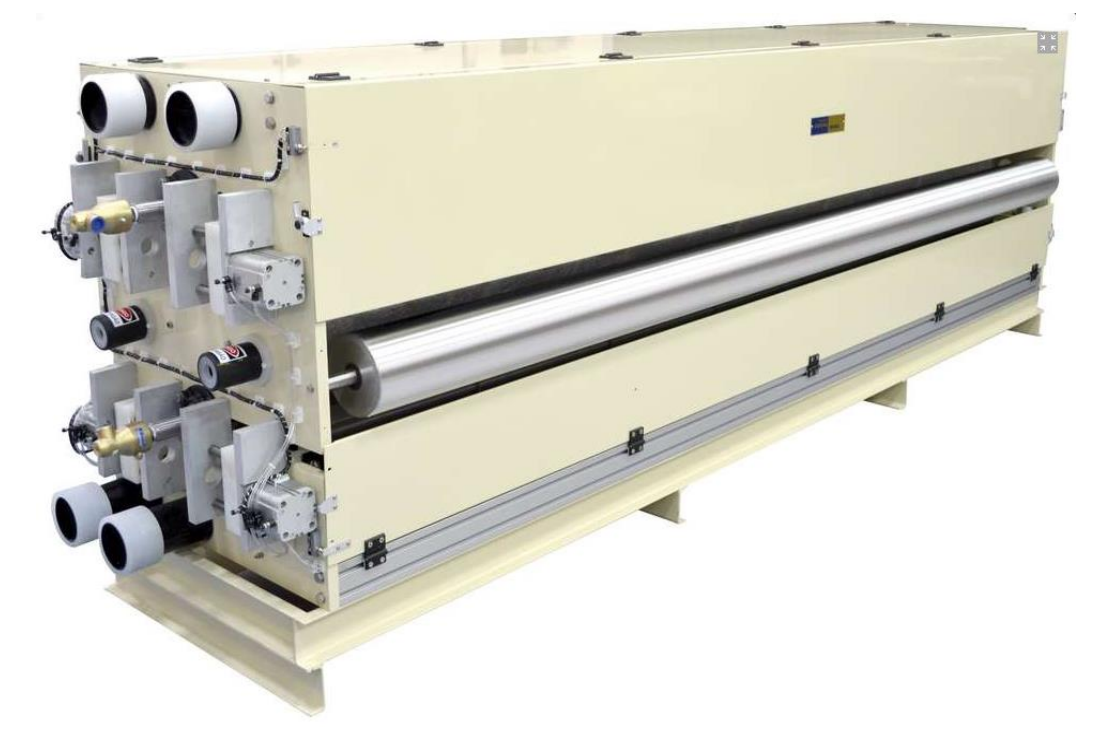

Fonte: Corona Brasil.

Após o processo de tratamento corona o filme plástico tem as extremidades cortadas para que o formato tubular se torne duas folhas de filme, cada lado do filme é enrolado em um conjunto Bobinador, onde acomoda uma respectiva bobina, que será destinada ao setor de impressão e receberá o rótulo do cliente pelo processo de impressão por Rotogravura ou Flexografia.

#### <span id="page-17-1"></span>**1.2.2 Tratamento Corona**

Com intuito de encontrar uma solução para tornar possível impressão sobre superfícies plásticas, Verner Eisby em 1951 inventou o processo de tratamento Corona. O tratamento Corona consiste em uma descarga de plasma, também chamado de descarga corona sobre uma superfície a fim de alterar a tensão superficial do material e torná-lo apto a aderência de tinas e revestimentos. A descarga de plasma se forma devido à alta tensão de uma descarga elétrica aplicada através de um par de eletrodos, o eletrodo metálico, geralmente de ponta afiada e fina, que é o polo positivo, e uma base por onde passa o material que é o polo negativo. A descarga elétrica ioniza as moléculas de oxigênio do ar que ficam livres para se ligar quimicamente com as moléculas da superfície do filme, aumentando a molhabilidade.

O plástico, assim como a maioria das matérias, tem a superfície quimicamente inerte o que dificulta aderência de líquidos sobre a superfície. Por isso, para que o filme plástico possa receber a tinta no processo de impressão é necessário melhorar sua molhabilidade, tendência de um líquido se espalhar por uma superfície.

As estações de tratamento corona tem condições específicas de uso devido as condições do processo. O processo de tratamento libera o gás ozônio, que é nocivo a saúde, pois, mesmo quando inalado em pequenas quantidades, causam irritação na garganta e nos pulmões e danos no tecido pulmonar que por consequência geram falta de ar e torna o tecido pulmonar mais sensível a infecções, por uma questão de segurança não é permitido a circulação de pessoas ao redor da estação enquanto o equipamento está em funcionamento. Outro ponto de atenção com a estação de tratamento corona é com relação a equipamentos eletrônicos, o processo que é a base de corrente elétrica não pode ter contato com nada possa gerar um desvio dessa corrente, pois além de falha no processo pode ocasionar choques caso alguém entre em contrato como equipamento. A fim de evitar que isso ocorra a estação de tratamento é fabricada com materiais isolantes, a tinta da superfície das paredes tem que ser isolante. Além disso muitas empresas durante o uso do equipamento acoplam sistemas de segurança adicionais para desarmar automaticamente o tratamento quando detectada fuga de corrente.

Os fabricantes do equipamento para realização do tratamento corona, disponibilizam soluções adaptadas a cada tipo de indústria. Existe uma estação de tratamento corona específica para ser atrelada em processos de extrusão de filme plástico. A estação apresentada na figura 3, anteriormente é uma delas desenvolvida pela fabricante Corona Brasil, a figura 4 a seguir apresenta uma estação da fabricante Vetaphone.

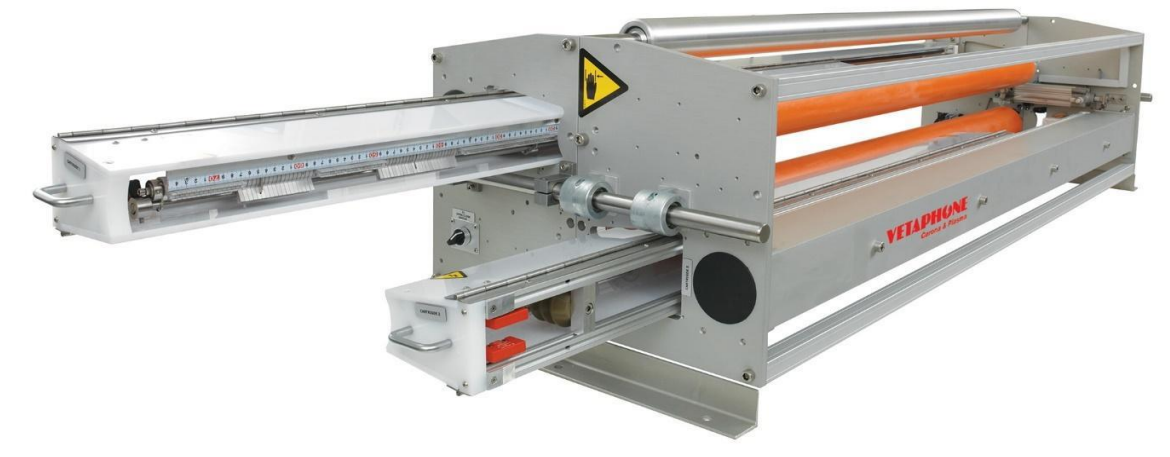

#### <span id="page-19-0"></span>Figura 4 – Estação de tratamento corona para extrusão

Fonte: Vetaphone.

# <span id="page-19-1"></span>1.3 MOTIVAÇÃO

Uma vez que o processo de extrusão de filme plástico é ininterrupto, todo filme plástico produzido durante qualquer etapa de ajuste do processo se torna inutilizável, ou seja, é uma perda no processo de fabricação. Por consequência as perdas no processo são diretamente proporcionais ao tempo total de ajuste do processo, de modo que quanto maior o tempo de ajuste maior as perdas. Deste modo qualquer melhoria aplicada no processo, que gere redução nos tempos de ajuste, gera por consequência a diminuição das perdas, aumentando o índice de aproveitamento do processo, gerando uma diminuição do custo de fabricação.

# <span id="page-20-0"></span>**2 REFERÊNCIA BIBLIOGRÁFICA**

Neste tópico são apresentados todo referencial teórico dos estudos e análises que foram realizados na elaboração do dispositivo proposto como solução.

#### <span id="page-20-1"></span>2.1 ERGONOMIA

Visando a adaptação do projeto as normas regulamentadoras que fazem referência ao âmbito ergonômico. É necessário garantir que o dispositivo não afete as condições psicofisiológicas, conforto e desempenho dos trabalhadores, durante manuseio do mesmo.

### <span id="page-20-2"></span>**2.1.1 Lei Nº 6.514, de 22 de dezembro de 1977**

Com base na secção XIV, da Lei nº 6.514, artigo 198. É de 60 kg (sessenta quilogramas) o peso máximo que um empregado pode remover individualmente, ressalvadas as disposições especiais relativas ao trabalho do menor e da mulher.

#### <span id="page-20-3"></span>**2.1.2 Método NIOSH**

A National Institute for Occupational Safety and Health (NIOSH), desenvolveu em 1981 uma equação para avaliar a manipulação de cargas no trabalho. A intenção do método era criar uma ferramenta para poder identificar os riscos de lombalgia associados à carga física a que estava submetido o trabalhador e recomendar um limite de peso adequado para cada tarefa em questão. Em 1991, a equação foi revista e novos fatores foram incluídos para melhoria da aplicabilidade do método em situações comuns da indústria como: a manipulação assimétrica de cargas, a duração da tarefa, a frequência dos levantamentos a qualidade da pega.

Tanto a equação de 1981 como a sua versão modificada em 1991 foram elaboradas levando-se em conta quatro critérios: O epidemiológico, que é o estudo das doenças, sua incidência, prevalência, efeitos e os meios para sua prevenção ou tratamento. O biomecânico, que visa as estruturas e funções dos sistemas biológicos, usando conceitos, métodos e leis da mecânica. O fisiológico, que atende as funções do organismo em relação ao trabalho físico, nesta situação. O psicofísico, que considera o comportamento humano numa determinada situação.

### <span id="page-21-0"></span>2.2 SELEÇÃO DE MATERIAIS

A seleção do material a ser utilizado em projeto é parte importante pois está diretamente ligada com todas as demais áreas de estudo, como por exemplo, cálculos estruturais, análises de vibrações e determinação de custos, uma vez esses estudos dependem das propriedades e informações do material.

Para selecionar adequadamente o material a ser utilizado é necessário primeiramente identificar os fatores que são cruciais para o projeto, quais as propriedades de interesse, qual a relevância do custo, possibilidades de processos de fabricação entre outros fatores. É importante ressaltar que, com relação as propriedades do material, em alguns casos não haverá um único material que atenderá as condições necessárias do projeto, e quando isso ocorre outros fatores, como por exemplo custo, disponibilidades, processos de fabricação e outros, precisam analisados e a decisão deve ser tomada pelo projetista.

É comum que para se conhecer as propriedades dos materiais sejam estudas as literaturas específicas, como por exemplo, livros, handbooks, catálogos e outros. Essas literaturas são muito específicas, costumam detalhar o que é cada propriedade e como ela é obtida (ensaios, análises de composição e tipo de estrutura), e qual a característica do material que lhe confere aquelas propriedades. Neste aspecto, Calliester (2008) que uma literatura específica de materiais, aponta uma divisão clara entre ciência dos materiais e engenharia de materiais.

> Estritamente falando, "ciência dos materiais" envolve investigar as relações que existem entre as estruturas e propriedades dos materiais. Em contraste, "engenharia de materiais" é, com base nessas correlações estrutura-propriedade, projetar ou projetar a estrutura de um material para produzir um conjunto predeterminado de propriedades. De uma perspectiva funcional, o papel de um cientista de materiais é desenvolver ou sintetizar novos materiais, enquanto um engenheiro de materiais é chamado para criar produtos novos ou sistemas que usam materiais existentes e/ou para desenvolver técnicas de processamento de materiais. (Callister, 2008, pg. 3)

Devido as competências que cabem a engenharia de materiais é comum que as literaturas de projetos mecânicos e elementos de máquinas apresentem o tema de seleção de materiais, abordando algumas propriedades que sejam necessárias para o tipo de projeto abordado, alguns processos de fabricação e tratamentos e até mesmo uma orientação breve sobre como selecionar o material. É comum também ver em algumas normas de projetos algum indicação com relação ao material e suas propriedades, geralmente especificando condições de uso para determinados materiais.

A seleção de um material para uma peça de máquina ou membro estrutural é uma das decisões mais importantes que o desenhador deve tomar. Normalmente, a decisão é tomada antes de as dimensões da peça serem estabelecidas. Após escolher o processo de criação da geometria desejada, bem como o material a ser empregado os dois não podem estar divorciados), o desenhador pode dar proporções ao componente de modo que impeça perda de função ou que a chance de perda de função possa ser mantida em um nível de risco aceitável. (BUDYNAS; NISBETT, 2011, p 54)

Norton (2013, p. 63), assim como BUDYNAS; NISBETT (2011) ressalta a importa da seleção do material, e acrescenta que "Os materiais limitam projetos, e novos materiais que estão sendo inventados abrem novas possibilidades de projetos." e finaliza indicando utilizar a abordagem criada M. F. Ashby, que atualmente estão disponíveis no software popularmente conhecido como CES EduPack produzido pela GRANTA que hoje tem o nome de GRANTA EduPack.

Collins 9203, p 93) também indica o uso do estudo desenvolvido por M. F. Ashby, e lista três etapas que considera essencial para seleção do material, que são: analisar os requisitos do material para o projeto; elaborar uma lista de materiais que atendam determinado requisito do projeto, classificando de modo que o melhor material esteja no topo da lista; e por último combinar essas listas de materiais para selecionar os melhores candidatos para o projeto.

BUDYNAS; NISBETT (2011) aponta um aspecto que não foi abordado nas demais literaturas citadas.

> Tão importante quanto a tensão e a deflexão no projeto de peças mecânicas, a seleção de um material nem sempre se baseia nesses fatores. Muitas peças não têm absolutamente carga alguma atuando sobre elas. Elas podem ser projetadas meramente para preencher o espaço ou por questões estéticas. Muitas vezes os componentes têm de ser projetados para também resistir a corrosão. Por vezes os efeitos da temperatura são mais importantes em termo de projeto do que a tensão e a deformação. Portanto, vários outros fatores, além da tensão e da deformação, podem governar o projeto de peças que o desenhador deve ter a versatilidade, que virá apenas com um amplo conhecimento de matérias e processos. BUDYNAS; NISBETT (2011, p 54)

Deste modo levando em consideração as orientações e considerações sobre seleção de materiais das literaturas citadas, entender o estudo de M. F. Ashby e o software GRANTA EduPack é essencial para seleção de materiais. De modo resumido Ashby levantou e organizou várias propriedades para vários materiais e organizou em mapas e gráficos que podem simplificar o processo de seleção de materiais, o mais conhecido e o gráfico que apresenta módulo de elasticidade no eixo y, e densidade no eixo x. O software GRANTA Edupack traz consigo um grande banco de dados de materiais e recursos para formação de gráficos com estilos e formatações que auxiliam na elaboração das listas de materiais que atendem os requisitos desejados. Além desses recursos de edições o software inclui em sua base de dados,

processos de fabricação, tratamentos e outros considerações que competem ao material selecionado.

## <span id="page-23-0"></span>2.3 CÁLCULOS ESTRUTURAIS

A análise estática tem por principal objetivo realizar estudo para verificação das solicitações sobre o dispositivo totalmente equipado, bem como demonstrar a relação de forças em função de diversas formas de manuseio do mesmo.

De acordo com Beer (2011), para se analisar a segurança de um elemento, depende não somente do valor encontrado para a força interna, mas também da área da seção transversal e do material que compõe este mesmo elemento. Essa foi uma das abordagens adotadas nessa seção por intermédio de cálculos comprobatórios.

O dispositivo projetado não tem quaisquer solicitações sobre a sua estrutura além de seu próprio peso. Portanto, não há influência de forças axiais. Dessa forma, conhecida a sua massa, é possível calcular a força atuante sobre o mesmo considerando esse fator.

A análise estática abordada neste capítulo simula a solicitação de carga completa sobre a régua de ajuste com trilho em "T", uma vez que esse componente do dispositivo tem uma maior solicitação devido à ação do peso das demais peças (coberturas e top) após a ocorrência da montagem, ocasionando uma maior tensão sobretudo na região central onde ocorre a montagem da régua, lê-se objeto de estudo. Em função dos fatores levantados, trata-se da região mais crítica.

Para fins de cálculos estruturais, conhecidas a força e a carga distribuída sobre a estrutura, é possível analisar a influência que estes esforços detêm sobre a mesma, ao fornecer dados quantitativos por intermédio dos parâmetros de força cortante e momento fletor, analisados através do método dos cortes para o desenvolvimento de todos os cálculos determinantes e validação destes cálculos via software F-TOOL com os diagramas de esforços internos solicitantes (D.E.I.S).

Tais análises são de suma importância para análise e seleção correta das condições adequadas à aplicação, em concordância com citação mencionada por Beer (2011).

> O papel do engenheiro não se limita à análise das estruturas e das máquinas existentes sujeitas a uma determinada condição de carga. Mais importante ainda para o engenheiro é o projeto de novas estruturas e máquinas, o que implica a seleção dos componentes aptos a executar cada função específica (BEER,2011, p.26)

Mais adiante, ao passo que avanços são feitos no sentido construtivo da peça, serão abordadas bases teóricas e cálculos complementares para suportar novos implementos e modificações às quais a primeira versão desta tecnologia irá se aprimorar.

Dentre essas abordagens, teremos o dimensionamento de uma peça que irá auxiliar seu modo de uso e prover segurança para o projeto. Os cálculos de dimensionamento se baseiam na seleção de peças "tabeladas" de tal forma que essas tenham as propriedades e características necessárias para atender as demandas (sejam elas tamanho, forças, tensões, condições de trabalho, temperatura, custo, dentre outros parâmetros) do projeto.

#### <span id="page-24-0"></span>2.4 MODELAMENTO 3D

De acordo com Giesecke (2002) os engenheiros e técnicos vêm utilizando com maior frequência e intensamente os recursos computacionais, para confecção de desenho técnico a partir da modelagem. Atualmente com a facilidade de obtenção do PC que, anteriormente era escasso ao mercado devido seu preço elevado, é constantemente utilizado em conjunto com projeto ou desenho assistido por computador, CAD.

O modelamento 3D é de grande valia para a fabricação dos produtos, conforme Giesecke afirma:

"Agora você pode facilmente criar, revisar, imprimir e armazenar desenhos. O CAD, originalmente, foi usado somente para criar desenhos de execução 2-D, mas o advento de programas CAD 3-D gerou avanços na fabricação dos produtos." (GIESECKE, 2002, p. 36).

# <span id="page-24-1"></span>2.5 ANÁLISE ESTÁTICA

Conforme Alves Filho (2009) na área de cálculos estruturais o responsável pelo projeto, engenheiro, garante que a estrutura não estará sujeita a falha por inúmeras condições de contorno a partir da resistência dos materiais, que aborda a resistência e a rigidez referente aos elementos das estruturas, embasados no estudo da estática dos teoremas da mecânica geral. Após esse estudo, cria-se o modelo de cálculo para geometrias simples, com condições de carregamento e apoio muito "bem-comportados", são extraídas soluções exatas para o problema analisado. Entretanto a maioria das estruturas são complexas para ser analisadas pelas técnicas clássicas, então é feito a inserção das técnicas numéricas, como o método dos elementos finitos

que, tem por finalidade determinar o comportamento estrutural de componentes com formas complexas, utilizando softwares de análise disponíveis.

#### <span id="page-25-0"></span>2.6 ANÁLISE MODAL

As vibrações mecânicas é um tema essencial em análise de projetos mecânicos, devido as falhas que podem gerar. Embora sempre visto como sinônimo de problema em alguns casos as vibrações são desejadas e é necessário conhecer seu comportamento a fim de ter controle de seus efeitos. Conforme apresentado por RAO (2009) a diversos exemplos em que as vibrações não são desejadas: desbalanceamento de motores; vibrações em turbinas; em máquinas ocorre a soltura dos elementos de fixação; em processos de usinagem resulta em mau acabamento superficial. O autor também apresenta situações em que as vibrações são usadas a favor do projeto: esteiras transportadoras; máquinas de lavar; escovas de dentes elétricas; brocas odontológicas; relógios; massageadores; testes de materiais; filtragem de frequências indesejadas em circuitos eletrônicos; entre outros.

Conforme apresentado nas literaturas do tema, como RAO (2009), KELLY (2018) e outros, as falhas ocorrem devido a ressonância que ocorre no momento que a excitação externar atinge a frequência natural de uma máquina, causando deflexões excessivas e falha do material por fadiga devido as variações cíclicas. Esse fator ressalta a importância da determinação das frequências naturais em projetos mecânicos e da identificação dos elementos causadores de vibração em um sistema.

Ao longo dos estudos de vibrações foram desenvolvidos vários métodos de cálculo a fim de determinar as frequências naturais dos objetos e as formas modais de vibrar: fórmula de Dunkerkey; método de Rayleigh; método de Holzer; método de interação matricial; método de Jacobi. Devido à complexidade de cálculos que se tem quando os objetos de estudo são tratados com muitos graus de liberdade e condições de contorno próximas da realidade, muitos softwares de cálculos são utilizados como apoio após o modelamento do sistema: MATLAB; C++; FORTRAN. Além de softwares de cálculos, alguns softwares de projetos mecânicos trazem um módulo dedicado para determinação de frequências naturais e modos de vibrar, como por exemplo, o SolidWorks e o Ansys.

Os estudos relacionados a identificar os elementos causadores de vibração em um sistema e seus impactos são chamados de excitação ou vibrações forçadas, que é quando o sistema implica uma força ou deslocamento ao objeto de estudo. Neste tema destacam-se alguns comportamentos: o fenômeno do batimento, que ocorre quando a frequência de excitação é

próxima, porém não igual a frequência natural aumentando e diminuindo a amplitude seguindo um padrão regular; a oscilação de base, quando o objeto de estudo está sobre uma base que oscila, o exemplo mais comum nas literaturas neste caso é de um veículo que anda em uma estrada irregular; e o desbalanceamento rotativo, devido ao desbalanceamento inerente de todo equipamento rotativo.

Para validar e ter controle das vibrações é importante também abordar o aspecto da medição da vibração. Neste aspecto no ramo industrial, pincipalmente em análise de manutenção preditiva, há equipamentos específicos para medições, como transdutores de deslocamento, acelerômetro, tradutores de velocidade e normas que determinam métodos e condições de ensaios, como por exemplo a norma NBR10082, que especifica as regras a serem utilizadas na avaliação do estado de funcionamento de máquinas rotativas, que operam entre 600 rpm e 15000 rpm, com potência acima de 15 kW e frequência de vibração entre 10 Hz e 1 000 Hz, através da medição de vibrações mecânicas na carcaça do mancal ou no pedestal que suporta o mancal.

### <span id="page-26-0"></span>2.7 PROCESSOS DE FABRICAÇÃO

É possível definir como usinagem um processo que tenha como característica a remoção do material com geração de cavacos e tendo como principal objetivo a alteração das suas dimensões e rugosidade da peça. O cavaco produzido é caracterizado pelo material que é retirada da matéria bruta em processo e configura-se por possuir geometria irregular (KÖNIG; KLOCKE, 1997).

O processo a ser utilizado é o fresamento, pela versatilidade e condições de oferecer muitas possibilidades geométricas para uma peça que deseja obter. Ele é definido como uma operação de usinagem onde o material é removido através de uma ferramenta giratória de múltiplas arestas cortantes.

De maneira a obter um levantamento de tempo de usinagem para levantamento de custos do Dispositivo, procurou-se seguir a metodologia elaborada por DINIZ (2008) com equações e condições fenomenológicas derivadas do próprio processo.

#### <span id="page-27-0"></span>2.8 CUSTOS

No mundo corporativo, essencialmente nos dias de hoje, a atenção e o controle de custos é um fator determinando para o sucesso financeiro de qualquer empresa. Quando se estrutura um novo projeto, uma nova planta ou qualquer novo investimento, os empresários deparam-se com uma encruzilhada: custos contra retorno. O sucesso de um novo projeto se baseia em diversos pilares e um dele é uma boa modelagem dos custos e a projeção do retorno que se obtém do investimento.

Por conta disso, abordaremos com mais detalhes ao longo do trabalho essa grandeza e decisões do projeto serão decompostas e explicadas com fins de alertar sobre a influência dos custos em uma concepção de sucesso e sua influência como um pivô relevante nas decisões de engenharia.

## <span id="page-27-1"></span>**2.8.1 PAYBACK**

Payback é uma análise financeira onde avalia-se qual será o tempo necessário para que se recupere o capital investido em um projeto. Tal estudo é composto pela projeção da soma dos rendimentos futuros. Dessa forma, quando a soma dos rendimentos do projeto iguala-se ao valor total investido temos o Payback.

Apesar do conceito ser relativamente simples, ele é amplamente utilizado nas mais diversas análises de investimento, geralmente seu resultado retorna um valor entre meses e anos. Naturalmente quanto menor o tempo necessário para atingir o Payback melhor torna-se essa proposta de investimento, porém é válido relembrar que não existe gabarito quando se trata de Payback justamente porque cada projeto possui suas especificidades, onde alguns exigem mais tempo ao passo que outros necessitam de menos.

#### <span id="page-27-2"></span>**2.8.2 ROI**

O ROI, diferentemente do Payback, possui uma abordagem financeira e não temporal. Seu resultado indica qual margem de receita sobre o investimento realizado. De forma bem simplista, é justo afirmar que essa análise nos mostra quantos reais de receita foram feitos a partir de cada real investido.

Vastamente utilizada no mundo corporativo e em análises de viabilidade de projetos, ROI nos permite identificar qual o retorno esperado sobre o investimento e, assim como no PayBack, trata-se de uma análise com conclusão relativa. Essa, porém, pode também ser alvo de comparações com outros índices de referência, ao passo que seu resultado está sujeito à uma comparação direta com o custo de oportunidade (*Cost of Opportunity*).

## <span id="page-28-0"></span>**2.8.3 CUSTO DE OPORTUNIDADE**

Trata-se de um conceito teórico onde compara-se alternativas de investimento no sentido de avaliar o retorno esperado pelo projeto e compará-lo se ele fosse destinado à alguma outra aplicação (investir em um CDB, aumentar a planta, contratar novos funcionários e etc.)

#### <span id="page-29-1"></span>**3 ESTUDO DE CASO**

A problemática a ser apresentada neste projeto tem origem no processo de produção de filme plástico com uso destinado para embalagem alimentícia, especificamente na parte do processo em que ocorre o tratamento corona.

## <span id="page-29-2"></span>3.1 SETUP DA ESTAÇÃO DE TRATAMENTO

Para o filme plástico poder aderir a tinta, é necessário realizar o tratamento corona, porém, em trechos do filme em que não há impressão, não há necessidade de tratamento superficial. O tratamento superficial corona nos processos subsequentes de acabamento, prejudica a solda do plástico, portanto não é comumente realizado o tratamento na largura total do filme.

Para ser realizado o ajuste, há uma ficha de processo, em que especifica as faixas que devem ser tratadas e seus respectivos ajustes. O operador com essa ficha em mãos, realiza o ajuste da estação de tratamento, através da movimentação dos eletrodos para a configuração desejada. A figura 5 apresenta uma configuração aleatória dos eletrodos.

<span id="page-29-0"></span>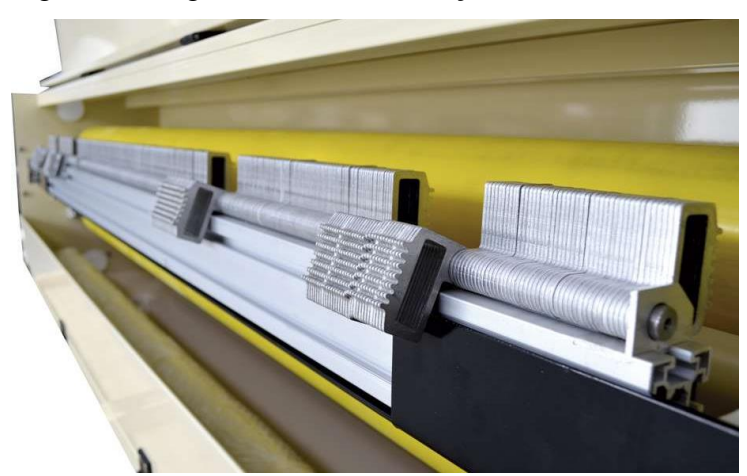

Figura 5 – Régua de eletrodos estação modelo CSS

A configuração do layout que é fornecido ao operador responsável, tem a seguinte disposição na ficha técnica indicando as cotas das faixas de tratamento, representadas pelas cotas pretas e vermelhas ilustrado no item "c" da figura 6. Os itens "a" e "b" da figura 6 ilustram como a embalagem é disposta no filme.

Fonte: Corona Brasil.

#### <span id="page-30-0"></span>Figura 6 – Exemplificação da distribuição de faixas

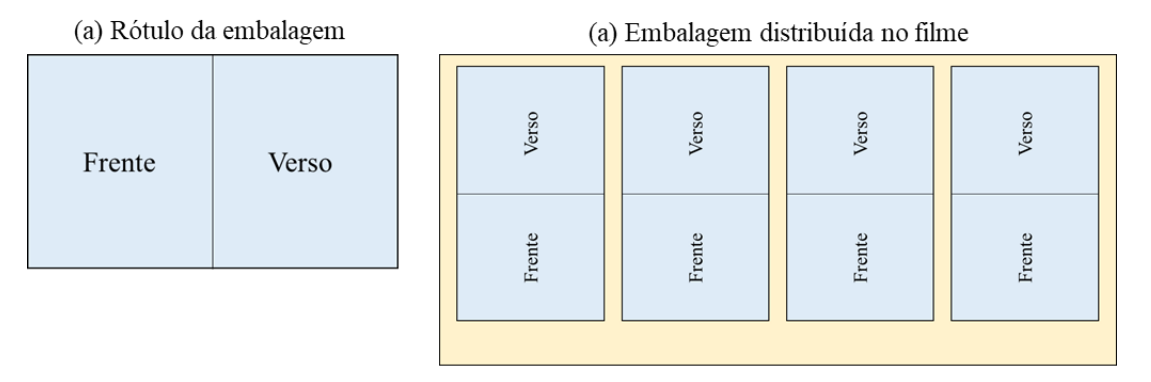

(c) Faixas do filme que receberão o tratamento

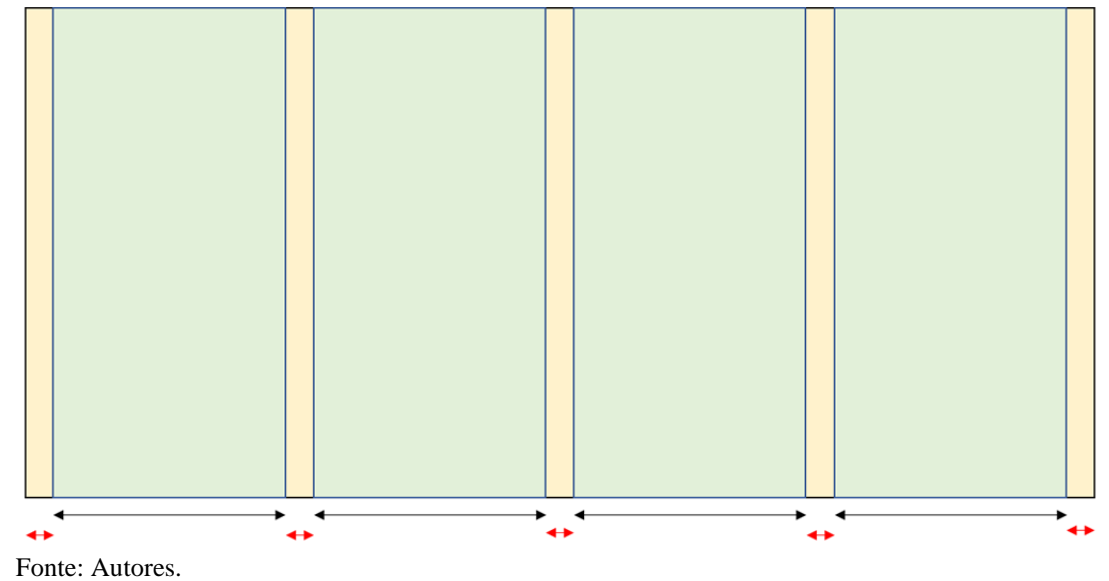

O operador responsável, com base na ficha técnica, realiza as seguintes etapas para o ajuste do layout:

- a) Desativa o tratamento;
- b) Se desloca até a estação de tratamento e abre a tampa;
- c) Com auxílio de uma trena mede as faixas e ajusta os eletrodos, de modo que coloca na vertical (levanta) os eletrodos correspondentes as faixas que irão receber o tratamento, chamado de eletrodos ativos, e coloca na horizontal (abaixa) os eletrodos correspondentes as faixas que não receberão os tratamentos, chamados de eletrodos não ativos;
- d) Após o ajuste o operador fecha a tampa e reativa o tratamento;
- e) O operador se desloca até a bobina final do processo de extrusão retira uma amostra do filme plástico e leva para o teste de aderência;

f) Em uma bancada através do uso de uma caneta de prova, o operador passa a caneta sobre filme plástico para verificar se as faixas de tinta estão de acordo com as faixas solicitadas na ficha técnica.

Caso o resultado do teste de aderência seja negativo é necessário que o operador realize o ajuste novamente até que atenda as especificações da ficha técnica.

O tempo médio de ajuste de tratamento é de 40 min por acerto de pedido.

## <span id="page-31-0"></span>3.2 PROPOSTAS DE SOLUÇÃO

Com objetivo de reduzir o tempo de setup da estação de tratamento corona, na etapa de ajuste de faixa da estação de tratamento corona, modelo CSS, fabricada pela Corona Brasil e utilizada pela empresa no processo de extrusão de filmes plásticos para produção de embalagens, são apresentadas a seguir diferentes propostas que podem atender esse objetivo.

# <span id="page-31-1"></span>**3.2.1 AUTOMATIZAÇÃO INTERNA**

Desenvolver um dispositivo que fique interno ao equipamento, dentro da tampa, e possa realizar a alternância da posição dos eletrodos entre e ativos e não ativos conforme ficha técnica.

A alternância será realizada por um conjunto formado por um atuador linear para realizar o translado do atuador cilíndrico com ponta pela extensão da régua de eletrodos e um atuador cilíndrico com ponta adequada para movimentar um grupo de eletrodos, da posição ativado para não ativado ou da posição não ativada para a posição ativado.

Juntamente com o dispositivo será necessário utilizar uma interface gráfica com lógica de programação adequada que atenda aos requisitos necessários, e sensores que sejam capazes de indicar a posição dos eletrodos para que o sistema calcule os movimentos necessários dos atuadores até que não seja necessário realizar nenhum movimento. Será necessário também sensores que indiquem a posição inicial do filme plástico em relação a régua de ajuste.

Deste modo o processo de ajuste do layout dos eletrodos será reduzido para duas etapas: a primeira onde o operador apenas informa o comprimento em milímetros de cada faixa sequencialmente e indique se o comprimento equivale a uma faixa de eletrodos ativados ou não ativado; A segunda etapa que por critério de qualidade de modo algum poderá ser extinta do processo que é a verificação das faixas através do teste de aderência.

A figura 7 ilustra equipamentos existentes atualmente que servem de base para a concepção da proposta.

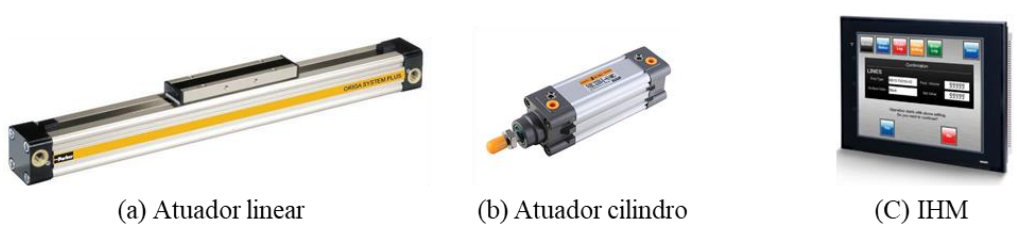

<span id="page-32-0"></span>Figura 7 – Atuadores e interface gráfica

Fonte: Autores adaptado de Parker e Omron.

Analisando as características do processo e da solução proposta temos as vantagens e desvantagens apresentadas a seguir:

- Vantagens:
	- o Baixo tempo de setup: estimasse reduzir 80% do tempo de setup;
	- o Redução da mão de obra: com o processo automatizado o operador destina-se apenas a inserção dos dados da ficha no programa;
	- o Precisão: com toda movimentação devidamente calculada pelo software não haverá falhas no que diz respeito a atender as medidas indicadas na ficha técnica.
- Desvantagens:
	- o Complexidade do projeto: Muitas etapas para alinhamento da movimentação de todos os elementos além de isolamento específicos para todos os equipamentos;
	- o Alto custo de implementação: muitos elementos e projeto complexo;
	- o Alteração no layout do equipamento: para acoplamento interno será necessário alterar a carcaça atual do equipamento de tratamento corona, de modo a aumentar o espaço interno entre a régua de eletrodos e a tampa;
	- o Riscos de fuga de tensão no funcionamento da estação.

# <span id="page-32-1"></span>**3.2.2 BRAÇO ROBÓTICO**

Desenvolver um braço robótico que fique externo ao equipamento, que possa realizar a alternância da posição dos eletrodos entre e ativos e não ativos conforme ficha técnica.

A alternância será realizada por um "gancho" acoplado a ponta do braço robótico que deve ter no mínimo duas articulações, uma entra o braço e a base vertical para aproximar a ponta da régua de eletrodos, e a segunda entre o gancho e o braço para movimentação dos grupos de eletrodos, da posição ativado para não ativado ou da posição não ativada para a posição ativado. A base vertical do braço será acoplada a uma guia linear fixa para realizar o translado do braço pela extensão da régua de eletrodos.

Juntamente com o dispositivo será necessário utilizar uma interface gráfica com lógica de programação adequada que atenda aos requisitos necessários, e sensores que sejam capazes de indicar a posição dos eletrodos para que o sistema calcule os movimentos necessários dos atuadores até que não seja necessário realizar nenhum movimento. Será necessário também incluir uma etapa pneumática para abertura e fechamento da tampa, com lógica associada a necessidade de movimentação do braço e sensores que indiquem a posição inicial do filme plástico em relação a régua de ajuste.

Deste modo o processo de ajuste do layout dos eletrodos será reduzido para duas etapas: a primeira onde o operador apenas informa o comprimento em milímetros de cada faixa sequencialmente e indique se o comprimento equivale a uma faixa de eletrodos ativados ou não ativado; A segunda etapa que por critério de qualidade de modo algum poderá ser extinta do processo que é a verificação das faixas através do teste de aderência.

A figura 8 apresenta um braço robótico da Borunte.

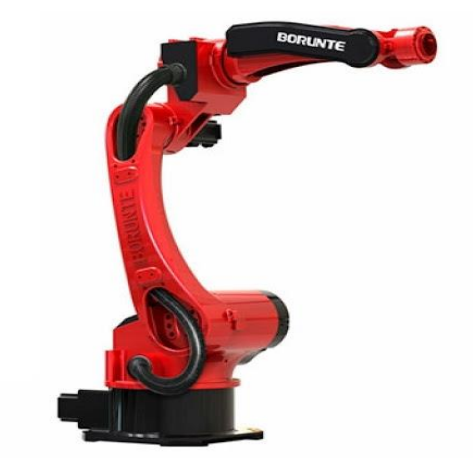

<span id="page-33-0"></span>Figura 8 – Braço robótico

Analisando as características do processo e da solução proposta temos as vantagens e desvantagens apresentadas a seguir:

Fonte: Borunte.

- Vantagens:
	- o Médio tempo de setup: estimasse reduzir 60% do tempo de setup;
	- o Redução da mão de obra: com o processo automatizado o operador destina-se apenas a inserção dos dados da ficha no programa;
	- o Precisão: com toda movimentação devidamente calculada pelo software não haverá falhas no que diz respeito a atender as medidas indicadas na ficha técnica.
- Desvantagens:
	- o Complexidade do projeto: necessidade de no mínimo duas articulações no braço e sistemas auxiliares para abrir e fechar porta e indicar posicionamento dos eletrodos;
	- o Alto custo de implementação;
	- o Alteração no layout do equipamento: Necessidade de mudar a tampa e o layout ao redor da estação para que seja possível acoplar o braço e águia sem alterar as demais etapas do processo e sem ter contato com filme plástico que entrará no equipamento.
	- o Não há espaço externo da estação para inserir um braço, pois devido a movimentação de operadores no ajuste, irá interferir na passagem.

# <span id="page-34-0"></span>**3.2.3 RÉGUA DE AJUSTE**

Desenvolver um dispositivo para ser posicionado sobre os eletrodos no momento do ajuste que limite a movimentação de parte dos eletrodos permitindo que seja alterada a posição apenas dos eletrodos desejados, conforme necessidade indicada na ficha de processo.

A alternância da posição dos eletrodos será realizada por um operador, que colocará o dispositivo sobre a régua de eletrodos. O dispositivo terá abertura somente nas faixas que não receberão tratamento, que corresponde aos eletrodos não ativos, de modo que permita que o operador não altere os demais eletrodos, eliminando o risco de alterar a posição de um eletrodo que não deva ser alterado.

Juntamente com o gabarito será necessário desenvolver algo que permita que o operador posicione corretamente o início do gabarito com a posição inicial do filme plástico.

A figura 9 apresenta um protótipo de gabarito.

<span id="page-35-0"></span>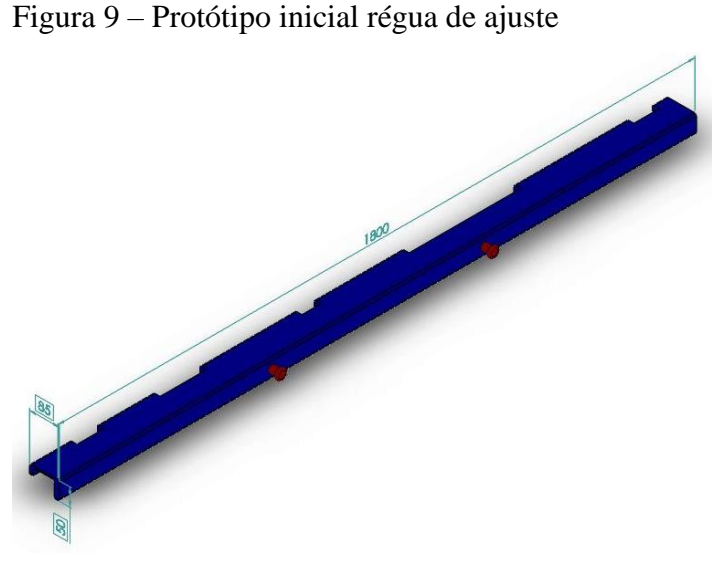

Fonte: Autores.

Analisando as características do processo e da solução proposta temos as vantagens e desvantagens apresentadas a seguir:

- Vantagens:
	- o Redução do tempo de setup: estimasse reduzir 30% do tempo de setup;
	- o Simples fabricação e implementação;
	- o Baixa manutenção;
	- o Baixo custo de implementação.
- Desvantagens:
	- o Processo Manual: embora reduza o tempo de setup a solução ainda depende de um operador que pode não seguir as recomendações de uso acarretando falha no ajuste e gerando necessidade de correção.

## <span id="page-35-1"></span>3.3 MATRIZ DE DECISÃO

Seguindo a metodologia AHP, foi desenvolvida a matriz de decisão que compara as propostas de soluções apresentadas anteriormente indicando qual das opções é a melhor para atender os requisitos do projeto.

Os seguintes critérios foram selecionados como importante para o projeto: menor custo, menor complexidade do projeto, maior precisão, menor tempo de setup, melhor manuseio. Os
critérios foram comparados um a um a fim de indicar qual dos cinco tem maior relevância para o projeto.

A tabela 1 a seguir indica a notas atribuídas na comparação e a tabela 2 indica o resultado obtido.

| Critérios              | Menor | Menor        | Maior    | Menor | Melhor   |
|------------------------|-------|--------------|----------|-------|----------|
|                        | Custo | complexidade | precisão | tempo | Manuseio |
| <b>Menor Custo</b>     |       |              |          | 0,2   |          |
| Menor<br>complexidade  | 0,333 |              |          | 0,333 |          |
| Maior precisão         | 0.20  | 0,2          |          |       |          |
| Menor tempo            |       |              | 0,333    |       |          |
| <b>Melhor Manuseio</b> | 0,333 | 0,333        | 0,33     | 0,33  |          |
| Total                  | 6,867 | 7,533        | 11,667   | 4,867 |          |

Tabela 1 – Análise dos critérios

Fonte: Autores.

Conforme tabela 2 os aspectos mais relevantes para este projeto são menor tempo, menor custo, maior precisão e menor complexidade.

| Critérios             | Menor<br>Custo | Menor<br>complexidade | Maior<br>precisão | Menor<br>tempo | Melhor<br>Manuseio | Prioridade<br>relativa |
|-----------------------|----------------|-----------------------|-------------------|----------------|--------------------|------------------------|
| <b>Menor Custo</b>    | 0,146          | 0,398                 | 0,429             | 0,041          | 0,231              | 25%                    |
| Menor<br>complexidade | 0,049          | 0,133                 | 0,429             | 0,068          | 0,231              | 18%                    |
| Maior precisão        | 0,029          | 0,027                 | 0,086             | 0,616          | 0,231              | 20%                    |
| Menor tempo           | 0,728          | 0,398                 | 0,029             | 0,205          | 0,231              | 32%                    |
| Melhor<br>Manuseio    | 0,049          | 0,044                 | 0,029             | 0,068          | 0,077              | 5%                     |
| Total                 |                |                       |                   |                |                    | 100%                   |

Tabela 2 – Resultado análise dos critérios

Fonte: Autores.

A tabela 3 a seguir indica a notas atribuídas na comparação entra cada solução proposta com relação ao critério menor custo e a tabela 4 indica o resultado obtido.

| Critérios             | Automatização interna | Braço Robótico | Régua padrão |
|-----------------------|-----------------------|----------------|--------------|
| Automatização interna | ,000                  | 3,000          | 0.143        |
| Braço Robótico        | ),333                 | $000$ .        |              |
| Régua padrão          | 000.                  | 9,000          | 000, 1       |
| Total                 | 3.333                 | 3,000          |              |

Tabela 3 – Análise menor custo

Fonte: Autores.

Conforme tabela 4 a proposta de menor custo é a régua de ajuste.

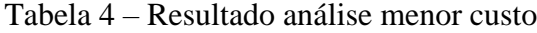

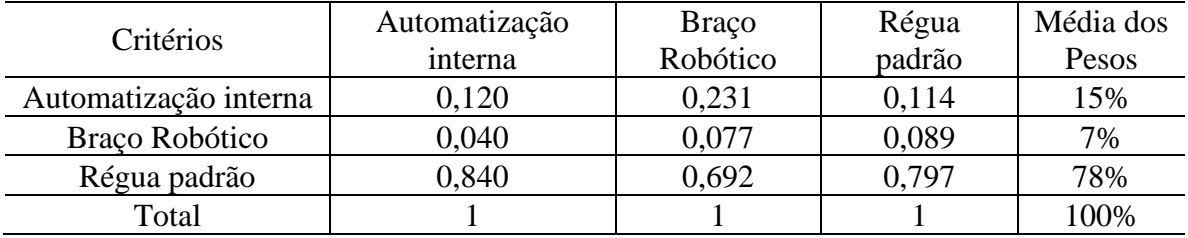

Fonte: Autores.

A tabela 5 a seguir indica a notas atribuídas na comparação entra cada solução proposta com relação ao critério menor complexidade e a tabela 6 indica o resultado obtido.

Tabela 5 – Análise menor complexidade

| Critérios             | Automatização interna | Braco Robótico | Régua padrão |
|-----------------------|-----------------------|----------------|--------------|
| Automatização interna | 000,                  | 5,000          | 0.111        |
| Braço Robótico        | 0,200                 | $000$ .        | 0.111        |
| Régua padrão          | 9,000                 | 9,000          | 000,         |
| Total                 | 0.200                 | 5,000          | າາາ          |

Fonte: Autores.

Conforme tabela 6 a proposta de menor complexidade é a régua de ajuste.

| Critérios             | Automatização | <b>Braço</b> | Régua  | Média dos |
|-----------------------|---------------|--------------|--------|-----------|
|                       | interna       | Robótico     | padrão | Pesos     |
| Automatização interna | 0,0980        | 0,3333       | 0,0909 | 17%       |
| Braço Robótico        | 0,0196        | 0,0667       | 0,0909 | 6%        |
| Régua padrão          | 0,8824        | 0,6000       | 0,8182 | 77%       |
| Total                 | 0000,1        | 1,0000       | 1,0000 | 100%      |

Tabela 6 – Resultado análise menor complexidade

Fonte: Autores.

A tabela 7 a seguir indica a notas atribuídas na comparação entra cada solução proposta com relação ao critério maior precisão e a tabela 8 indica o resultado obtido.

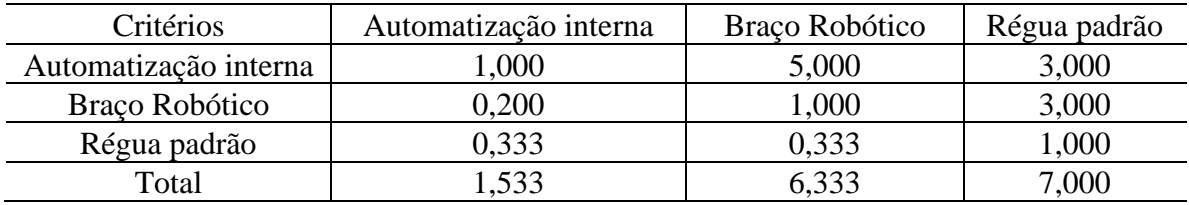

Tabela 7 – Análise maior precisão

Fonte: Autores.

Conforme tabela 8 a proposta de maior precisão é a automatização interna.

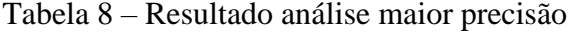

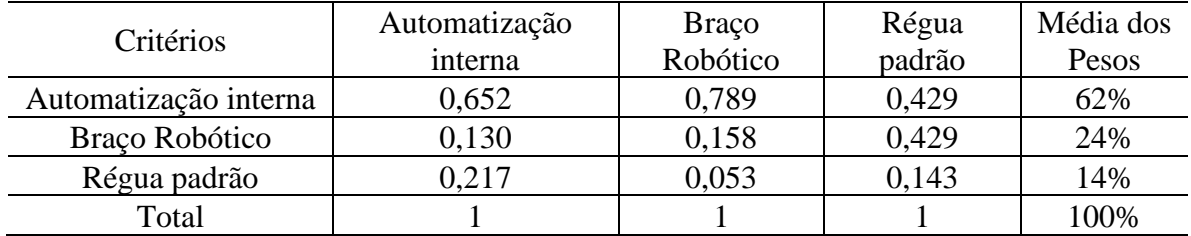

Fonte: Autores.

A tabela 9 a seguir indica a notas atribuídas na comparação entra cada solução proposta com relação ao critério menor tempo de setup e a tabela 10 indica o resultado obtido.

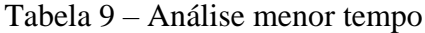

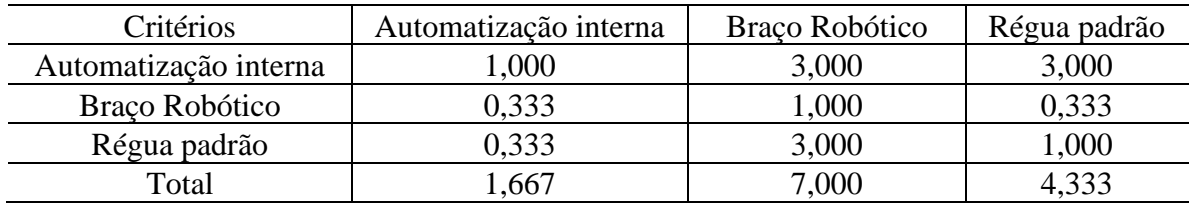

Fonte: Autores.

Conforme tabela 10 a proposta de menor tempo de setup é a automatização interna.

| Critérios             | Automatização | <b>Braço</b> | Régua  | Média dos |
|-----------------------|---------------|--------------|--------|-----------|
|                       | interna       | Robótico     | padrão | Pesos     |
| Automatização interna | 0,600         | 0,429        | 0,692  | 57%       |
| Braço Robótico        | 0,200         | 0,143        | 0,077  | 14%       |
| Régua padrão          | 0,200         | 0.429        | 0,231  | 29%       |
| Total                 |               |              |        | 100%      |

Tabela 10 – Resultado análise menor tempo

Fonte: Autores.

A tabela 11 a seguir indica a notas atribuídas na comparação entra cada solução proposta com relação ao critério melhor manuseio a tabela 12 indica o resultado obtido.

Tabela 11 – Análise melhor manuseio

| Critérios             | Automatização interna | Braco Robótico | Régua padrão      |
|-----------------------|-----------------------|----------------|-------------------|
| Automatização interna | .00                   | $.00\,$        | 5,00              |
| Braço Robótico        | .00.                  | .00            | 0.00 <sub>1</sub> |
| Régua padrão          | $1,20^{-1}$           | ,20            |                   |
| Total                 | $\cdot 20$            | າ າເ           |                   |

Fonte: Autores.

Conforme tabela 12 a proposta de manuseio simples é a automatização interna e o braço robótico.

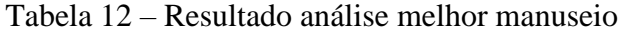

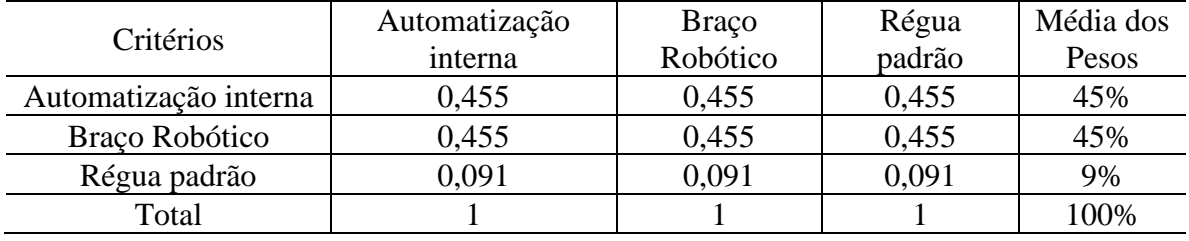

Fonte: Autores.

Após análise dos critérios mais relevantes e da melhor solução para cada critério considerado foi realizada a média ponderada dos fatores indicando a melhor solução, que conforme indicado na tabela 13, é a régua de ajuste.

| Critérios              | Automatização<br>interna | <b>Braço</b><br>Robótico | Régua padrão<br>Dispositivo | Média dos<br>Pesos |
|------------------------|--------------------------|--------------------------|-----------------------------|--------------------|
| <b>Menor Custo</b>     | 15%                      | 7%                       | 78%                         | 25%                |
| Menor<br>Complexidade  | 17%                      | 6%                       | 77%                         | 18%                |
| Maior Precisão         | 62%                      | 24%                      | 14%                         | 20%                |
| Menor Tempo            | 57%                      | 14%                      | 29%                         | 32%                |
| <b>Melhor Manuseio</b> | 45%                      | 45%                      | 9%                          | 5%                 |
| Total                  | 40%                      | 14%                      | 46%                         | 100%               |

Tabela 13 – Matriz de Decisão

Fonte: Autores.

## 3.4 CONSIDERAÇÕES

Após algumas discussões a respeito das necessidades indicas pela empresa e a proposta de solução escolhida foram levantadas algumas necessidades de alterações no projeto proposto inicialmente. Essas mudanças são apresentadas a seguir:

- a) Devido as dimensões da estação de tratamento que além de corredores relativamente estreitos ainda possuem escadas para que o operador possa transportar o dispositivo com conforto até a estação de tratamento é necessário que o dispositivo seja desmontável;
- b) A fim de atender o mix de produções de embalagens as faixas que delimitam as áreas que receberão o tratamento não podem ser fixas, precisam ser ajustáveis. Uma vez que fossem fixas para cada tipo de embalagem seria necessário a elaboração de um dispositivo diferente, o que caracteriza além de um custo maior por produção de várias unidades, indica também necessidade de um local para armazenamento dos dispositivos de ajuste;
- c) O dispositivo deve ter o comprimento total da régua de eletrodos e não mais o comprimento específico para cada configuração referente a cada tipo de embalagem;
- d) Devido a geometria interna da estação de tratamento ser pequena para reduzir o tamanho do dispositivo devem ser eliminados os ganchos ou puxadores do dispositivo (os pinos em vermelho na figura 9), e o dispositivo deve ter uma

geometria confortável para que o operador consiga segurá-lo sem dificuldades, com pontos de apoios para encaixe dos dedos;

- e) Para auxílio na montagem do dispositivo uma escala graduada irá a acompanhar o dispositivo para posicionamento correto dos suportes que irão determinar as faixas de tratamento;
- f) É necessário que sejam elaboradas travas para que os suportes não desloquem durante a colocação do dispositivo sobre os eletrodos.
- g) Um suporte lateral é necessário para que trave o dispositivo na posição inicial alinhado com o início da régua de eletrodos.

#### **4 DESENVOLVIMENTO DO DISPOSITIVO**

Neste capítulo são apresentadas as análises realizadas que servirão de base para construção do dispositivo e validação de suas condições de uso, sendo elas: ergonômica, seleção de matérias, estrutural, estática, modal, processo de fabricação e custos.

### 4.1 ERGONOMIA

Para encontrar o peso limite tolerável para o projeto, foi realizado a sequência de cálculos abaixo. Todos os fatores foram definidos com base em análise real da rotina de trabalho.

#### **4.1.1 Equação do Limite de Peso Recomendado (LPR)**

A equação 1 a seguir apresenta o limite de peso recomendado.

$$
LPR = LC \times HM \times VM \times DM \times AM \times FM \times CM \tag{1}
$$

Sendo:

LPR = Limite de Peso Recomendado;

 $LC =$ Constante de Carga = 23 kg;

HM = Fator de Distância Horizontal;

VM = Fator de Altura;

DM = Fator de Deslocamento Vertical;

AM = Fator de Assimetria;

FM = Fator de Frequência;

CM = Fator de Pega;

#### *4.1.1.1 Constante de Carga (LC)*

Foi proposto pelo NIOSH (National Institute for Occupational Safety and Health) na década de 1990, um limite máximo razoável para o levantamento de cargas, cujo valor é 23 kg, em condições ideais, podendo ser reduzido significativamente conforme as condições do posto de trabalho onde a atividade é realizada.

É importante ressaltar que esse limite de 23 kg, não garante uma segurança de 100%, existem muitos fatores que contribuem para os acometimentos da coluna vertebral além da atividade de levantar pesos. Pré-disposição, idade, hábitos de vida entre outros. Pode-se considerar conforme a literatura que o limite de 23 kg garante uma margem de segurança para 95% dos homens e 90% das mulheres consideradas saudáveis (sem histórico de lesão, por exemplo).

#### *4.1.1.2 Fator de Distância Horizontal (HM)*

Corresponde à distância horizontal (em centímetros) entre a posição das mãos no início do levantamento e o ponto médio sobre uma linha imaginária ligando os dois tornozelos. Calcula-se dividindo a constante 25 pela distância mensurada. Portanto se a carga está 30 cm de distância do corpo, teremos: 25/30= 0,83 (fator de multiplicação da fórmula).

### *4.1.1.3 Fator de Altura (VM)*

Corresponde à distância vertical, em cm, das mãos com relação ao solo no início do levantamento. O cálculo se dá por meio da equação: 1 - (0,003 x [Vc-75]) - para alturas acima de 75 cm e; 1 - (-0,003 x [Vc-75]) - para alturas até 75 cm.

#### *4.1.1.4 Fator de Deslocamento Vertical (DM)*

Corresponde à distância vertical percorrida desde o início do levantamento até o término da ação. Sua fórmula de cálculo é assim utilizada:  $(0,82 + 4,5/D)$ ; onde "D" é a distância total percorrida.

### *4.1.1.5 Fator de Assimetria (AM)*

AM =  $1 - (0.0032xA)$ , sendo A = ângulo de giro. Se o ângulo de torção for superior a 135 graus, é considerado AM= 0.

#### *4.1.1.6 Fator de Frequência (FM)*

O fator frequência de levantamento, é obtido por meio de valores pré-estabelecidos apresentados na figura 10. Nesta tabela deveremos observar quantas vezes o funcionário realiza o levantamento dentro de um minuto, a duração desta atividade e a distância vertical (Vc) em que o levantamento acontece.

| Freqüência de                  | ATÉ 8 H      | ATÉ 8 H        | ATÉ 2 H      | ATÉ 2 H         | ATÉ 1 H      | ATÉ 1 H          |
|--------------------------------|--------------|----------------|--------------|-----------------|--------------|------------------|
| Levantamento<br>(vezes/minuto) | $Vc < 75$ cm | $Vc \ge 75$ cm | $Vc < 75$ cm | $Vc \geq 75$ cm | $Vc < 75$ cm | $Vc \ge 75$ cm   |
| 0,2                            | 0,85         | 0,85           | 0,95         | 0,95            | 1,00         | 1,00             |
| 0, 5                           | 0,81         | 0,81           | 0,92         | 0,92            | 0.97         | 0,97             |
| ł                              | 0,75         | 0,75           | 0,88         | 0,88            | 0.94         | 0.94             |
| 2                              | 0,65         | 0,65           | 0,84         | 0,84            | 0.91         | 0,91             |
| 3                              | 0,55         | 0,55           | 0,79         | 0,79            | 0.88         | 0,88             |
| 4                              | 0,45         | 0,45           | 0,72         | 0,72            | 0.84         | 0.84             |
| 5                              | 0,35         | 0,35           | 0,60         | 0,60            | 0.80         | 0.80             |
| 6                              | 0,27         | 0,27           | 0,50         | 0,50            | 0.75         | 0,75             |
| 7                              | 0,22         | 0,22           | 0,42         | 0,42            | 0.70         | 0.70             |
| 8                              | 0,18         | 0,18           | 0,35         | 0,35            | 0.60         | 0.60             |
| 9                              | $\bf{0}$     | 0,15           | 0,30         | 0,30            | 0.52         | 0.52             |
| 10                             | $\bf{0}$     | 0,13           | 0,26         | 0,26            | 0.45         | 0,45             |
| 11                             | $\bf{0}$     | 0              | 0            | 0,23            | 0,41         | 0.41             |
| 12                             | $\bf{0}$     | $\bf{0}$       | $\pmb{0}$    | 0,21            | 0,37         | 0,37             |
| 13                             | $\bf{0}$     | 0              | $\bf{0}$     | $\bf{0}$        | $\bf{0}$     | 0,34             |
| 14                             | $\bf{0}$     | $\bf{0}$       | $\bf{0}$     | $\bf{0}$        | $\bf{0}$     | 0,31             |
| 15                             | $\bf{0}$     | $\bf{0}$       | $\bf{0}$     | $\bf{0}$        | $\bf{0}$     | 0.28             |
| $\cdot$ 16                     | $\bf{0}$     | $\bf{0}$       | $\bf{0}$     | $\bf{0}$        | $\bf{0}$     | $\boldsymbol{0}$ |

Figura 10 – Frequências de levantamento

Obs.: Freqüència menor que 1 levantamento a cada 5 minutos, considerar o multiplicador igual a 1,0. - H = horas.

Fonte: Wagner, 2016

### *4.1.1.7 Fator de Pega (CM)*

O fator de pega é um estudo com base na tabela 14 abaixo, onde é possível definir a qualidade de pega e seu respectivo fator, seguindo diagrama apresentado na figura 11.

| <b>QUALIDADE DE PEGA</b> | VC > 75cm |
|--------------------------|-----------|
| <b>BOA</b>               | 1,0       |
| RAZOAVÉL                 | 0.95      |
| <b>POBRE</b>             | 0.9       |

Tabela 14 – Fator de Pega

Fonte: Wagner, 2016

Figura 11 – Fluxograma para definição de qualidade de pega

FLUXOGRAMA PARA DEFINIÇÃO DE QUALIDADE DA PEGA (SEGUNDO HERRIN)

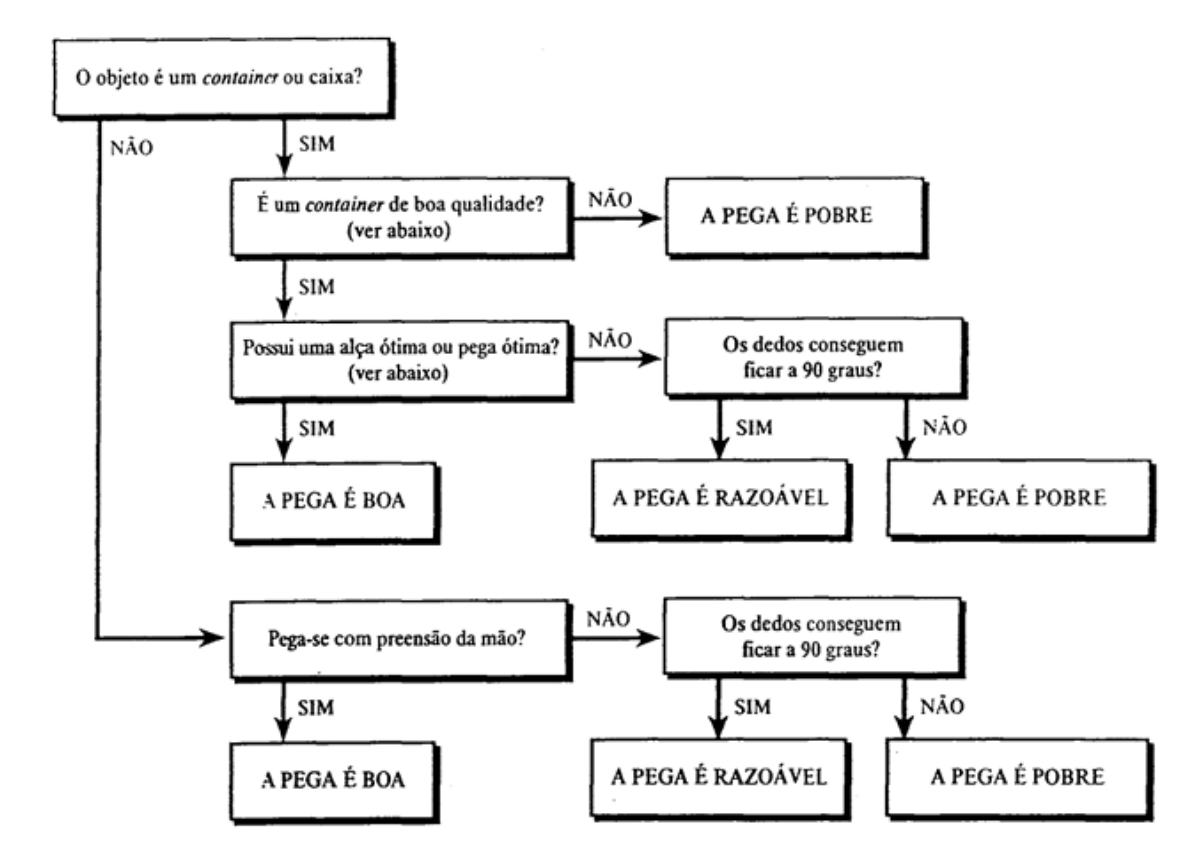

Fonte: Wagner, 2016

# **4.1.2 Cálculo do LPR para o projeto**

A figura 12 a seguir ilustra a representação da pega.

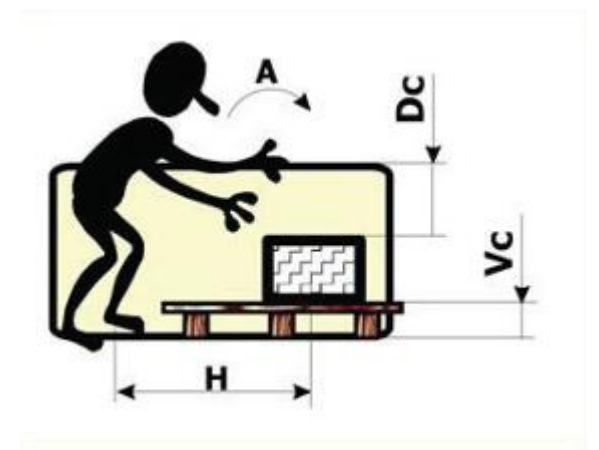

Figura 12 – Representação da pega

Fonte: Wagner, 2016

$$
LC = 23\ kg\ (Constante)
$$

$$
HM = \frac{25}{H}
$$
 (2)

$$
HM = \frac{25}{45} = 0.56
$$

$$
VM = 1 - (0.003 \times [Vc - 75]) \tag{3}
$$

$$
VM = 1 - (0.003 \times [75 - 75]) = 1
$$

$$
DM = \left(0,82 + \frac{4,5}{D}\right) \tag{4}
$$

$$
DM = \left(0,82 + \frac{4,5}{600}\right) = 0,8275
$$
  
AM = 1 - (0,0032 × A) (5)

 $AM = 1 - (0.0032 \times 90) = 0.712$ 

$$
FM=1
$$

 $CM = 0.95$ 

Substituindo os valores adotados na equação 1 temos:

 $LPR = 23 \times 0.56 \times 1 \times 0.8275 \times 0.712 \times 1 \times 0.95 = 7.2 kg$ 

# 4.2 SELEÇÃO DE MATERIAIS

Para seleção dos materiais foram levantadas as características essenciais necessárias para o dispositivo e foi utilizado o software GRANTA EduPack para identificação dos materiais que tem as características de interesse.

# **4.2.1 Propriedades necessárias**

A partir de uma análise geral das características necessárias do dispositivo e outros aspectos relacionados a construção, foi levantado uma relação de propriedades que o material a ser utilizado deve possuir:

- a) Massa específica que não ultrapasse o limite de massa estabelecido pelos critérios ergonômicos;
- b) Módulo de elasticidade que permita pequeno deslocamento a flexão devido ao longo comprimento do dispositivo;
- c) Temperatura de fusão superior a temperatura dos eletrodos da estação de tratamento corona;
- d) Permita a fabricação do dispositivo pelo processo de usinagem;
- e) Tenha baixo custo de aquisição e tenha oferta no mercado.

## *4.2.1.1 Determinação da densidade*

Uma vez que pela análise ergonômica já foi determinado que o dispositivo deve ter no máxima uma massa equivalente a sete quilos e duzentas gramas, para estimar a massa especifica mínima do material basta determinar a densidade do dispositivo calculando seu volume.

Embora haja a necessidade do dispositivo ser ajustável e em seu princípio de funcionamento haverá áreas que não serão preenchidos com material, vamos adotar a situação em que o dispositivo teria a maior massa possível, que ocorre se considerarmos o dispositivo como corpo único e inteiriço.

A figura 13 apresenta a geometria prévia do dispositivo, levando em consideração o espaço disponível no interior da estação de tratamento para colocação do dispositivo e levando em consideração que o dispositivo precisa envolver os eletrodos.

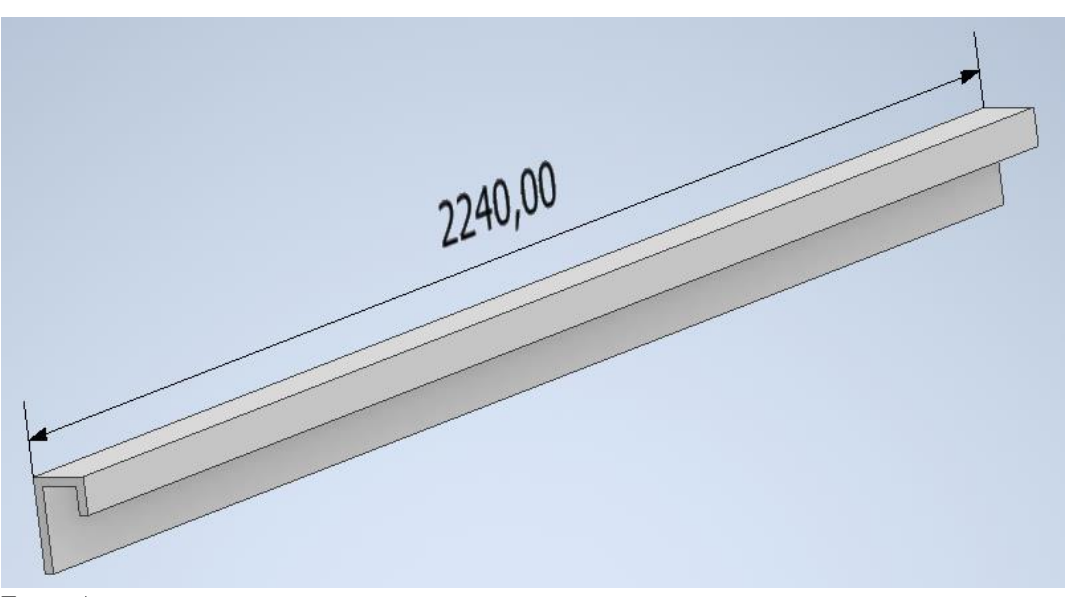

Figura 13 – Geometria prévia do dispositivo

Fonte: Autores

A figura 14 indica a área da seção transversal do dispositivo e suas respectivas medidas em milímetros.

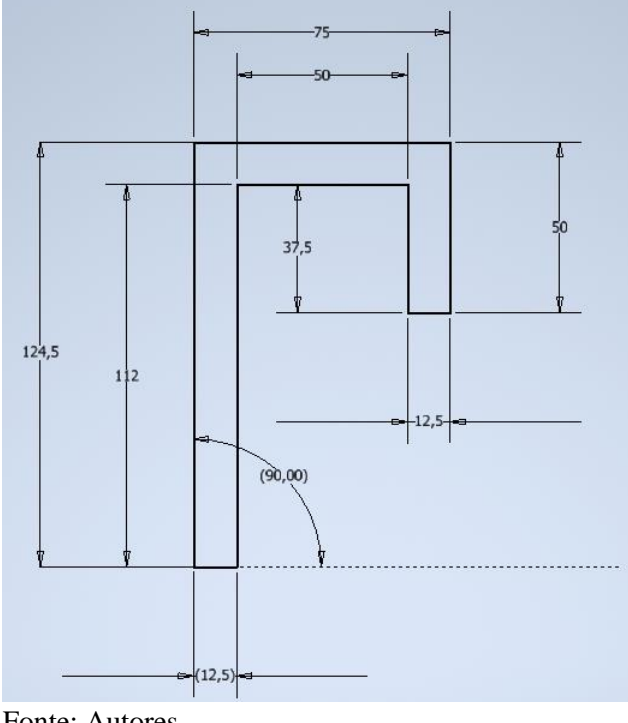

Figura 14 – Seção transversal da geometria prévia do dispositivo

Fonte: Autores

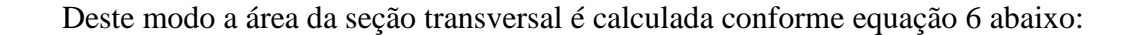

$$
\hat{Area} = \text{largura } x \text{ altura} \tag{6}
$$
\n
$$
\hat{Area} \text{ (mm}^2) = 124.5 \times 12.5 + 62.5 \times 12.5 + 37.5 \times 12.5 = 2806.25
$$

Sendo o comprimento total previsto para o dispositivo de 2240 milímetros o volume é calculado conforme equação 7 abaixo:

 = á ∗ (7) (<sup>3</sup> ) = 2806,25 ∗ 2240 = 6286000 (<sup>3</sup> ) = 6286000 ∗ 10−9 = 0,006286

Sendo a massa total máxima do dispositivo sete quilos e duzentas gramas, densidade é calculada conforme equação 8 abaixo:

$$
\rho = \frac{m}{v}
$$
  

$$
\rho = \frac{7.2}{0.006286} = 1145.4 \frac{kg}{m^3}
$$
 (8)

Portanto a massa específica do material a ser utilizado para fabricação do dispositivo deve ser de no máximo 1145,4 quilograma por metro cúbico.

### *4.2.1.2 Determinação temperatura em operação*

Durante o processo de tratamento corona, devido a corrente elétrica que passa pelos eletrodos para formação do plasma, os eletrodos são aquecidos. Em caso de o dispositivo necessitar ser utilizado com a régua de eletrodo ainda aquecida o material necessita ter ponto de fusão superior a temperatura dos eletrodos.

A temperatura dos eletrodos durante o funcionamento foi obtida através do módulo de leitor de temperatura do coletor de vibrações e balanceador NK620 da marca TEKNIKAO, direcionando o feixe de luz gerado pelo equipamento para os eletrodos com o tratamento corona ativo. A figura 15 apresenta uma foto do dispositivo no momento da medição da temperatura.

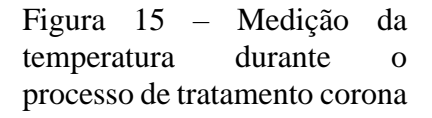

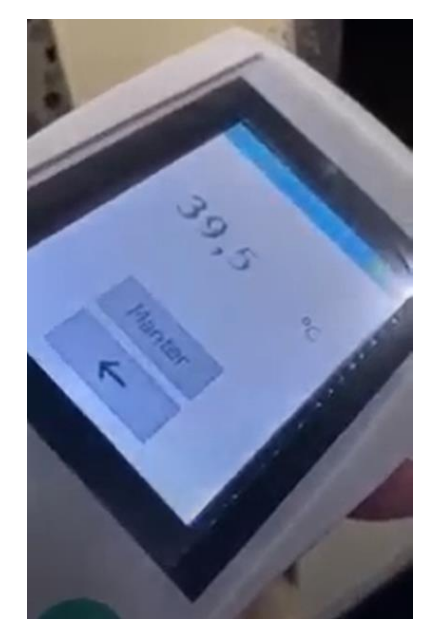

Fonte: Autores

Os resultados são apresentados na tabela 15 a seguir:

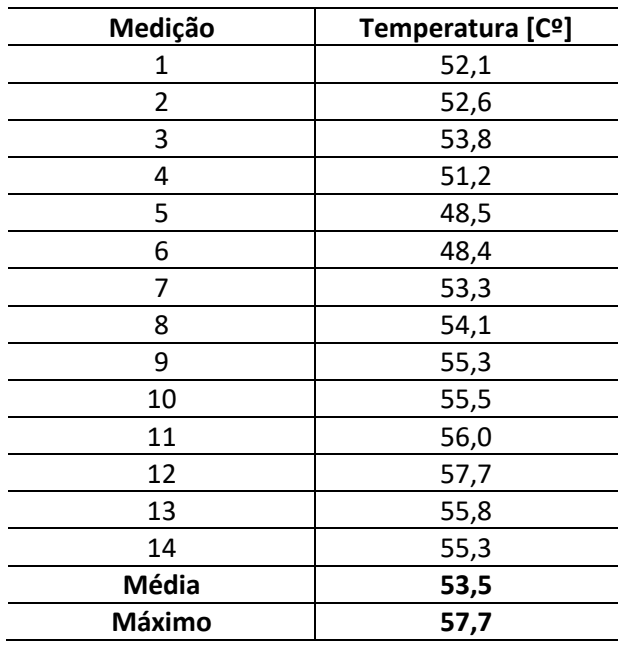

Tabela 15 – Valores de temperatura obtidos durante processo de tratamento corona

Fonte: Autores

Embora haja um pequeno resfriamento dos eletrodos no momento que o processo de tratamento é desligado e a tampa da estação é aberta, vamos adotar que a temperatura dos eletrodos em operação será a máxima de 57,7 graus celsius.

#### **4.2.2 Seleção do material**

Para seleção do material foi utilizado software GRANTA EduPack tendo como ponto de partida a massa específica determinada anteriormente e depois comparando os materiais para demais características de interesse.

### *4.2.2.1 Seleção da Família do material*

Para seleção da família do material foi elaborado o gráfico que relaciona o módulo de elasticidade (eixo y) e a massa específica (eixo x) dos materiais. O gráfico elaborado é do tipo bolha e indica as famílias dos materiais utilizando a base de dados nível 1 do software que apresenta os grupos de materiais com suas propriedades comuns. As bases de dados nível 2 e nível 3, apresenta maiores diversidades de materiais dentro da mesma família e classe, portanto são indiferentes para a seleção da família do material.

A figura 16 a seguir apresenta o gráfico indicando as famílias de materiais e as que atendem a condição imposta de massa específica máxima de 1145 quilograma por metro cúbico.

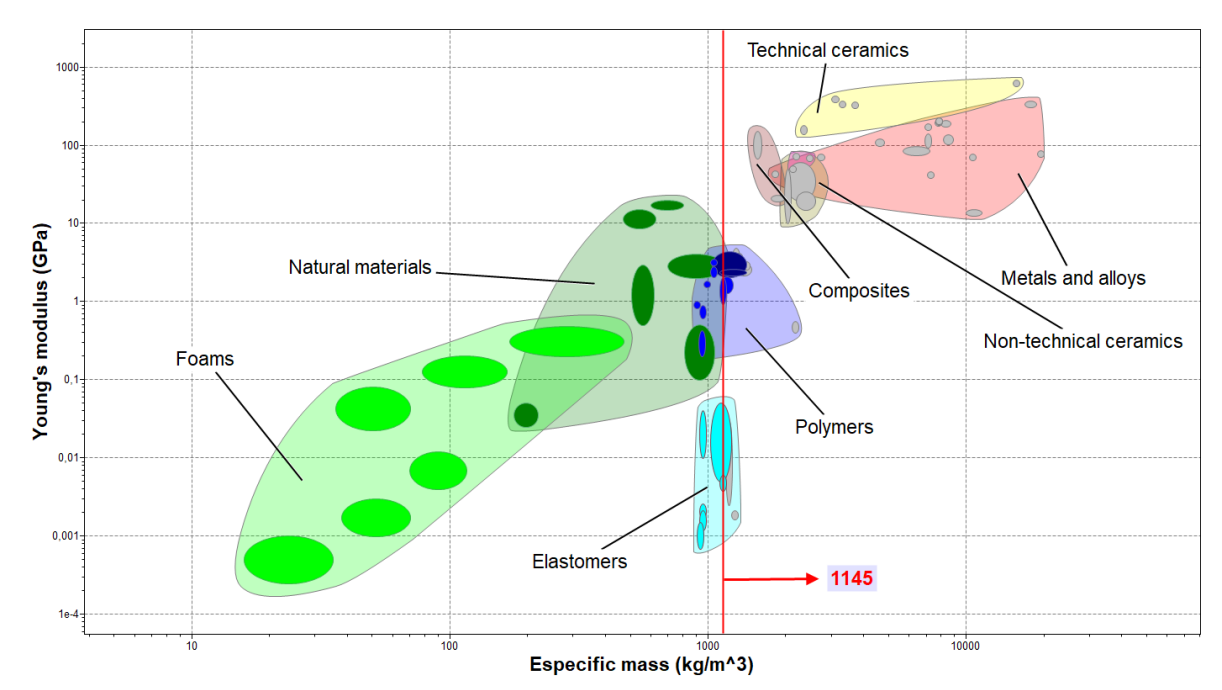

Figura 16 – Gráfico módulo de elasticidade x massa específica

Dentre as famílias de materiais apresentadas no gráfico, levando em conta apenas a massa específica determinada como limitador, eliminamos o uso de materiais das famílias de materiais compósitos, cerâmicas em geral, metais e ligas metálicas, e alguns polímeros e elastômetros.

Ficam disponíveis para seleção os materiais da família das espumas, materiais naturais, alguns elastômeros e alguns polímeros.

Para complemento da análise foi elaborado o gráfico que relaciona o ponto de fusão do material (eixo y) e a massa específica (eixo x) dos materiais. O gráfico elaborado é do tipo bolha e indica as famílias dos materiais utilizando a base de dados nível 1 do software.

A figura 17 a seguir apresenta o gráfico indicando as famílias de materiais e as que atendem a condição imposta de temperatura máxima de 57,7 graus celsius.

Fonte: Autores

Legenda: Gráfico tipo bolha elaborado utilizando base de dados nível 1. As bolhas coloridas de mesma cor representam materiais que pertencem à mesma família. As bolhas em cinza representam os materiais que não atingiram a condição limitante imposta

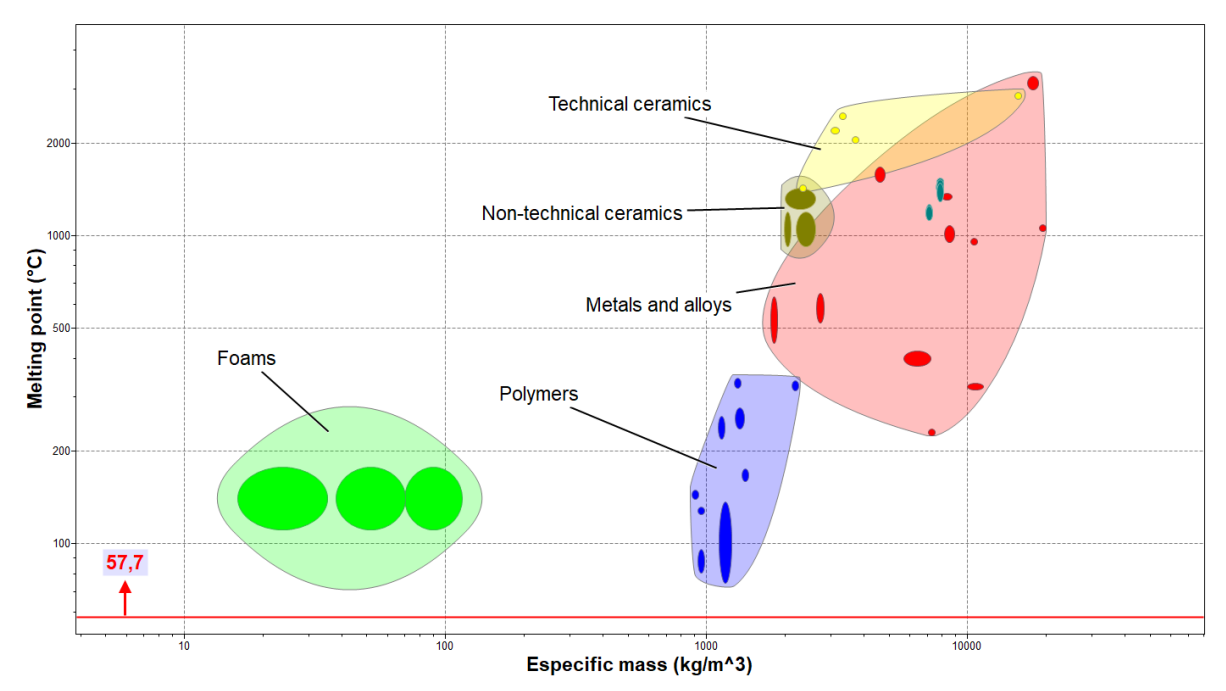

Figura 17 – Gráfico temperatura de fusão x massa específica

Legenda: Gráfico tipo bolha elaborado utilizando base de dados nível 1. As bolhas coloridas de mesma cor representam materiais que pertencem à mesma família. As bolhas em cinza representam os materiais que não atingiram a condição limitante imposta.

Conforme indicado no gráfico a temperatura de operação do dispositivo não restringe o uso de nenhuma das famílias de material, mantendo ainda possibilidade de uso de quatro famílias de materiais: espumas; materiais naturais; alguns elastômeros e alguns polímeros.

Para a decisão entre as quatro famílias de materiais os aspectos foram considerados são apresentados na tabela 16 a seguir.

| Família de materiais                                        | Considerações                                                                                                    |
|-------------------------------------------------------------|----------------------------------------------------------------------------------------------------|
| Elastômeros                                                 | Os elastômeros (borrachas) apresentarem grandes deformações                                                                                                    |
|                                                             | elásticas propriedade não recomendada para formatos esbeltos.                                                                                                    |
| Espumas                                                     | As espumas em geral são resistentes quando fabricadas pelo<br>processo de injeção, o que elevaria o custo de fabricação do<br>dispositivo devido a necessidade de elaboração de molde. As<br>espumas podem até ser usinadas, porém no processo de<br>usinagem se tornam frágeis. |
| Materiais Naturais                                          | Os materiais naturais por não terem um padrão de fabricação<br>definido apresentam inconsistências de propriedades mecânicas.                                                                                                    |
| Polímeros<br>$\mathbf{E}$ and $\mathbf{A}$ and $\mathbf{E}$ | Os polímeros apresentam boa rigidez, pouco deformação<br>elástica se comparado com as espumas, e podem ser se tornarem<br>frágeis.                                                                                                    |

Tabela 16 – Considerações sobre as famílias de materiais para seleção

Fonte: Autores

Fonte: Autores

A partir dessas considerações os materiais poliméricos são os mais indicados para construção do dispositivo.

### *4.2.2.2 Seleção do polímero*

A partir do gráfico apresentado na figura 16, podemos elaborar um gráfico que apresenta os materiais disponíveis para seleção dentro de cada família. A figura 18 apresenta os materiais que compões a família dos materiais poliméricos.

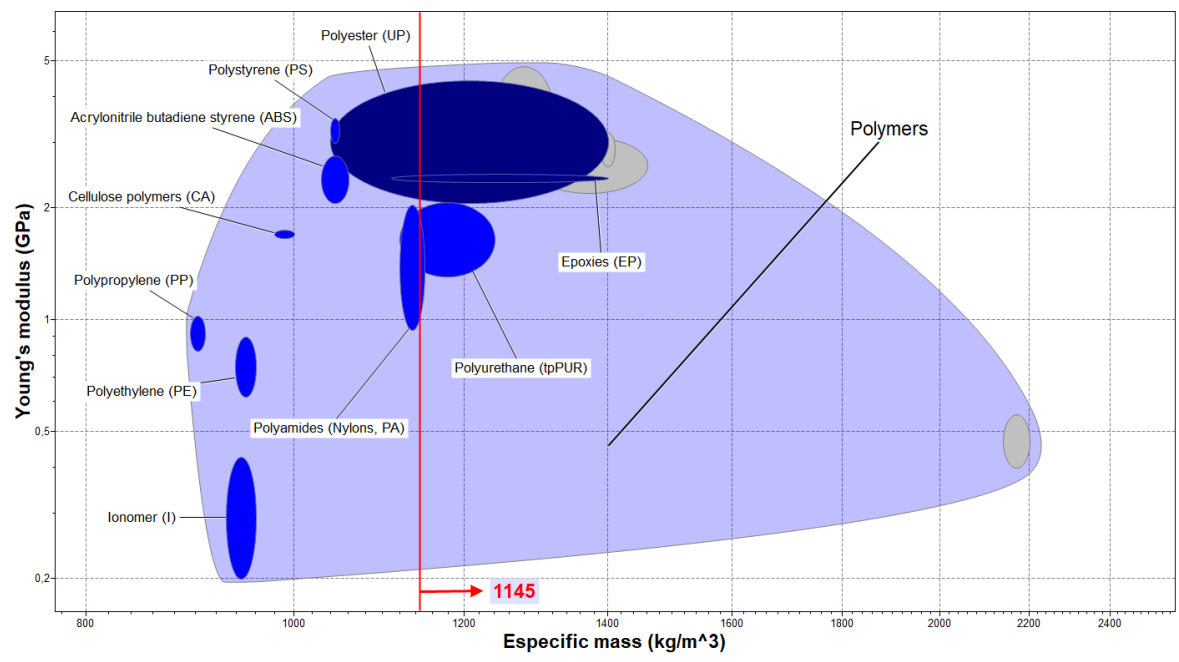

Figura 18 – Família dos materiais poliméricos

Fonte: Autores

Legenda: Gráfico tipo bolha elaborado utilizando base de dados nível 1. As bolhas coloridas de mesma cor representam materiais que pertencem à mesma família. As bolhas em cinza representam os materiais que não atingiram a condição limitante imposta.

Dentre os materiais apresentados podem ser eliminados da seleção o poliéster, o poliuretano e o epóxi, pois em determinadas condições esses materiais ultrapassam a massa especifica limite indicada.

Ficam disponíveis para seleção: poliestireno (PS); acrilonitrila butadieno estireno (ABS); polímeros de celulose (CA); polipropileno (PP); polietileno (PE); Poliamidas (Nylons, PA); Ionômero (I).

A fim de obter o menor deslocamento do dispositivo em operação, devido seu formato esbelto, o material com maior módulo de elasticidade é o mais indicado para uso, deste modo eliminamos da seleção o polipropileno (PP), o polietileno (PE) e o ionômero (I).

Ficam disponíveis para seleção: poliestireno (PS); acrilonitrila butadieno estireno (ABS); polímeros de celulose (CA); Poliamidas (Nylons, PA);

Dentre esses materiais o mais indicado para fabricação do dispositivo é a poliamida, mais popularmente conhecida como Nylon, pois apresenta maior resistência à tração, resistência ao escoamento (deformação plástica) e resistência à fadiga, além de ter disponível em chapas de comprimento e espessuras favoráveis para usinagem do dispositivo sem necessidade de nenhum outro processo ou tratamento. As propriedades gerais da poliamida são apresentadas no anexo A, conforme base de dados do software GRANTA EduPack.

# 4.3 CÁLCULOS ESTRUTURAIS

Com o objetivo de analisar o comportamento das forças e momentos atuantes já mencionados neste capítulo, serão consideradas 03 condições de utilização. No estudo proposto, são adotadas:

- a) Condição 1: distância entre as mãos do operador de 0.4m (400mm);
- b) Condição 2: distância entre as mãos do operador de 0.2m (200mm);
- c) Condição 3: distância entre as mãos do operador de 0.1m (100mm).

Para cada condição acima, será aplicado o método dos cortes para cada trecho do dispositivo de forma a se analisar os esforços internos solicitantes, sendo:

- a) Trecho E-A: trecho do dispositivo compreendido entre a extremidade esquerda e o primeiro apoio fixo;
- b) Trecho A-B: trecho central do dispositivo compreendido entre o primeiro e o segundo apoios fixos;
- c) Trecho B-D: trecho do dispositivo compreendido entre o segundo apoio fixo e a extremidade direita.

#### **4.3.1 Dimensionamento do dispositivo**

Cada cálculo apresentado teve como principal objetivo, demonstrar a influência dos parâmetros de força cortante (N) e momento fletor (Nm) exercem em função do posicionamento das mãos do operador, sendo também um fator de orientação ao indicar a melhor posição de manuseio do dispositivo.

## *4.3.1.1 Memorial de cálculos estruturais*

Conforme demonstrado a seguir, foram calculados e obtidos os valores de força (N), carga distribuída (N/m), além da força cortante (N) e momento fletor (N.m) para cada um dos trechos do dispositivo nas condições previamente informadas.

#### *4.3.1.2 Força*

$$
F = m * a \tag{9}
$$

$$
F = 6.0 \, Kg * 9.8 \frac{m}{s^2} = 58.8N
$$

### *4.3.1.3 Carga distribuída*

$$
C = \frac{F}{comprimento} \tag{10}
$$

$$
C = \frac{58,8N}{2,23m} = 26,37 \frac{N}{m}
$$

#### *4.3.1.4 Força Cortante e Momento Fletor – Cálculos Teóricos*

Para cada condição analisada, foram calculadas as suas respectivas solicitações de força cortante e momento fletor, conforme apresentado detalhadamente a seguir:

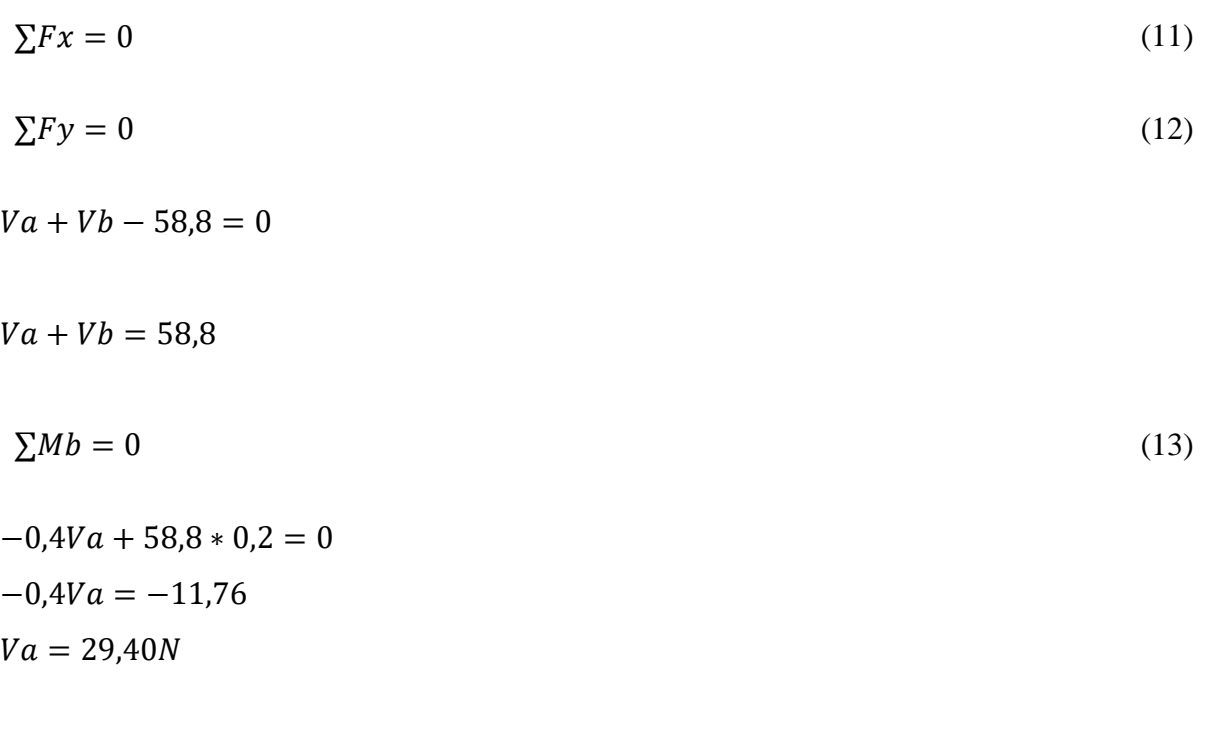

Substituindo:

 $Vb = 29,40N$ 

a) Trecho E-A

$$
H = 0
$$
  
V = -26,37x  

$$
M = -26,37x * \frac{x}{2} = -13,18x^2
$$

Para Xe=0: Ve=0 Me=0

Para Xb=0,915m: Vb= -24,10N Ma= -11,0Nm

b) Trecho A-B

$$
H = 0
$$
  
 
$$
V = -26,37x + 29,40 - 24,10
$$
  
 
$$
M = -26,37x * \frac{x}{2} - 24,10x + 29,40 - 11,0
$$

Para Xa=0: Va= 5,30N Ma= -11,0Nm

Para Xb=0,40m: Vb= -5,20N Mb= -11,0Nm

c) Trecho B-D

$$
H = 0
$$
  
\n
$$
V = +26,37x
$$
  
\n
$$
M = -26,37x * \frac{x}{2} = -13,18x^{2}
$$

Para Xd=0:  $Vd=0$  $Md=0$ 

Para Xb=0,915m: Vb= 24,10N Mb= -11,0Nm

*4.3.1.4.2 Força Cortante e Momento Fletor – Condição 2*

Conforme equação 11, 12 e 13, temos:

 $Va + Vb - 58,8 = 0$ 

 $Va + Vb = 58,8$ 

 $-0,2Va + 58,8 * 0,1 = 0$  $-0,2Va = -5,88$  $Va = 29,40N$ 

Substituindo:

 $Vb = 29,40N$ 

a) Trecho E-A

$$
H = 0
$$
  
V = -26,37x  

$$
M = -26,37x * \frac{x}{2} = -13,18x^{2}
$$

Para Xe=0:  $Ve=0$  $Me=0$ 

Para Xb=1,015m: Vb= -26,77N Ma= -13,58Nm

b) Trecho A-B

$$
H = 0
$$
  
V = -26,37x + 29,40 - 26,77  

$$
M = -26,37x * \frac{x}{2} - 26,77x + 29,40 - 13,58 = -13,18x^2 + 2,63x - 13,58
$$

Para Xa=0:

$$
Va = 2,63N
$$
  
\n
$$
Ma = -13,58Nm
$$
  
\n
$$
Para Xb = 0,20m
$$
  
\n
$$
Vb = -2,64N
$$

Mb= -13,58Nm

c) Trecho D-B

$$
H = 0
$$
  
\n
$$
V = +26,37x
$$
  
\n
$$
M = -26,37x * \frac{x}{2} = -13,18x^{2}
$$

Para Xd=0: Vd=0 Md=0

Para Xb=1,015m: Vb= 26,77N Mb= -13,58Nm

*4.3.1.4.3 Força Cortante e Momento Fletor – Condição 3*

Conforme equação 11, 12 e 13, temos:

 $Va + Vb - 58,8 = 0$  $Va + Vb = 58,8$  $-0,1$ Va + 58,8  $*$  0,05 = 0  $-0,1Va = -2,94$  $Va = 29,40N$ 

Substituindo:

$$
Vb = 29,40N
$$
  
a) Trecho E-A  

$$
H = 0
$$

$$
V = -26,37x
$$

$$
M = -26,37x * \frac{x}{2} = -13,18x^{2}
$$
  
Para Xe=0:  
Ve=0  
Me=0

Para Xb=1,065m: Vb= -28,08N Ma= -14,95Nm

b) Trecho A-B

$$
H = 0
$$
  
V = -26,37x + 29,40 - 28,08  

$$
M = -26,37x * \frac{x}{2} - 28,08x + 29,40 - 14,95 = -13,18x^2 + 1,32x - 14,95
$$

Para Xa=0: Va= 1,32N Ma= -14,95Nm

Para Xb=0,10m: Vb= -1,32N Mb= -14,95Nm

c) Trecho D-B

$$
H = 0
$$
  
\n
$$
V = +26,37x
$$
  
\n
$$
M = -26,37x * \frac{x}{2} = -13,18x^2
$$
  
\nPara Xd=0:  
\nVd=0  
\nMd=0  
\n  
\nPara Xb=1,065m:

Vb= 28,08N Mb= -14,95Nm

### *4.3.1.5 Discussão dos resultados – Cálculos Teóricos*

Ao realizar uma comparação, foi observado que os resultados ocorreram de forma proporcional às mudanças de distâncias entre as mãos do operador nas 03 condições estudadas. Em se tratando de vigas bi apoiadas, simétricas e uniformemente carregadas, obedecem à condição estática denominada para análise, mantendo em equilibro em todos os seus trechos. Adicionalmente, os valores obtidos através dos cálculos da força cortante e momento fletor atestam tal equilíbrio.

Observa-se, pois, conforme a distância entre as mãos do operador diminui, há o aumento gradativo dos valores de força cortante e momento fletor gerados durante o ato do manuseio do dispositivo em condição estática. Tais características aumentam a tensão sobre o dispositivo em sua região de montagem central.

Além do aumento dos valores de força cortante e momento fletor, há a ocorrência de alta deflexão das extremidades, podendo favorecer o risco de desmontagem do dispositivo.

Dentre as 03 condições analisadas, verifica-se, portanto, que a condição mais favorável de modo a proporcionar um maior conforto no manuseio e preservar a integridade física do operador é a condição 1, onde a distância entre as mãos é equivalente a 0.4m (400mm). É importante salientar que tal condição também exerce menor solicitação ao serem avaliadas a força cortante e momento fletor atuantes, favorecendo a preservação do dispositivo em regime de trabalho.

A análise estática da estrutura foi realizada utilizando o software F-TOOL, que proporciona uma eficiente interpretação de seu comportamento quando submetido à solicitação de forças.

O estudo foi realizado considerando o componente mais solicitado do dispositivo, denominada como régua de ajuste com trilho em T. Neste, são considerados os seguintes aspectos para melhor refinamento e análise dos resultados:

- a) É considerado que o operador está parado enquanto manuseia o dispositivo pronto para a realização do setup;
- b) Os dados para a simulação no software F-TOOL foram obtidos a partir da biblioteca do software SolidWorks, do qual foram extraídas as propriedades do material Nylon 6, conforme tabela 17 a seguir:

Tabela 17 – Propriedades do material Nylon 6

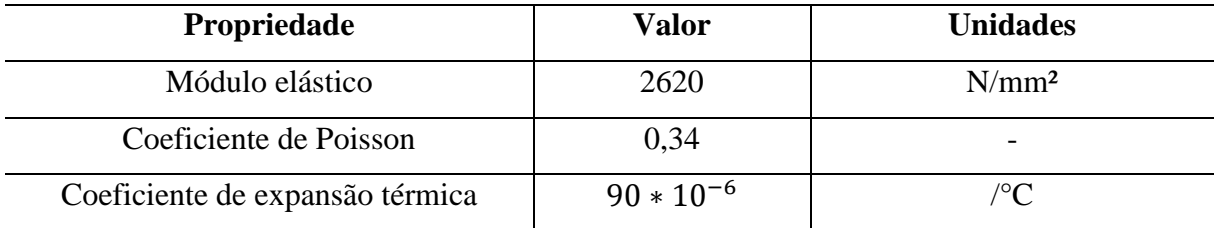

Fonte: Autores através do software SolidWorks

c) As propriedades apresentadas serão utilizadas em todas as simulações e com secção abaixo representada na figura 19, onde b= 30mm e d= 70mm.

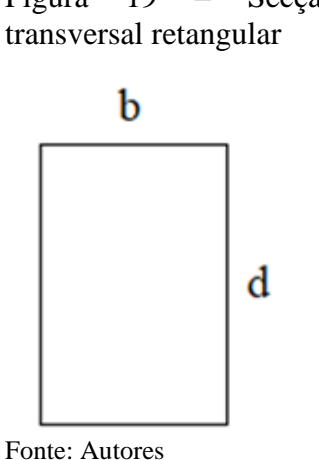

Figura 19 – Secção

### *4.3.1.7 Resultados*

Para melhor compreensão dos resultados, considera-se que as mãos do operador representadas no tópico 4.3.2 são apoios que exercem uma força vertical ao segurar de forma firme e estática o dispositivo, denominado viga. Trata-se então de uma viga bi apoiada.

São apresentados a seguir, da figura 20 até a figura 31 os diagramas esforços solicitantes (D.E.IS) com as reações e esforços para cada uma das condições consideradas:

# *4.3.1.7.1 Condição 1*

# Figura 20 – Representação de viga bi apoiada com carga distribuída

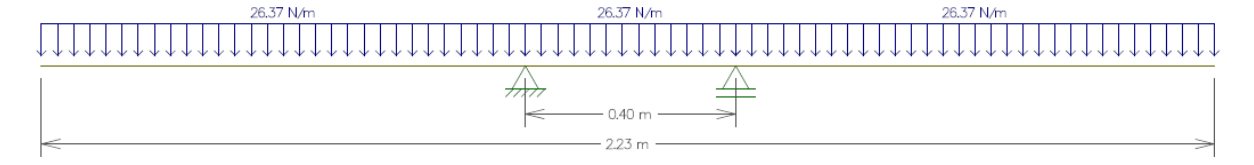

Fonte: Autores

Figura 21 – Reações nos apoios

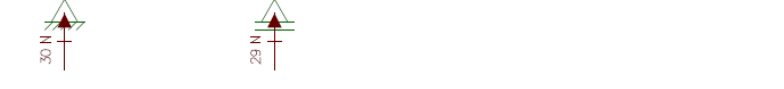

Fonte: Autores

Figura 22 – Diagrama da força cortante

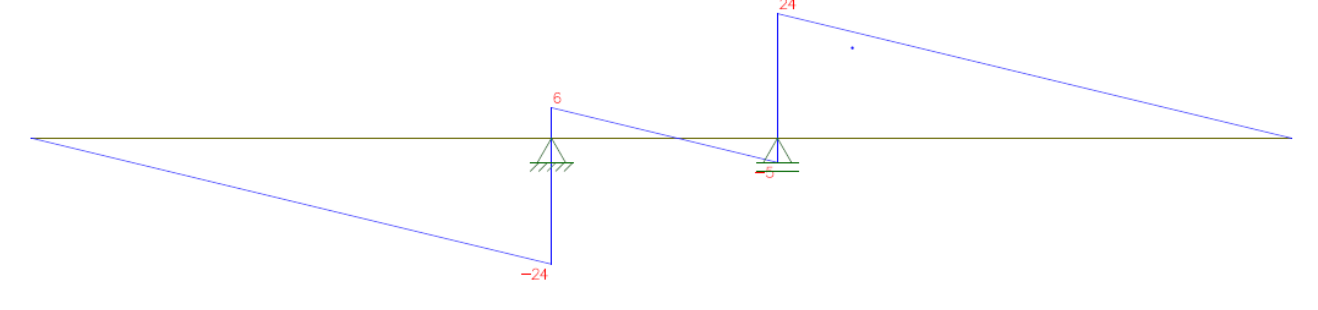

Fonte: Os autores

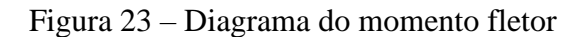

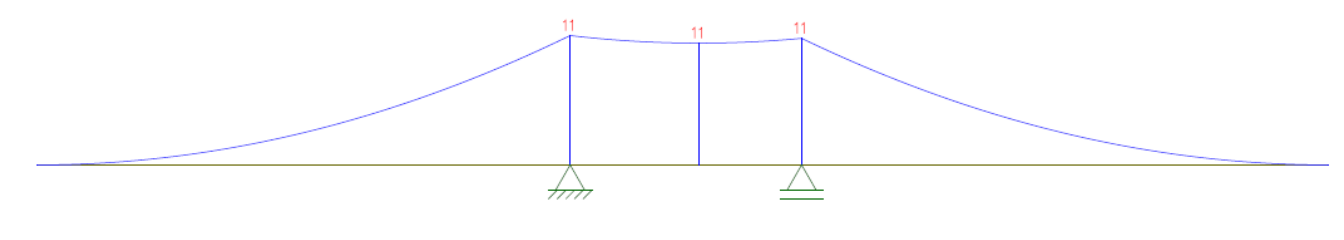

Fonte: Autores

*4.3.1.7.2 Condição 2*

Figura 24 – Representação de viga bi apoiada com carga distribuída

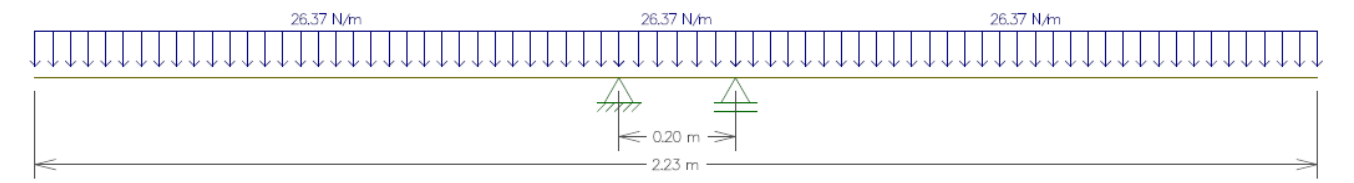

Fonte: Autores

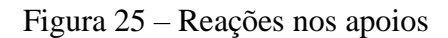

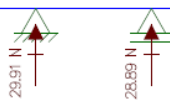

Fonte: Autores

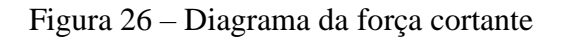

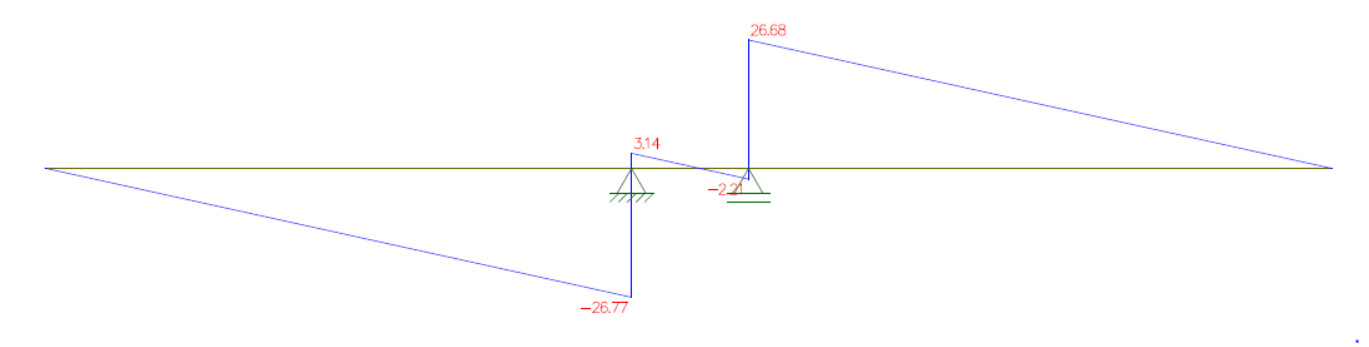

Fonte: Autores

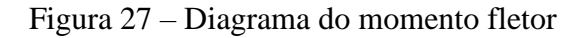

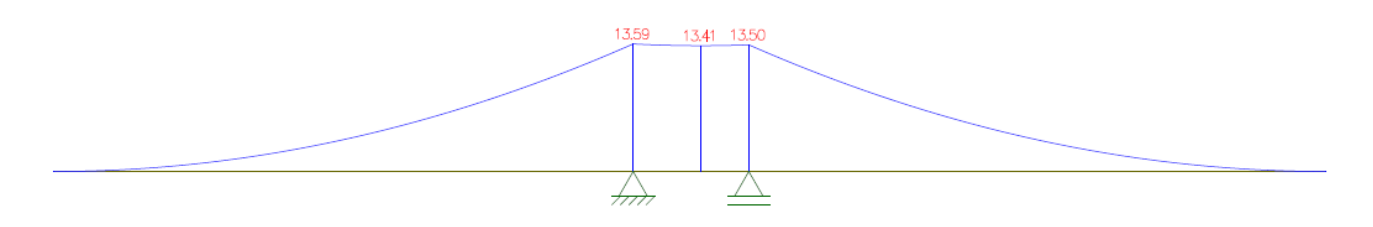

Fonte: Autores

*4.3.1.7.3 Condição 3*

# Figura 28 – Representação de viga bi apoiada com carga distribuída

![](_page_66_Figure_5.jpeg)

Fonte: Autores

Figura 29 – Reações nos apoios

![](_page_66_Picture_8.jpeg)

Fonte: Autores

# Figura 30 – Diagrama da força cortante

![](_page_66_Figure_11.jpeg)

![](_page_66_Figure_12.jpeg)

#### Figura 31 – Diagrama do momento fletor

![](_page_67_Figure_1.jpeg)

Fonte: Autores

#### *4.3.1.8 Considerações e discussão dos resultados*

Para a discussão dos resultados deste tópico, torna-se necessário a consulta do memorial de cálculos realizado no tópico 4.3.3 deste capítulo. Neste foram realizados os cálculos teóricos para obtenção dos valores das reações de apoio da viga bi apoiada e uniformemente carregada, através das equações de equilíbrio estático.

Adicionalmente, calculam-se através da análise dos esforços internos solicitantes os valores de força cortante e momento fletor de todos os trechos denominados E-A, A-B e D-B.

A utilização do software F-TOOL proporcionou a aproximação de uma situação real de trabalho quando da aplicação de carga para avaliação da viga submetida à diferentes solicitações ao longo dos trechos.

Ao realizar uma cuidadosa comparação de cada uma das condições de manuseio e dos resultados dos cálculos obtidos teoricamente em relação aos resultados obtidos por meio de simulação computacional, observa-se grande aproximação dos valores. Tal fator atesta a precisão do software bem como o uso correto das condições de contorno e do entendimento de suas ferramentas para um resultado mais preciso.

Observam-se também pequenas diferenças nos valores obtidos de forma teórica em comparação à simulação computacional. Nota-se, no entanto, que as condições de equilíbrio ainda permanecem mantidas, uma vez que a soma dos apoios resulta no valor da força aplicada inicialmente com valor igual a 58,8N. Em sua grande maioria, a diferença consiste dentro da precisão centesimal, que não interfere na qualidade da análise e veracidade dos resultados uma vez que os elementos do dispositivo são obtidos pela operação de usinagem, onde a precisão decimal atende aos requisitos estabelecidos para esse projeto.

Outro fator explicativo do ponto de vista prático é proveniente do fato de que o software simula uma condição real de trabalho de um elemento, onde após o recebimento de esforços, o mesmo se deforma em função de suas propriedades, como: Módulo de elasticidade, coeficiente de Poisson e coeficiente de expansão térmica. É importante salientar que, durante o manuseio do dispositivo por diversos operadores, poderá ocorrer um pequeno deslocamento das mãos com relação ao centro do dispositivo, explicando também a diferença entre os resultados.

Em contrapartida, nos cálculos teóricos é considerado que a viga é perfeitamente simétrica e se encontra em equilíbrio. Entretanto, a análise estática se demonstrou fundamental para a comparação com o método de simulação por intermédio do software F-TOOL para a validação de todos os cálculos realizados.

### **4.3.2 Dimensionamento de Parafuso**

Dado que a dimensão da régua de ajuste soma 223 cm, viu-se a necessidade de decompô-la em dois corpos independentes com fim de atingir melhores resultados da perspectiva de manuseio, armazenamento e deslocamento. Com a nova característica, exige-se a utilização de um parafuso com fins de unir as duas estruturas e, por fim, conseguir com que a tecnologia desempenhe seu propósito da forma como foi projetada.

Assim como demonstrado na figura 32, será justificada a escolha do parafuso de fixação (peça número 2: Parafuso de Fixação M6x75 8.8 DIN912) e comprovado que suas propriedades toleram as condições a que será submetido.

![](_page_68_Figure_5.jpeg)

![](_page_68_Figure_6.jpeg)

Fonte: Autores

### *4.3.2.1 Premissas*

Com o objetivo de garantir um dimensionamento de uma peça que esteja apta a resistir à todas as várias solicitações que lhe serão atribuídas ao longo do uso da tecnologia, assume-se que a barra repousa sobre um único apoio localizado na região central da barra (ponto de união entre os dois corpos e onde localiza-se o parafuso). Além disso, assume-se que há duas cargas pontuais em cada uma das extremidades da barra, sendo a força de cada uma 30,72N.

Como descrito anteriormente, o valor da carga pontual deriva-se da força distribuída (apresentada anteriormente), porém, com fins de estressar o cenário de simulação, tais forças foram alocadas nas extremidades.

Como já vastamente explorado na engenharia, o primeiro passo consiste em identificar a tensão limite do material do parafuso que se planeja utilizar e, assumir um coeficiente de segurança (CS). Graças a essa "margem", ajusta-se a tensão limite do material a um novo teto que agora passa a ser a nova tensão limite do utensilio.

## *4.3.2.2 Cálculos do dimensionamento*

Cálculo da tensão admissível em função das características do parafuso de fixação e sua classe:

$$
\sigma_{adm} = \frac{\sigma_{\lim}}{CS} \tag{14}
$$

Sendo, a classe do parafuso 8.8, deve-se assumir 80% do produto do último algarismo com 100 como nosso limite de escoamento. Dessa forma chega-se à tensão limite de 640 Mpa.

O valor de CS adotado para o dimensionamento do parafuso será 3, uma vez que se trata de um componente com uma representatividade baixa no orçamento no projeto e que, dado sua relevância na operacionalização do equipamento, exige-se um bom condicionamento da peça.

Dessa forma, substituindo na equação 14 chega-se a uma tensão admissível de 213,34 Mpa.

Agora deve-se calcular a tensão a que o sistema será submetido, assumindo condições demonstradas anteriormente. Dessa forma, a tensão é a relação entre força e a área, deve-se aferir a seção vertical do parafuso de fixação conforme as equações 15,16, 17, 18 e 19 abaixo:

$$
\sigma_{sistema} = \frac{F}{AS} \tag{15}
$$

sendo,

$$
AS = \frac{\pi}{4} \left(\frac{d_2 + d_3}{2}\right)^2 \tag{16}
$$

Porém, assumindo que:

$$
d_2 = d - \left(\frac{3 * 0.866P}{8}\right) \tag{17}
$$

$$
d_3 = d - 1,2268P \tag{18}
$$

Dessa forma, considerando os valores normalizados de P e d conforme figura 33, concluímos que o resultado de As é:

$$
AS = \frac{\pi}{4} \left( \frac{d - \left(\frac{3 \times 0.866P}{8}\right) + d - 1.2268P}{2} \right)^2
$$
  

$$
AS = \frac{\pi}{4} \left( \frac{6 - \left(\frac{3 \times 0.866 \times 1}{8}\right) + 6 - 1.2268 \times 1}{2} \right)^2 = 20.10 \text{ mm}
$$
 (19)

| <b>Diâmetro</b>             |                  |                                                                    | Série de passo grosso                              |                         | Série de passo fino                                     |                                                    |
|-----------------------------|------------------|--------------------------------------------------------------------|----------------------------------------------------|-------------------------|---------------------------------------------------------|----------------------------------------------------|
| maior<br>nominal<br>d<br>mm | Passo<br>P<br>mm | Area de<br>tensão<br>de tração<br>$A_t$ <sub>mm</sub> <sup>2</sup> | Area de<br>diâmetro<br>menor A,<br>mm <sup>2</sup> | Passo<br>p<br>mm        | Área de<br>tensão<br>de tração<br>$A_t$ mm <sup>2</sup> | Área de<br>diâmetro<br>menor A.<br>mm <sup>2</sup> |
| 1, 0                        | 0,33             | 1,27                                                               | 1,7                                                |                         |                                                         |                                                    |
| $\overline{2}$              | 0,40             | 2,07                                                               | 1,79                                               |                         |                                                         |                                                    |
| 2,5                         | 0,45             | 3,39                                                               | 2,98                                               |                         |                                                         |                                                    |
| 3                           | 0, 5             | 5,03                                                               | 4,47                                               |                         |                                                         |                                                    |
| 3,5                         | 0.6              | 6,78                                                               | 6,00                                               |                         |                                                         |                                                    |
| $\overline{4}$              | 0.7              | 8.78                                                               | 7,75                                               |                         |                                                         |                                                    |
| 5                           | 0,8              | 14,2                                                               | 12,7                                               |                         |                                                         |                                                    |
| 6                           | 1                | 20,1                                                               | 17,9                                               |                         |                                                         |                                                    |
| 8                           | 1,25             | 36,6                                                               | 32,8                                               | া                       | 39,2                                                    | 36,0                                               |
| 10                          | 1,5              | 58,0                                                               | 52,3                                               | 1,25                    | 61,2                                                    | 56,3                                               |
| 12                          | 1,75             | 84,3                                                               | 76,3                                               | 1,25                    | 92,1                                                    | 86,0                                               |
| 14                          | $\overline{2}$   | 115                                                                | 104                                                | 1,5                     | 125                                                     | 116                                                |
| 16                          | $\overline{2}$   | 157                                                                | 144                                                | 1,5                     | 167                                                     | 157                                                |
| 20                          | 2,5              | 245                                                                | 225                                                | 1,5                     | 272                                                     | 259                                                |
| 24                          | 3                | 353                                                                | 324                                                | 2                       | 384                                                     | 365                                                |
| 30                          | 3,5              | 561                                                                | 519                                                | $\overline{\mathbf{2}}$ | 621                                                     | 596                                                |
| 36                          | $\overline{4}$   | 817                                                                | 759                                                | $\overline{2}$          | 915                                                     | 884                                                |
| 42                          | 4,5              | 1120                                                               | 1050                                               | $\overline{\mathbf{2}}$ | 1260                                                    | 1230                                               |
| 48                          | 5                | 1470                                                               | 1380                                               | $\overline{2}$          | 1670                                                    | 1630                                               |
| 56                          | 5,5              | 2030                                                               | 1910                                               | $\overline{2}$          | 2300                                                    | 2250                                               |
| 64                          | 6                | 2680                                                               | 2520                                               | $\overline{2}$          | 3030                                                    | 2980                                               |
| 72                          | 6                | 3460                                                               | 3280                                               | $\overline{2}$          | 3860                                                    | 3800                                               |
| 80                          | 6.               | 4340                                                               | 4140                                               | 1,5                     | 4850                                                    | 4800                                               |
| 90                          | 6                | 5590                                                               | 5360                                               | $\overline{2}$          | 6100                                                    | 6020                                               |
| 100                         | 6                | 6990                                                               | 6740                                               | $\overline{2}$          | 7560                                                    | 7.470                                              |
| 110                         |                  |                                                                    |                                                    | $\overline{2}$          | 9180                                                    | 9080                                               |

Figura 33 – Dimensões rosca triangular passo normal

Fonte: BUDYNAS, 2011 p. 424

Voltando à equação inicial, teremos:

$$
\sigma_{\text{sistema}} = \frac{26,37 \times (\frac{2,23}{2})}{20,1} = 1,46 \, Mpa < 213,34 \, Mpa
$$

# *4.3.2.3 Considerações*

Como explorado na seção acima, mesmo assumindo um Coeficiente de segurança de 3, o parafuso M6x75 8.8 DIN912 mostra-se mais do que adequado para as solicitações que lhe serão atribuídas. Desta forma, sendo a tensão do sistema inferior à tensão admissível, este parafuso será adotado como parte agregada no mecanismo do dispositivo.
Esta seção aborda a construção do modelamento 3D do dispositivo e da área utilizada no processo, todos desenhos foram desenvolvidos na projeção do 3° diedro e todas as medidas em mm. Para emprego na construção dos desenhos, utilizou-se o software SolidWorks 2016.

# **4.4.1 Área de trabalho**

A área de trabalho que o colaborador utiliza é constituída por: bancada de preparação do dispositivo, layout e estação de tratamento, conforme ilustrado na figura 34.

Figura 34 – Área de Trabalho

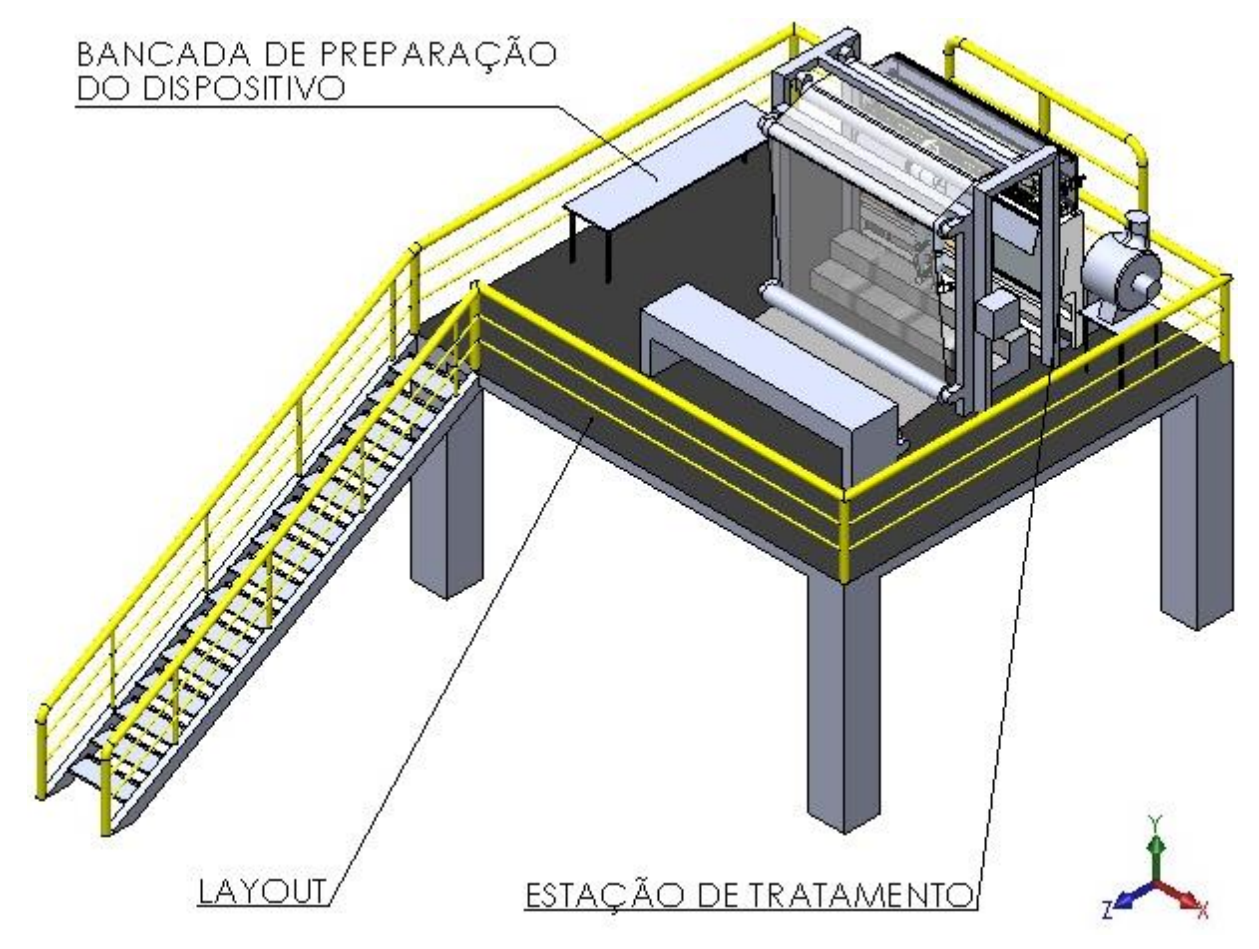

## **4.4.2 Layout da Estação de Tratamento**

O layout onde a estação de tratamento está localizada, é composto por 6.100mm de comprimento, 5.400mm largura e está no piso superior, 1º(primeiro) andar na altura de 3.000mm. Conforme a figura 35:

Figura 35 – Layout Estação de Tratamento com dimensões

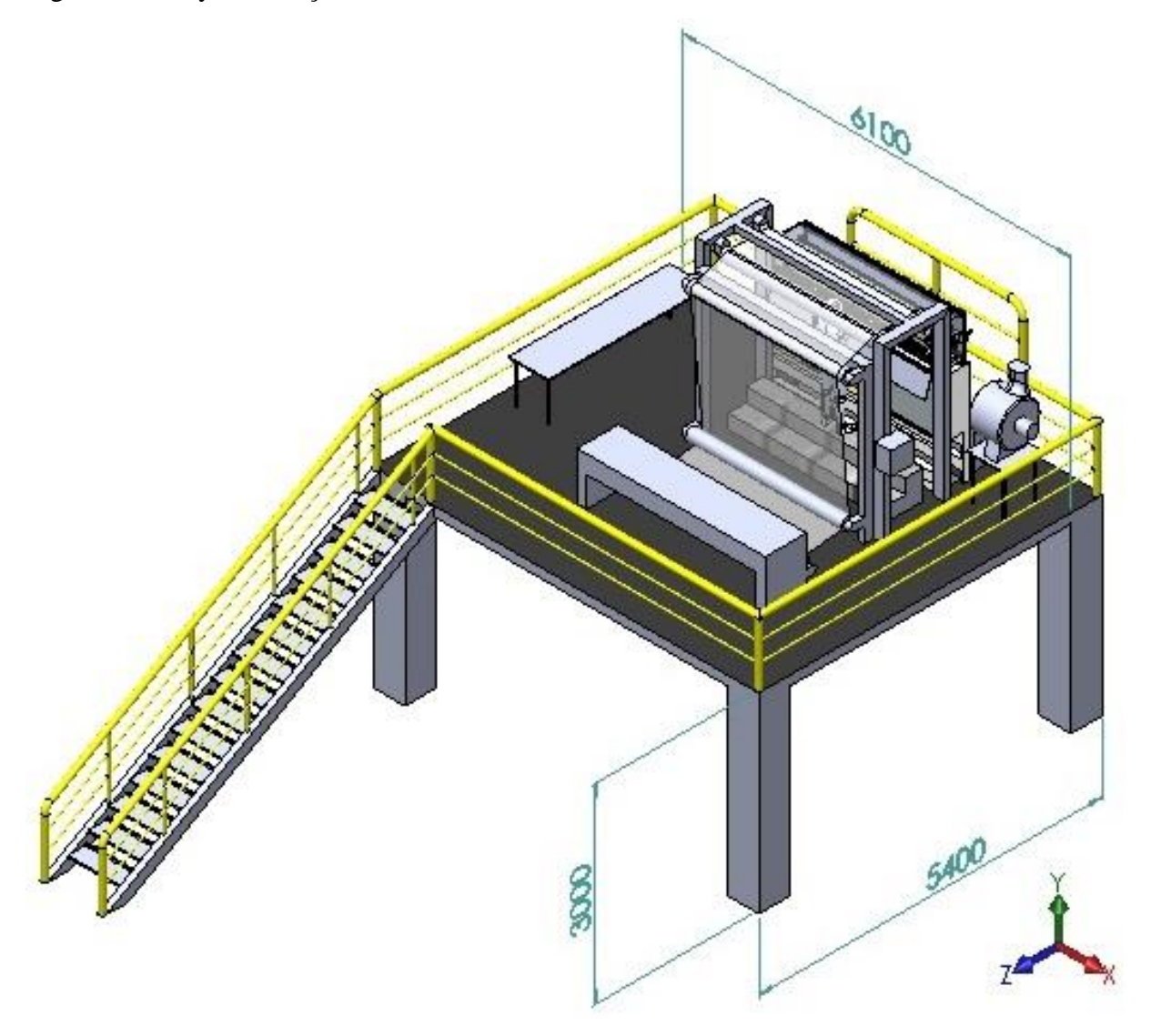

#### **4.4.3 Estação de Tratamento**

As dimensões da estação de tratamento, são constituídas por 2.660mm de comprimento total, 500mm de largura total e 2.250mm de altura total. De acordo com a figura 36.

Figura 36 – Estação de Tratamento Corona

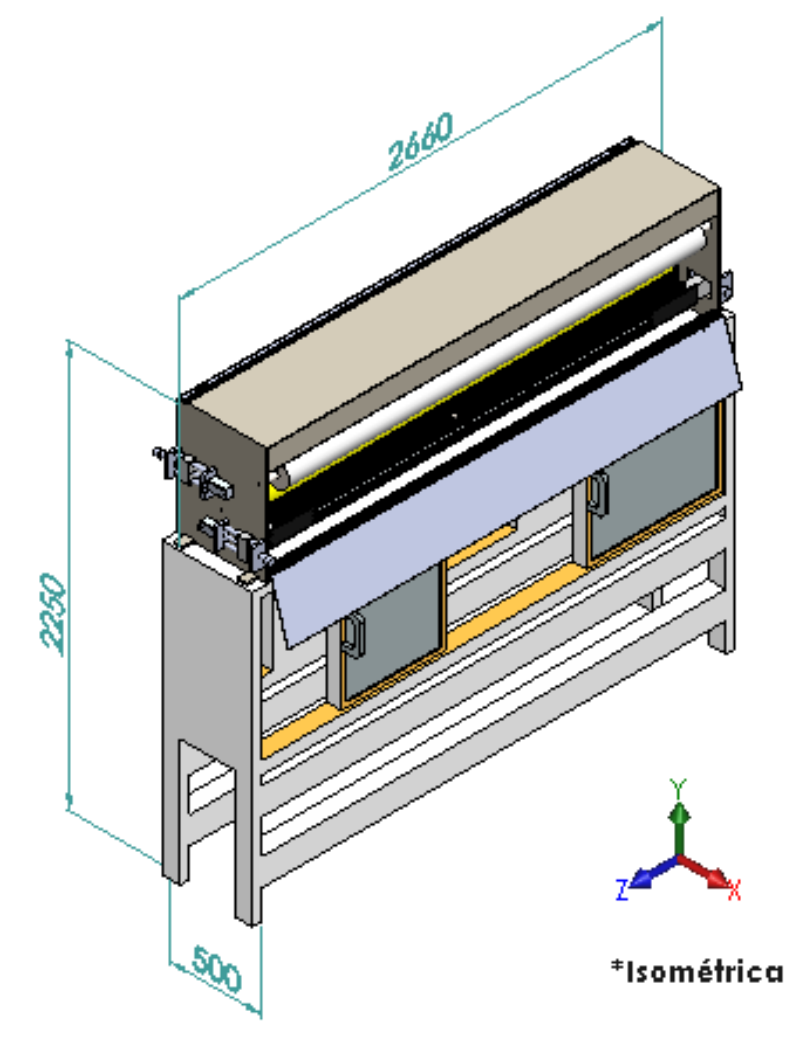

Fonte: Autores

### **4.4.4 Dispositivo**

O dispositivo figura 37 é formado por material de nylon 6, contendo formato modular e bipartido. Suas dimensões totais são 2.240mm de comprimento, 75mm de largura e 124,50mm de altura, conforme a figura 38.

# Figura 37 – Dispositivo

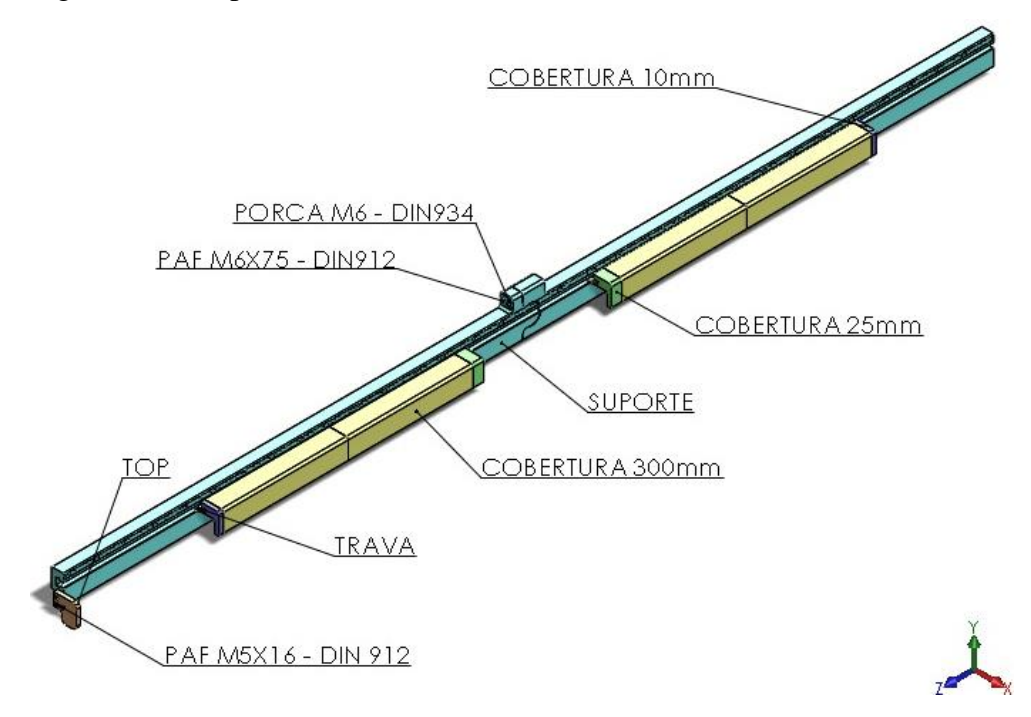

Fonte: Autores

Figura 38 – Dispositivo com Dimensões

Žs 50 \*Isométrica

#### *4.4.4.1 Suporte*

O suporte possui comprimento de 2.230mm, largura de 30mm e altura de 100mm, de acordo com a figura 39, ele agrega todos os itens do dispositivo tais como: Coberturas, Top, Parafusos, Porcas e Travas.

Figura 39 – Suporte

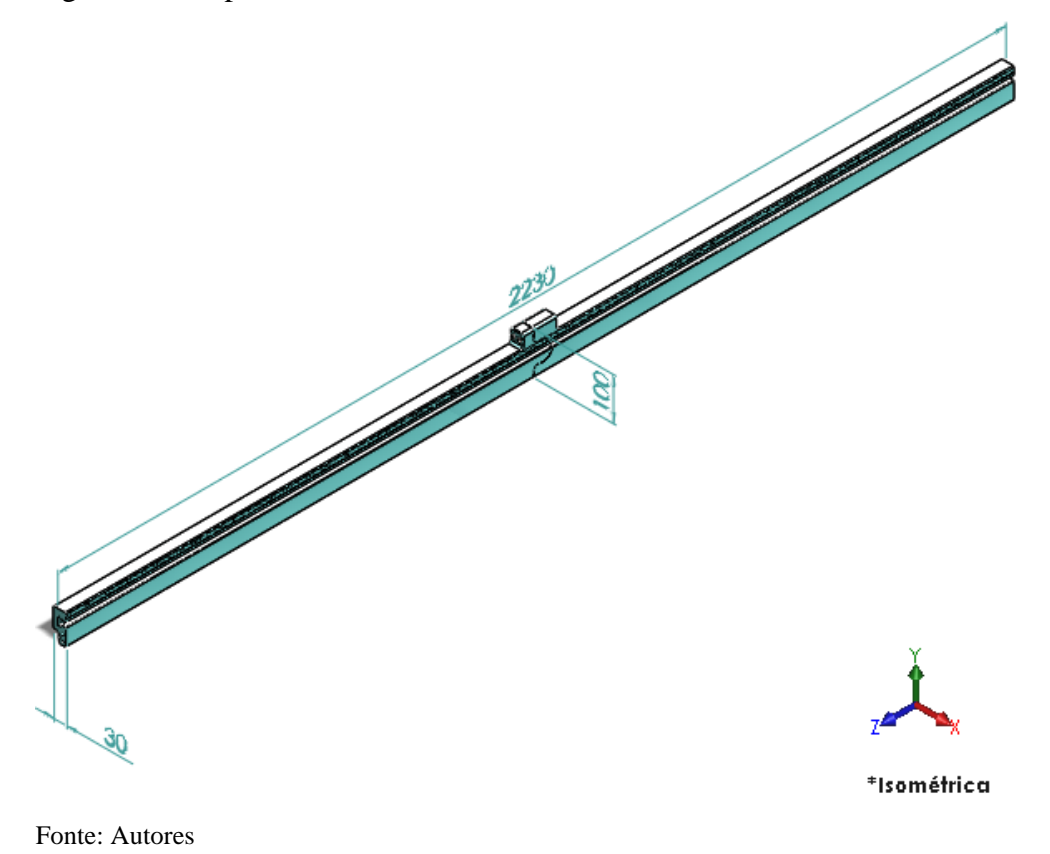

## *4.4.4.2 Coberturas*

As dimensões totais das coberturas, contempladas no estudo de caso são: comprimentos de 10mm figura 40, 25mm figura 41 e 300mm figura 42; largura de 62,5mm e altura de 50mm. Sua finalidade é sobrepor os eletrodos que farão, o tratamento no filme plástico. Todas as coberturas possuem o mesmo perfil, em "L", e formato "T" para encaixe com o suporte.

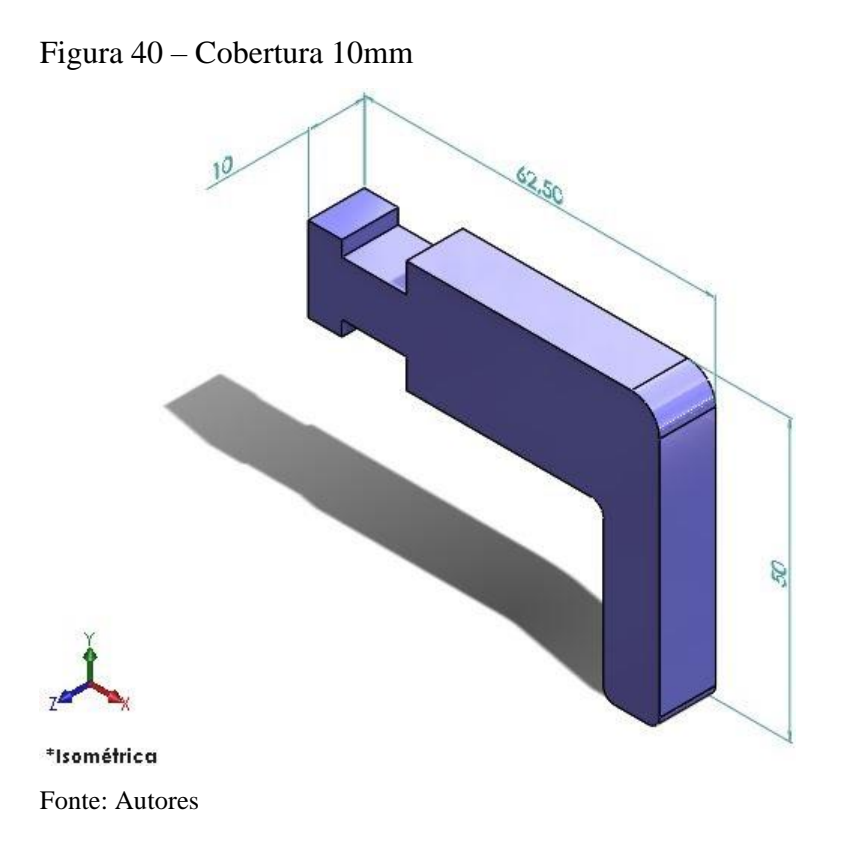

Figura 41 – Cobertura 25mm

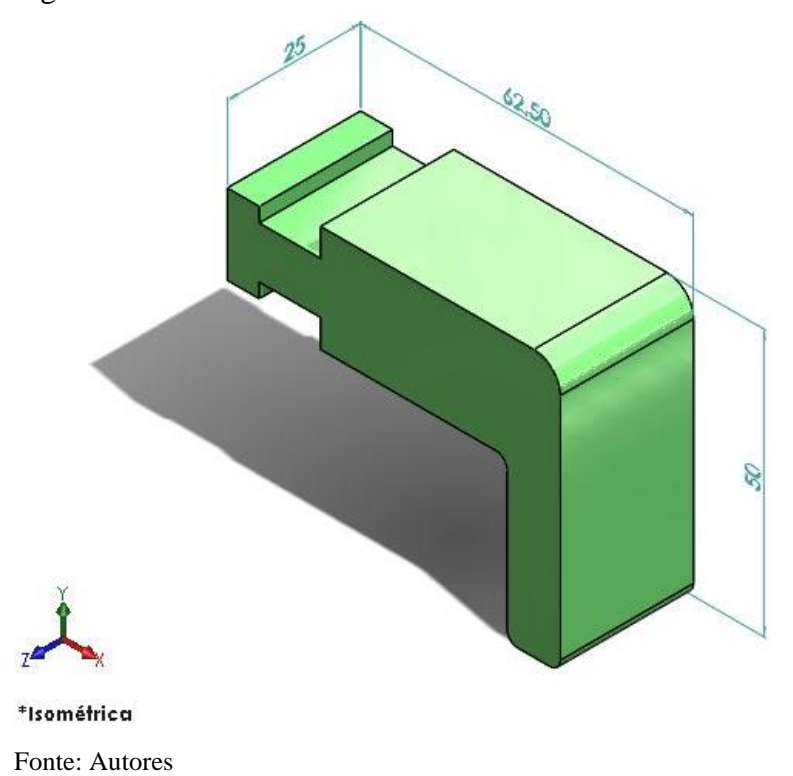

# Figura 42 – Cobertura 300mm

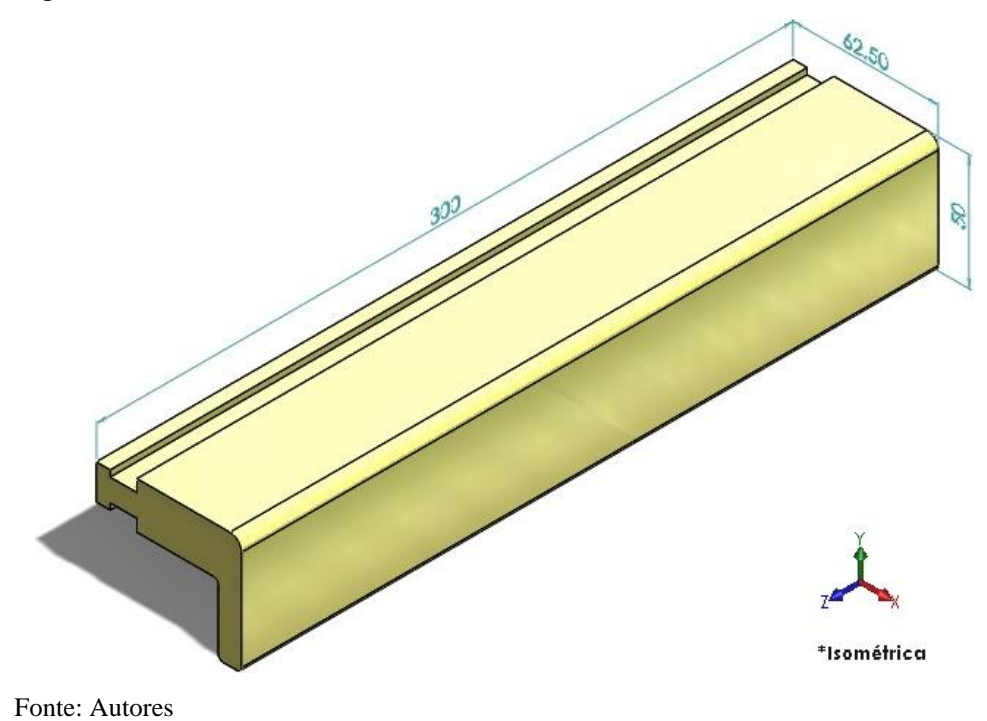

# *4.4.4.3 Top*

O top é o mecanismo que ajusta o posicionamento inicial do dispositivo e tem dimensões de 10mm de comprimento, 55mm de largura e 55mm de altura figura 43, o colaborador encosta a face do top com a face do primeiro eletrodo há esquerda figura 44.

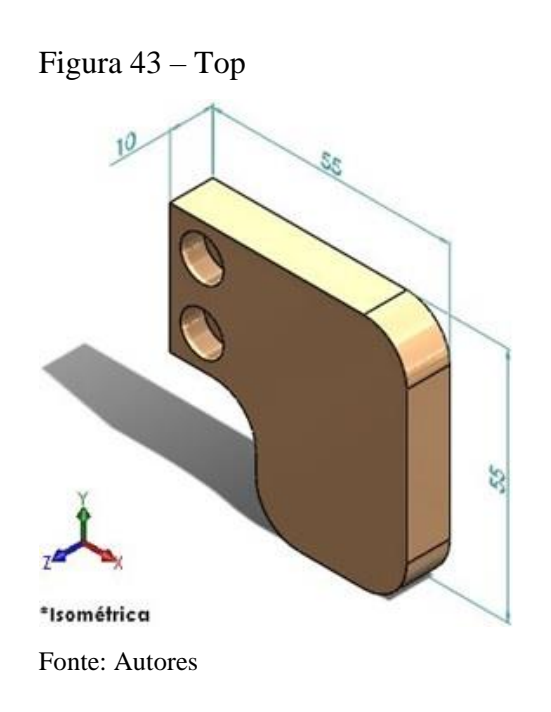

Figura 44 – Top posição inicial

Fonte: Autores

## *4.4.4.4 Parafusos*

Existem três tipos de parafusos no dispositivo, Allen M5X16 DIN912 figura 45 é utilizado na fixação do top no suporte, Allen M4X30 DIN912 figura 46 utilizado na trava e o Allen M6X75 DIN912 figura 47 utilizado na união do suporte bipartido.

Figura 45 – Parafuso Allen M5X16 - DIN912

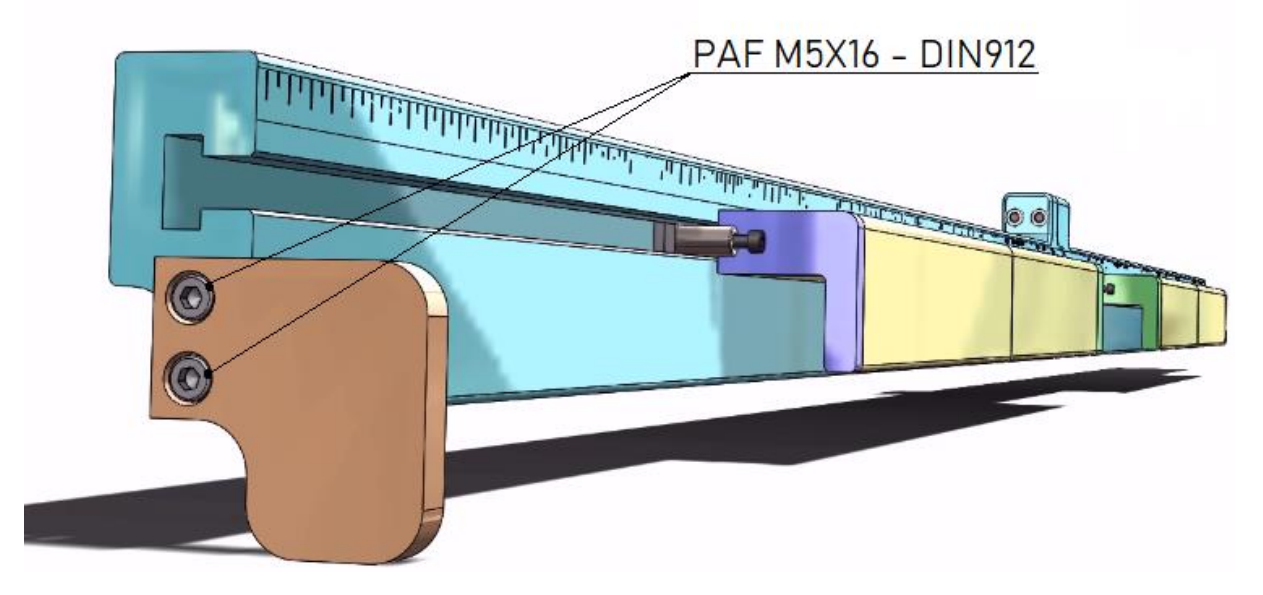

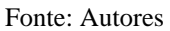

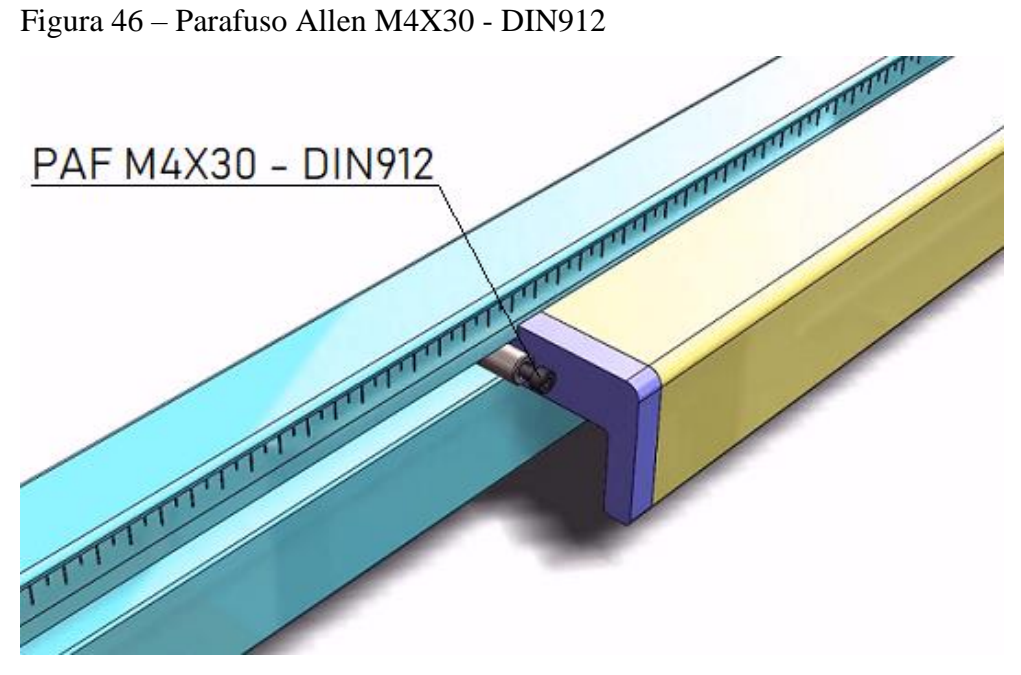

Fonte: Autores

## *4.4.4.5 Porcas*

Para a união do suporte bipartido, foi colocado dois parafusos e duas porcas M6 DIN934, conforme figura 47.

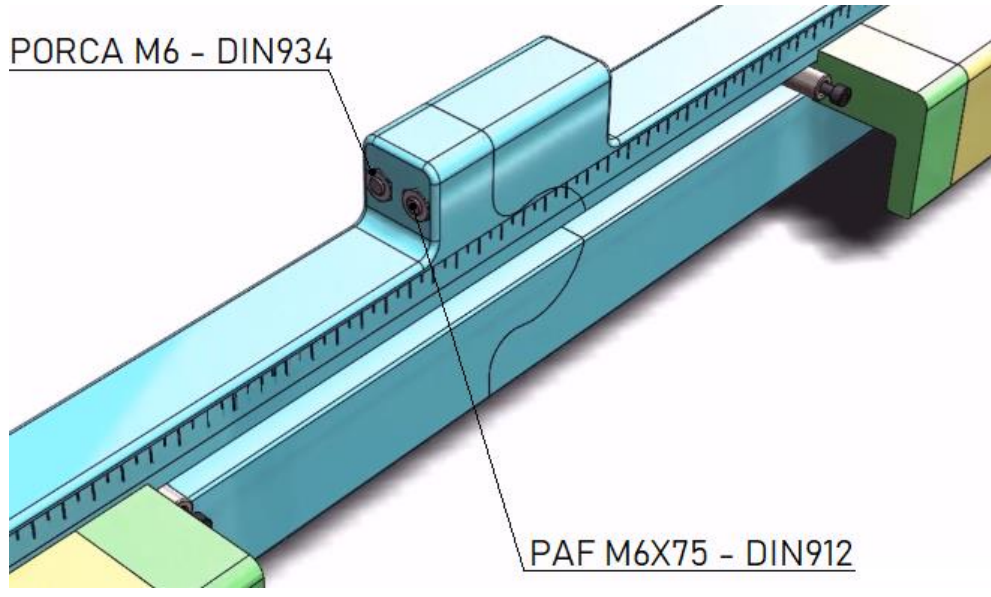

Figura 47 – Porca sextavada M6 - DIN934 e parafuso Allen M6X75 - DIN912

#### *4.4.4.6 Travas*

As travas, figura 48, tem por função travar as coberturas no suporte, para que as mesmas não se deslizem no sentido do comprimento do dispositivo, as travas têm 9,5 mm de comprimento, 14,70mm de largura e 34mm de altura, corresponde figura 49. Elas são constituídas por parafuso Allen M4X30 DIN912 figura 46, corpo figura 50 e base figura 51.

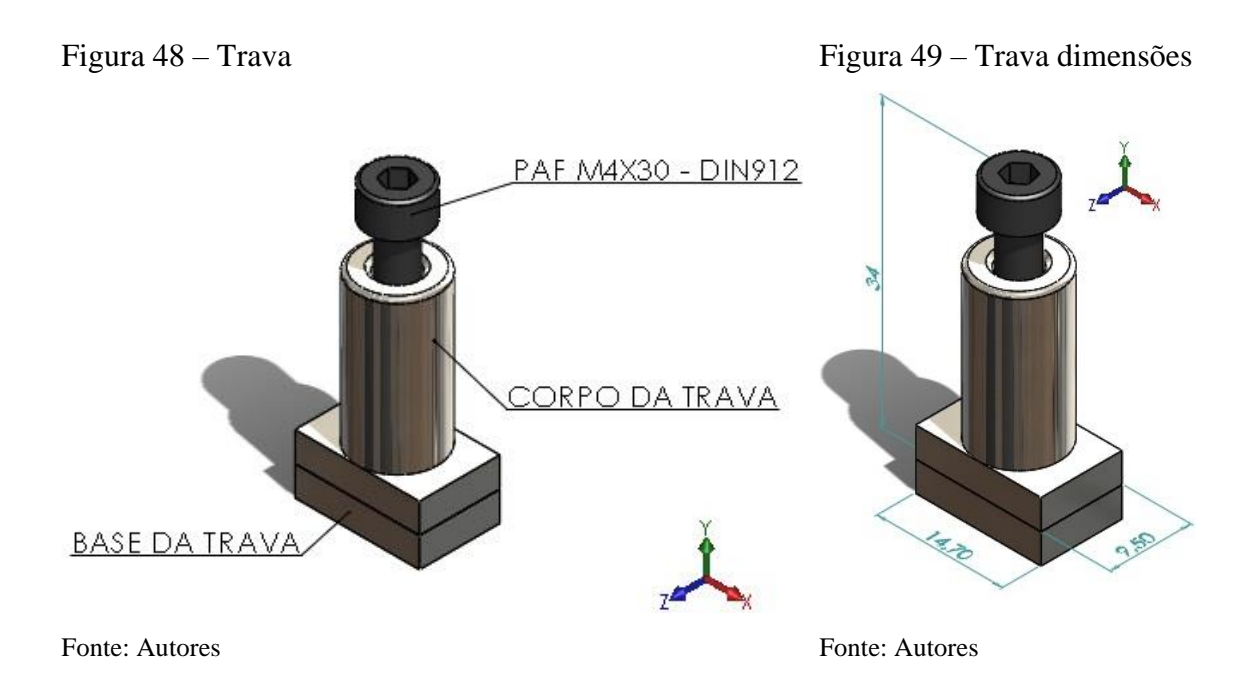

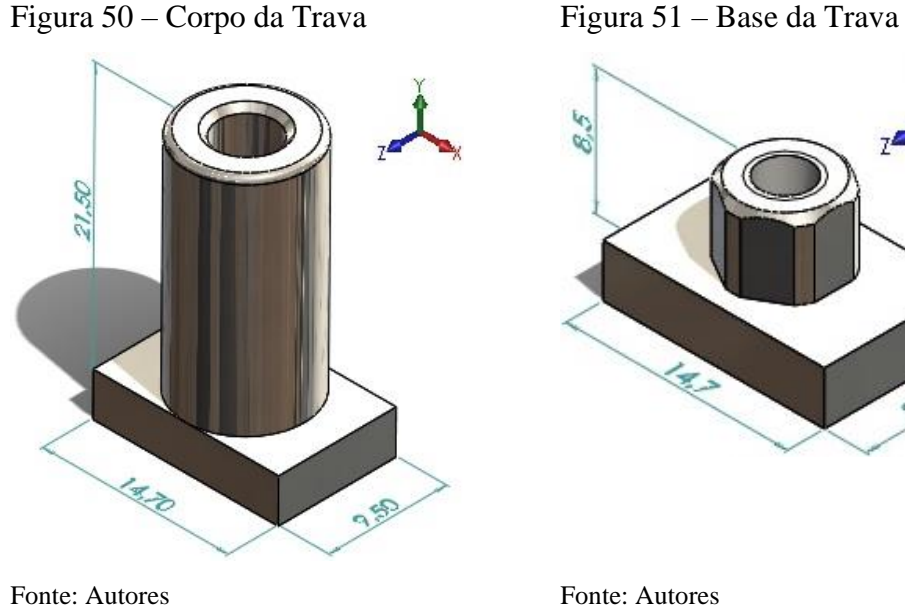

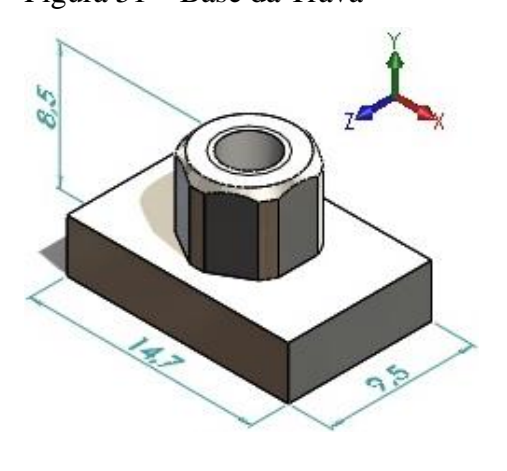

#### 4.5 ANÁLISE TIPO DE JUNÇÃO DO DISPOSITIVO

Devido ao dispositivo ser esbelto no comprimento total de 2.240mm, e de difícil locomoção, foi elaborado o mesmo bipartido e consequentemente, abordou-se o estudo sobre o tipo de formato de encaixe que, melhor adequava aos requisitos de projeto, para isso, utilizou conhecimentos de simulação computacional.

Para todas as simulações, foram adotadas as seguintes condições de contorno:

- a) Von Mises: Análise estática nodal tensão;
- b) Deslocamento resultante: Análise de deslocamento estático;
- c) Ponto de apoio no centro do dispositivo;
- d) A força atuante é igual ao peso;
- e) Gravidade aproximadamente 9,81m/s²;
- f) Malha tetraédrica com tamanho de elemento de 15mm.

### **4.5.1 Formato "L"**

Primeira consideração, formato "L", figura 52.

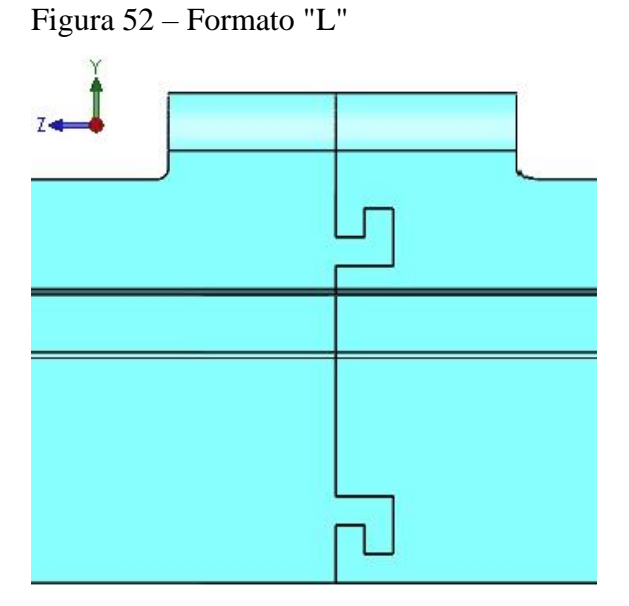

Fonte: Autores

Obteve resultado de 10N/mm²[Mpa] de tensão máxima na análise estática tensão nodal e de 15,8mm de deslocamento máximo na análise de deslocamento estático. A figura 53 destaca a região com máxima deformação e a figura 54 apresenta o deslocamento máximo e mínimo.

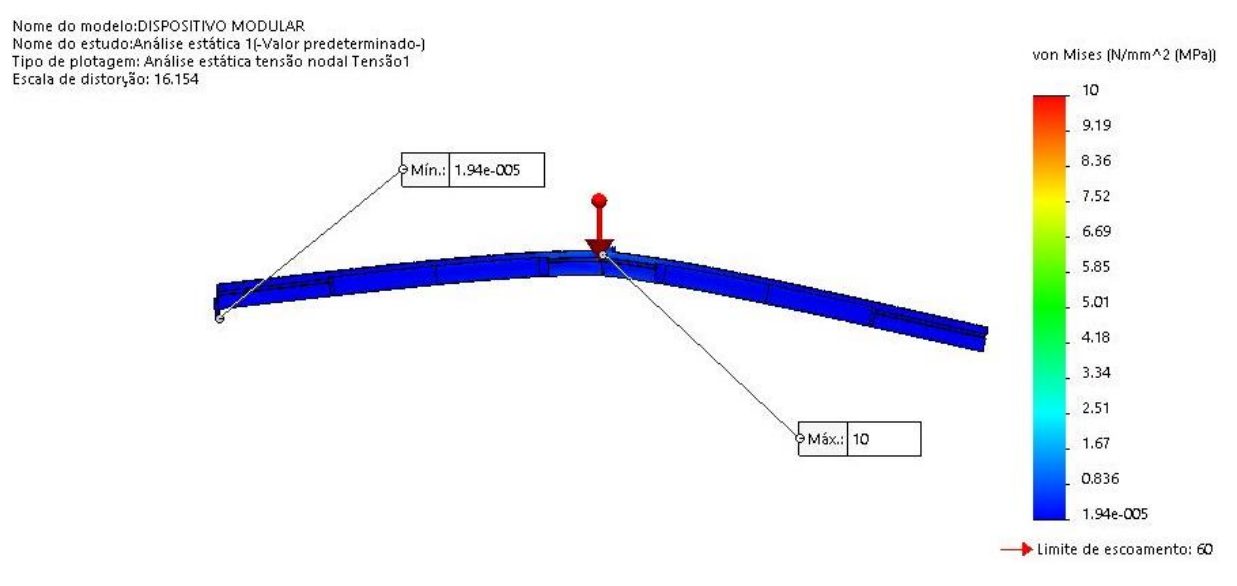

## Figura 53 – Formato "L": deformação, análise estática tensão nodal

Fonte: Autores

# Figura 54 – Formato "L": análise de deslocamento estático

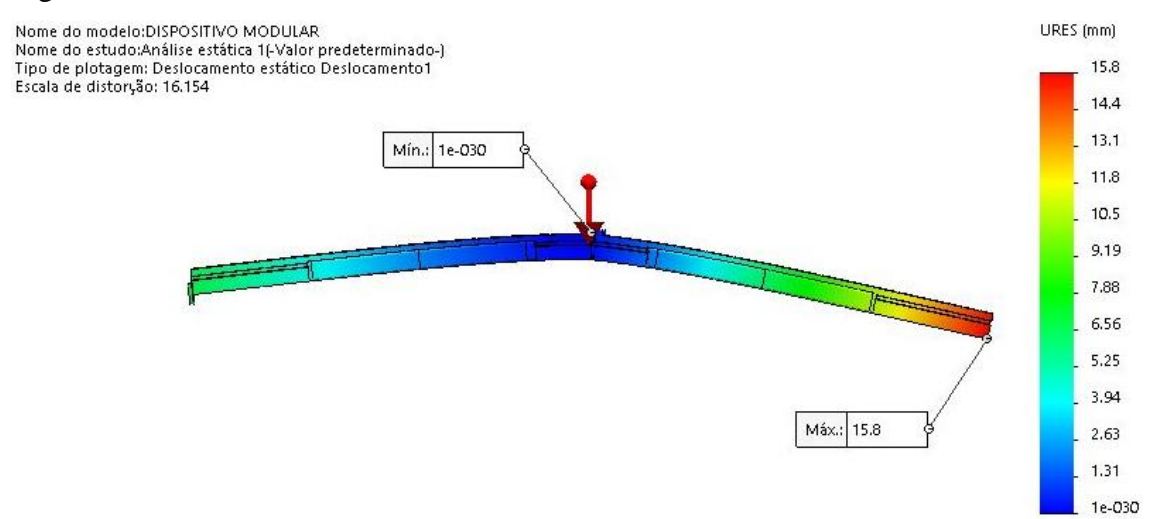

### **4.5.2 Formato "Rabo de Andorinha"**

Segunda consideração, formato "RABO DE ANDORINHA", figura 55.

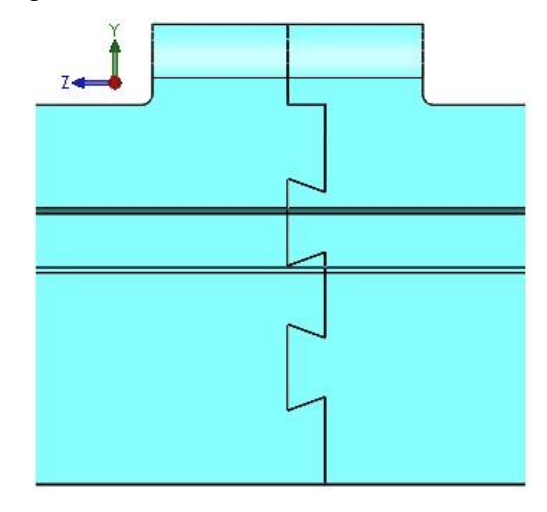

Figura 55 – Formato "Rabo de Andorinha"

Obteve resultado de 18,5N/mm²[Mpa] de tensão máxima na análise estática nodal tensão e de 30,2mm de deslocamento máximo na análise de deslocamento estático. A figura 56 destaca a região com máxima deformação e figura 57 apresenta o deslocamento máximo e mínimo.

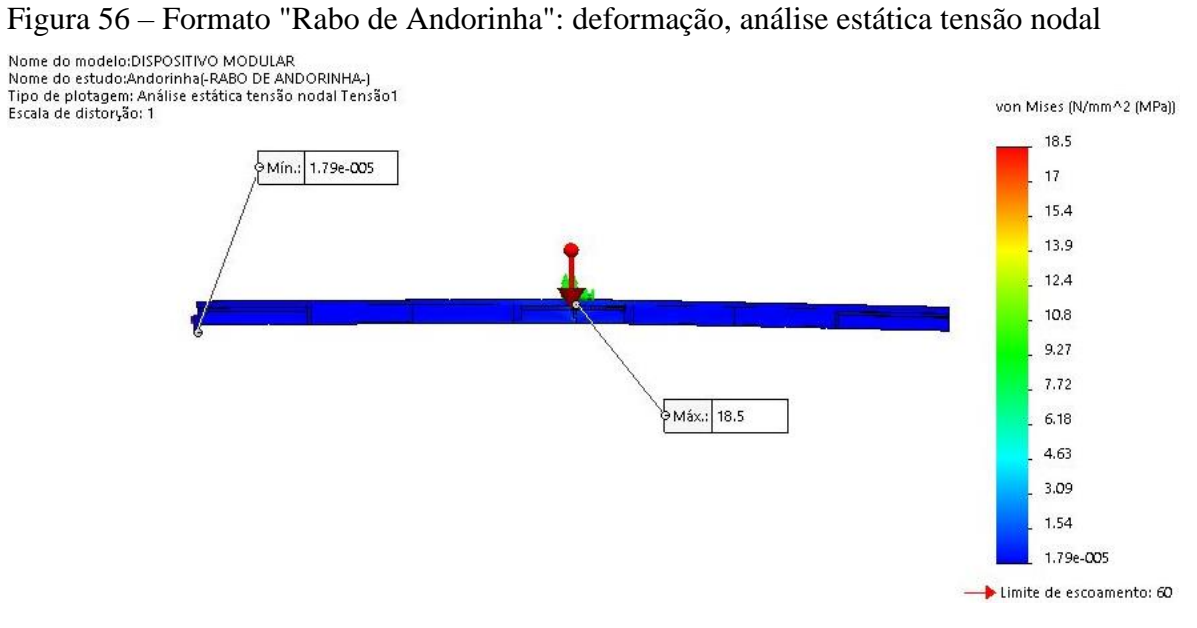

Fonte: Autores

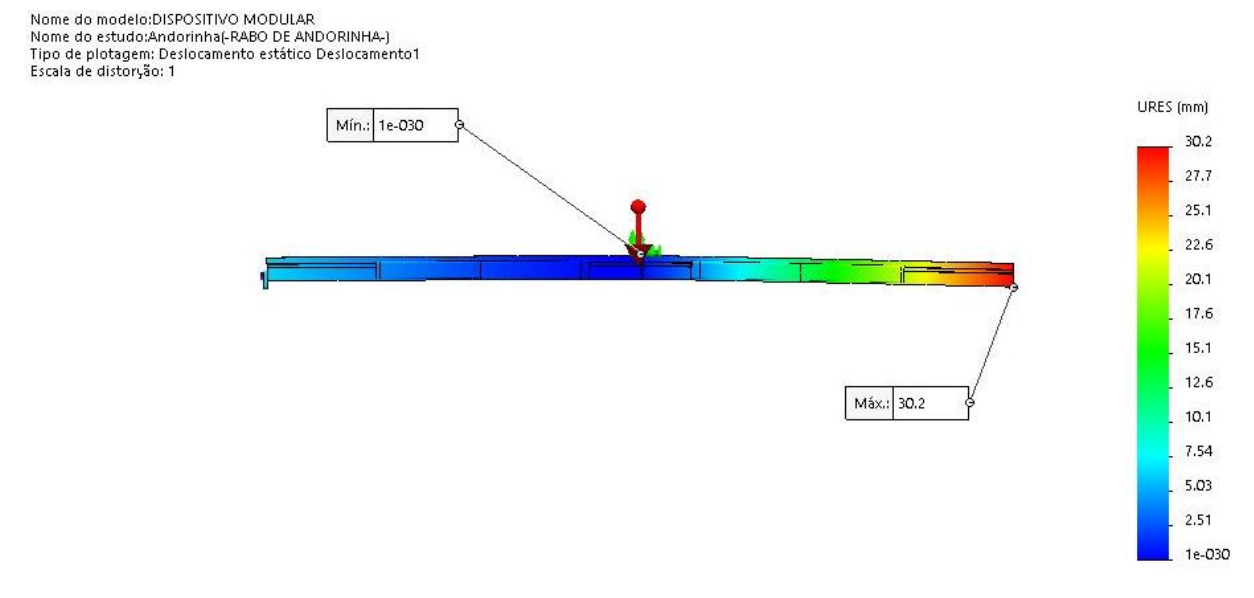

Figura 57 – Formato "Rabo de Andorinha": análise de deslocamento estático

Fonte: Autores

# **4.5.3 Formato "CIRCULAR"**

Terceira consideração, formato "CIRCULAR", figura 58.

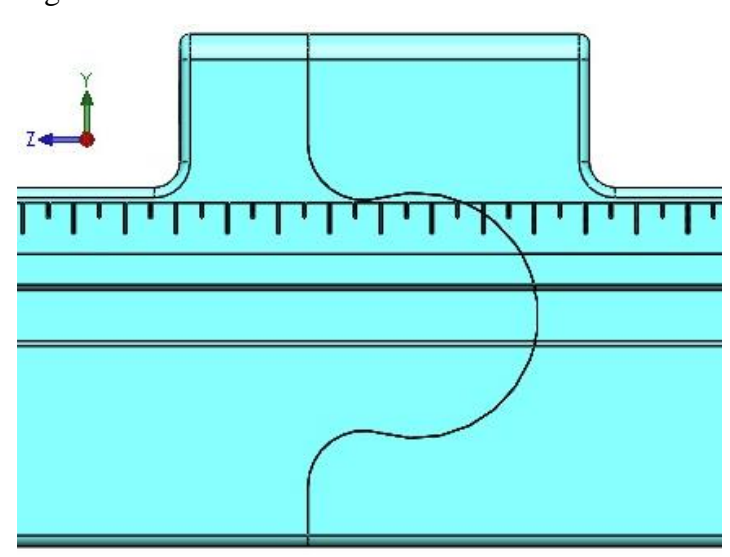

Figura 58 – Formato "Circular"

Fonte: Autores

Obteve resultado de 2,48N/mm²[Mpa] de tensão máxima na análise estática nodal tensão e de 1,1mm de deslocamento máximo na análise de deslocamento estático. A figura 59 destaca a região com máxima deformação e figura 60 apresenta o deslocamento máximo e mínimo.

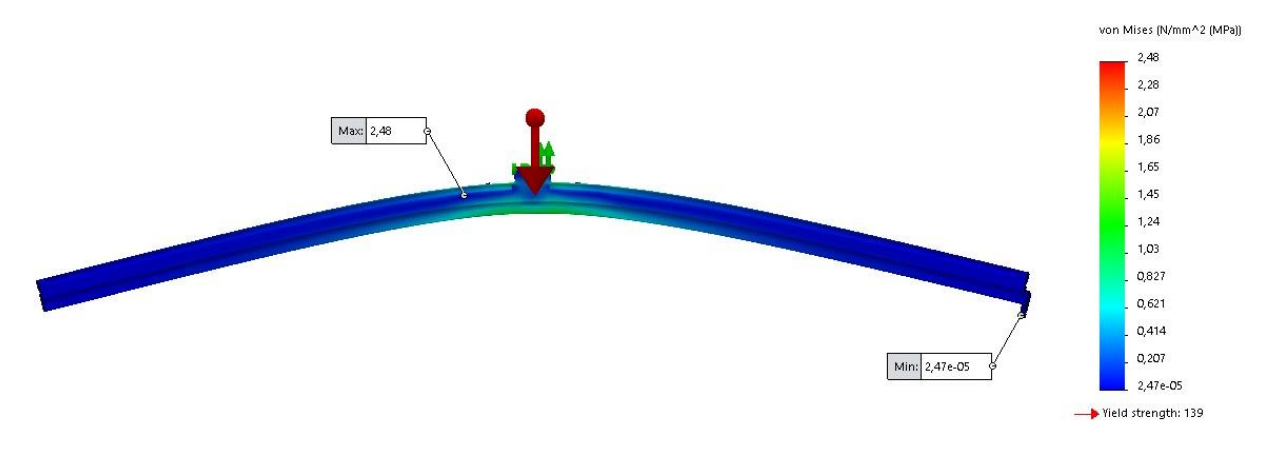

Figura 59 – Formato "Circular": deformação, análise estática tensão nodal

Fonte: Autores

Figura 60 – Formato "Circular": análise de deslocamento estático

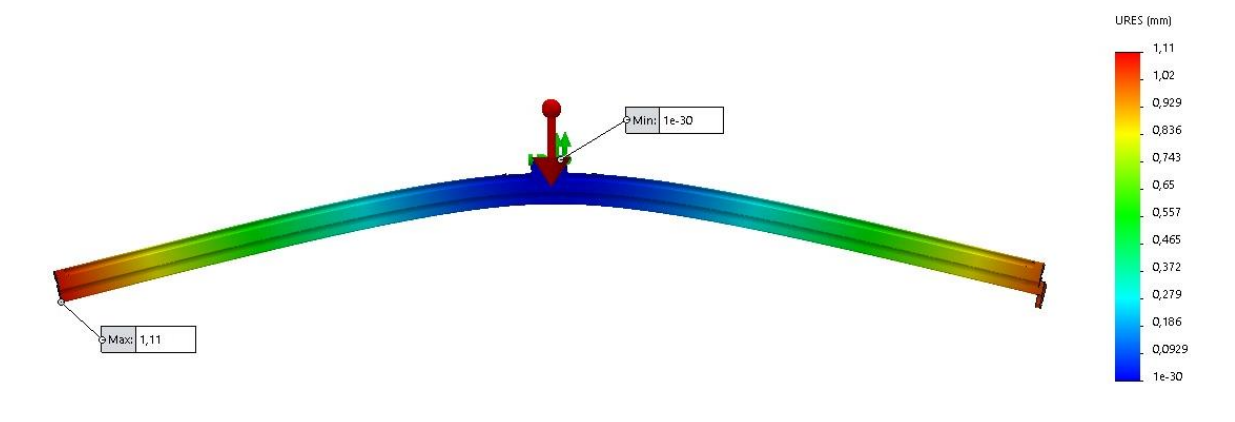

Fonte: Autores

# **4.5.4 Formato escolhido**

Os critérios utilizados para a escolha do formato foram: menor tensão e o menor deslocamento, conforme a tabela 18.

| <b>FORMATO</b><br><b>ANÁLISE</b> | <b>CIRCULAR</b> | Ι.   | <b>RABO DE</b><br><b>ANDORINHA</b> |
|----------------------------------|-----------------|------|------------------------------------|
| <b>TENSÃO</b><br>[MPA]           | 2,48            | 10,0 | 18,5                               |
| <b>DESLOCAMENTO</b><br>[MM]      | 1,1             | 15,8 | 30,2                               |

Tabela 18 – Resultado obtido de Tensão e Deslocamento

Fonte: Autores

Sendo assim, os formatos seguem a seguinte expressão lógica:

## $CIRCULAR < L < RABO$  DE ANDORINHA

Portanto o formato escolhido é o circular, baseado no critério de menor tensão e o menor deslocamento, após análise das simulações.

# 4.6 ANÁLISE ESTÁTICA

Após os cálculos efetuados no capítulo 4.3, nesta seção é empregada a análise estática. A análise é baseada em 3 condições citadas anteriormente: Primeira condição operador segurando o dispositivo no centro, em uma distância de 400mm, segunda condição o operador segurando em uma distância de 200mm e por fim, terceira condição o operador segurando em 100mm, posição de conforto.

As análises foram elaboradas de acordo com:

- a) Von Mises: Análise estática nodal tensão;
- b) Deslocamento resultante: Análise de deslocamento estático;
- c) A força atuante é igual ao peso;
- d) Gravidade aproximadamente 9,81m/s²;
- e) Malha tetraédrica com tamanho de elemento de 15mm.

### **4.6.1 Condição 1: operador segurando dispositivo com 400mm entre as mãos**

Primeira hipótese, ao qual o colaborador tem o centro do dispositivo como apoio para o transporte até a operação, com distância de 400mm, ilustrado na figura 61.

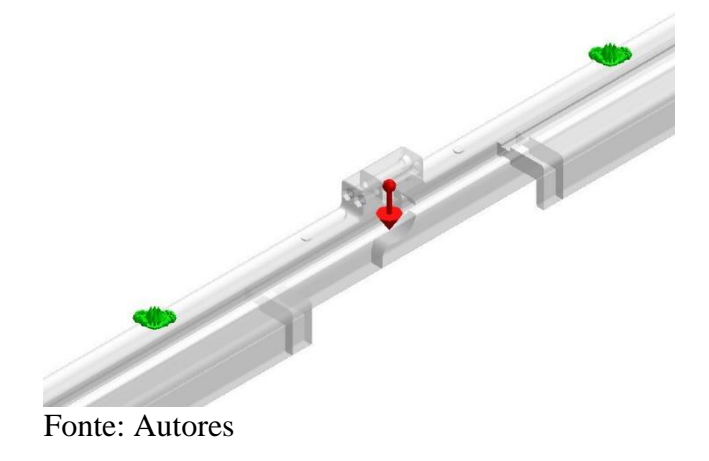

Figura 61 – Condição 1: 400mm de distância

O Resultado obtido na análise de tensão está demonstrado na figura 62 e de deslocamento na figura 63.

Figura 62 – Condição 3: Tensão

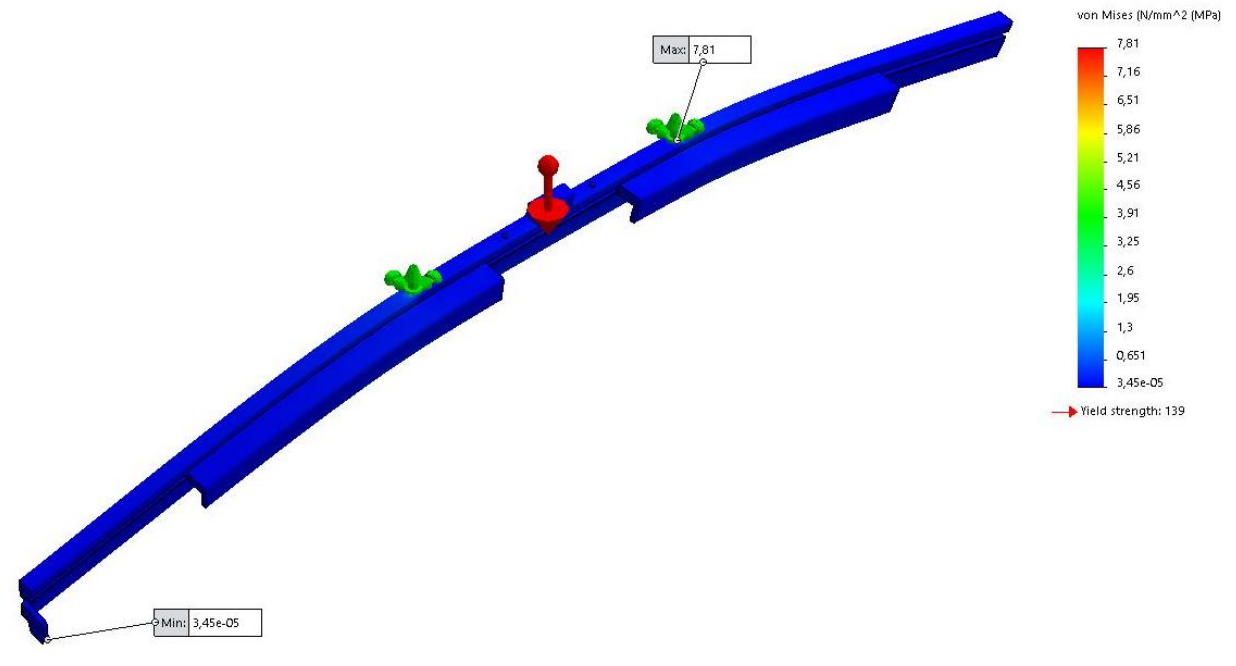

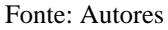

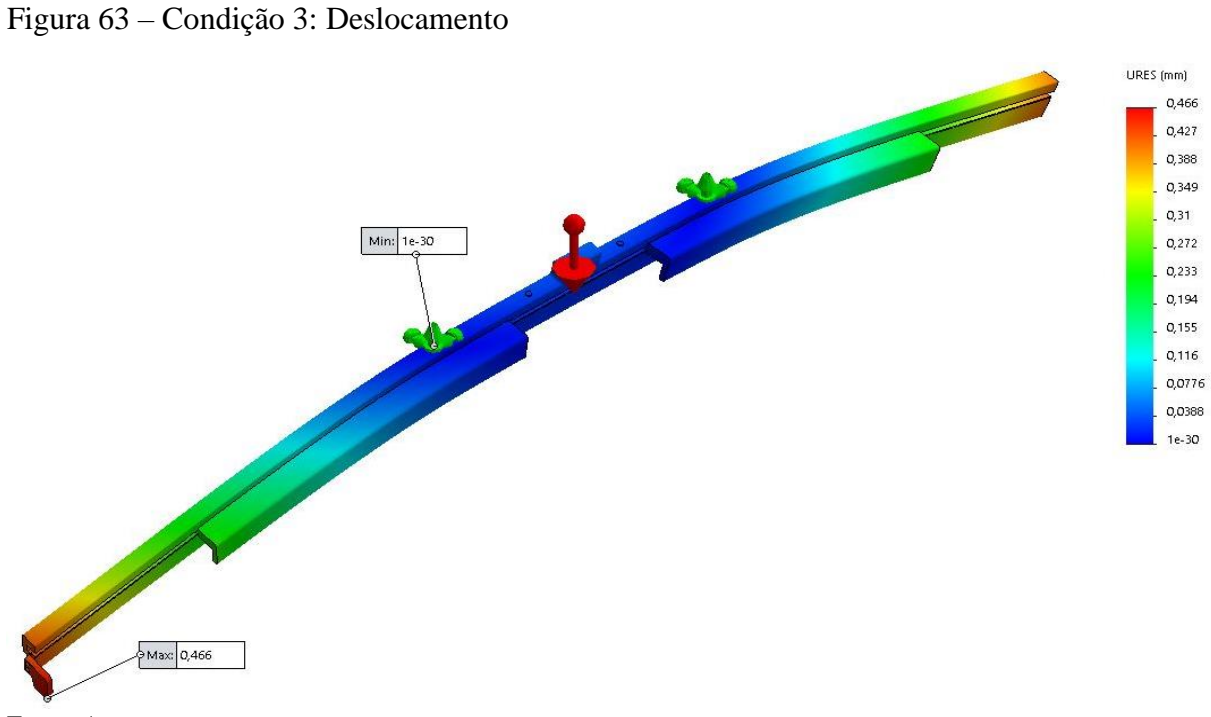

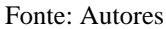

# **4.6.2 Condição 2: operador segurando dispositivo com 200mm entre as mãos**

Segunda hipótese, ao qual o colaborador tem o centro do dispositivo como apoio para o transporte até a operação, com distância de 200mm, ilustrado na figura 64.

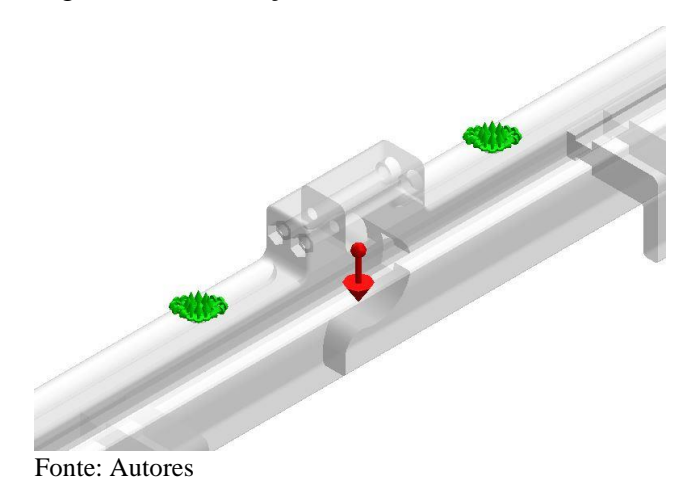

Figura 64 – Condição 2: 200mm de distância

O Resultado obtido na análise de tensão está demonstrado na figura 65 e de deslocamento na figura 66.

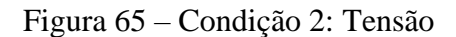

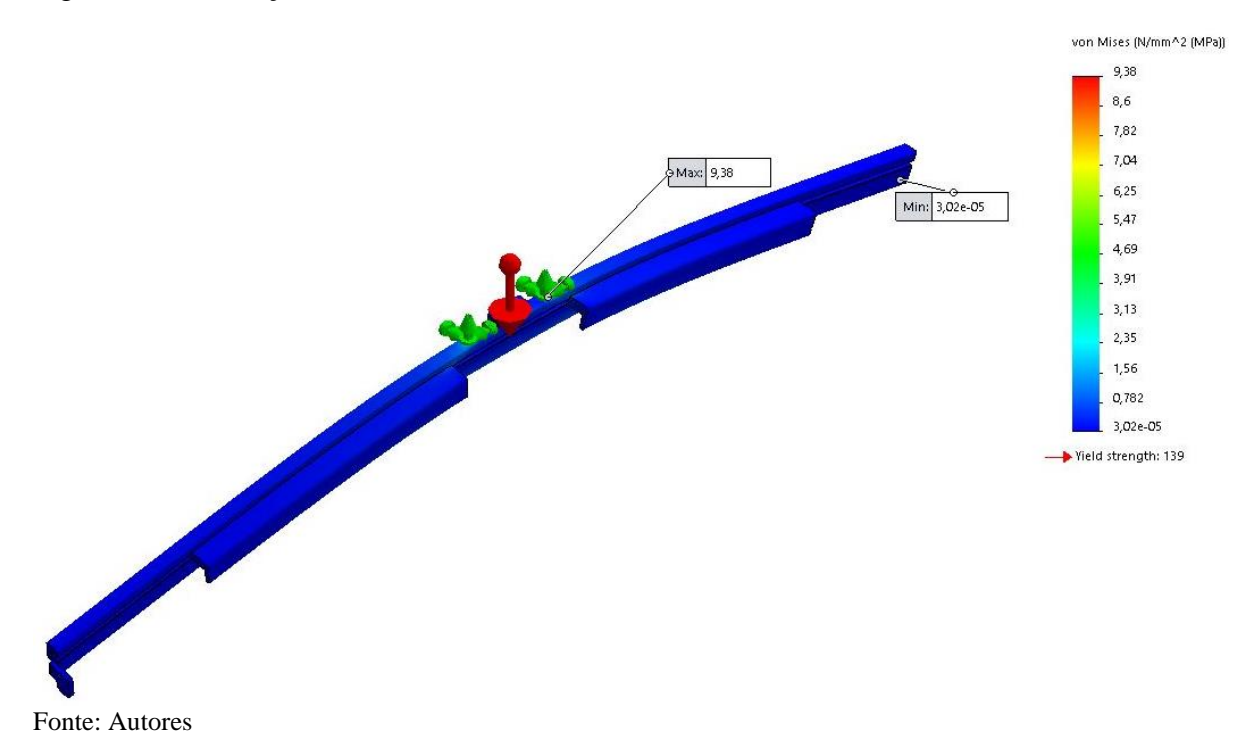

Figura 66 – Condição 2: Deslocamento

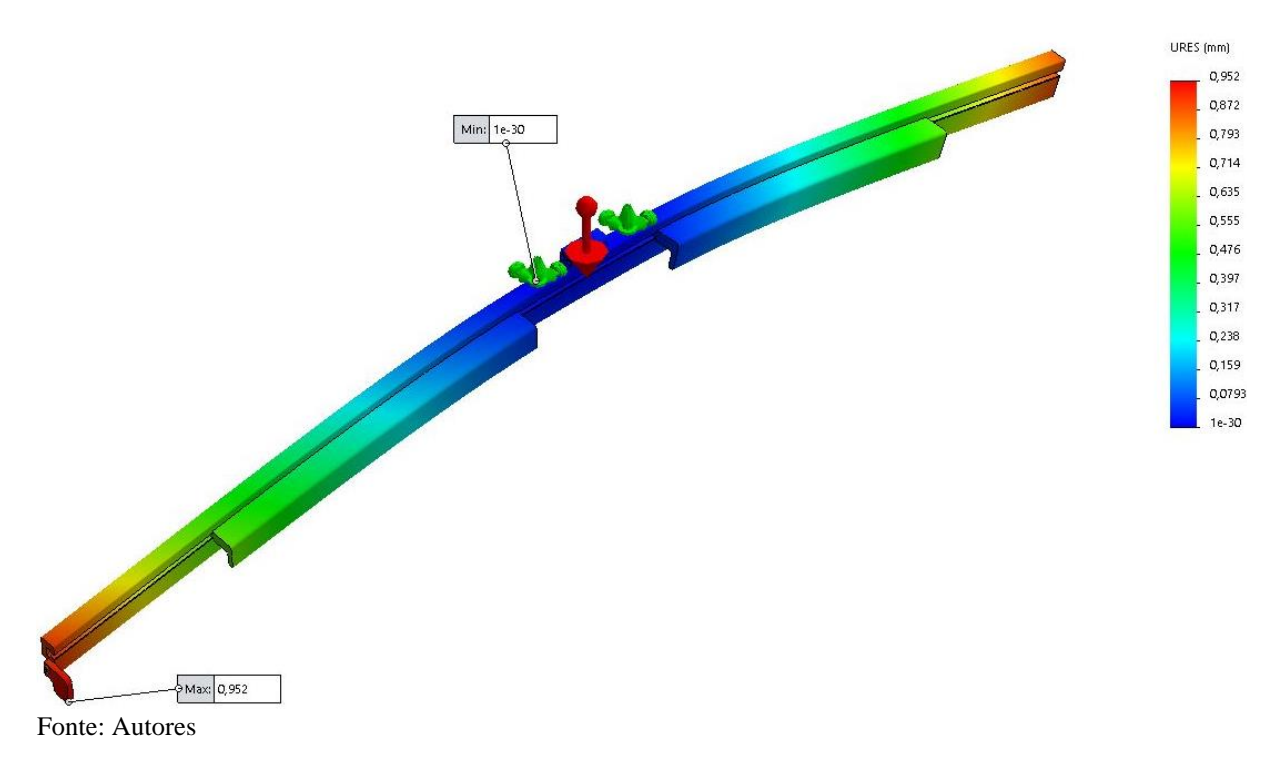

## **4.6.3 Condição 3: operador segurando o dispositivo no centro**

Terceira hipótese, ao qual o colaborador tem o centro do dispositivo como apoio para o transporte até a operação, com distância de 200mm, ilustrado na figura 67.

Figura 67 – Condição 3: 100mm de distância

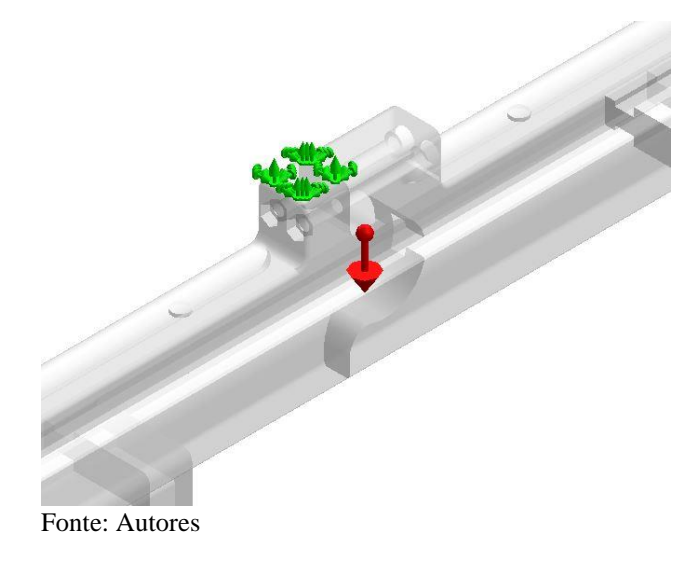

O Resultado obtido na análise de tensão está demonstrado na figura 68 e de deslocamento na figura 69.

Figura 68 – Condição 3: Tensão

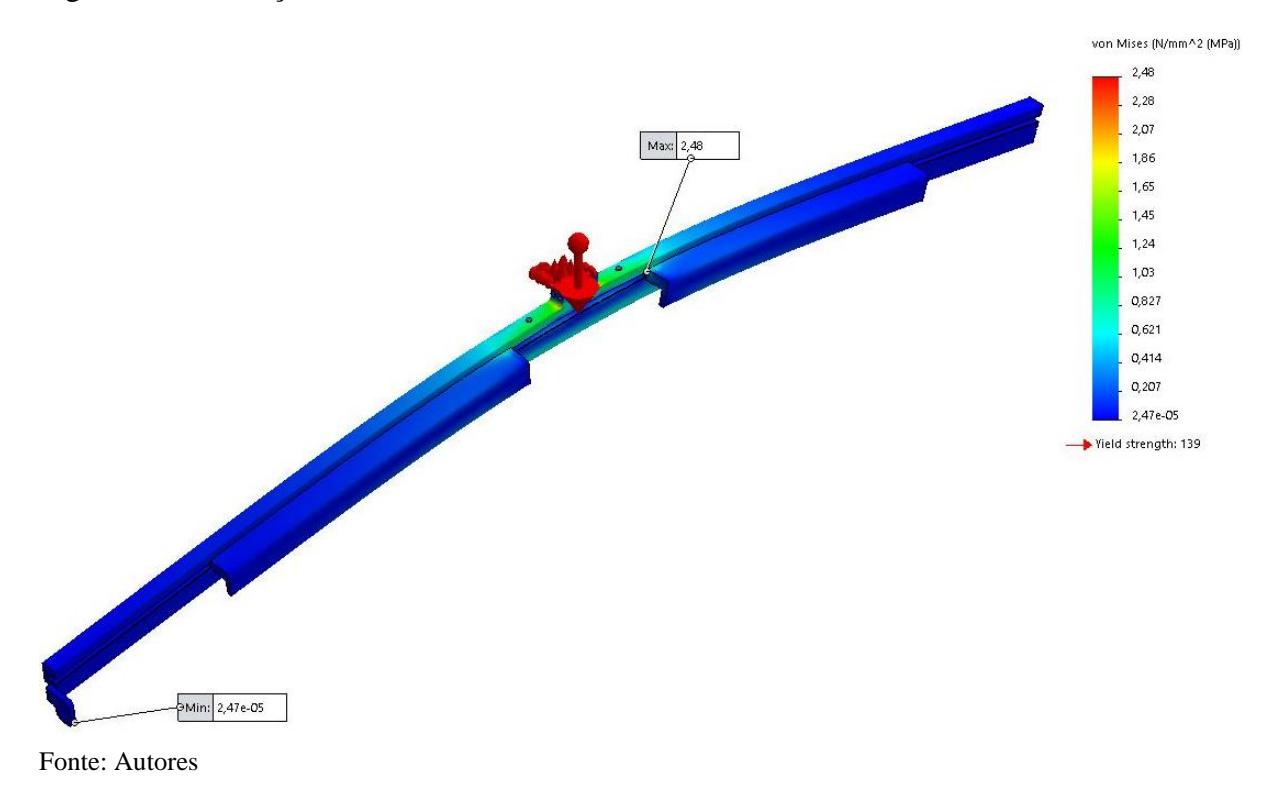

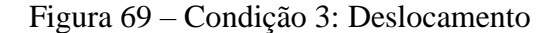

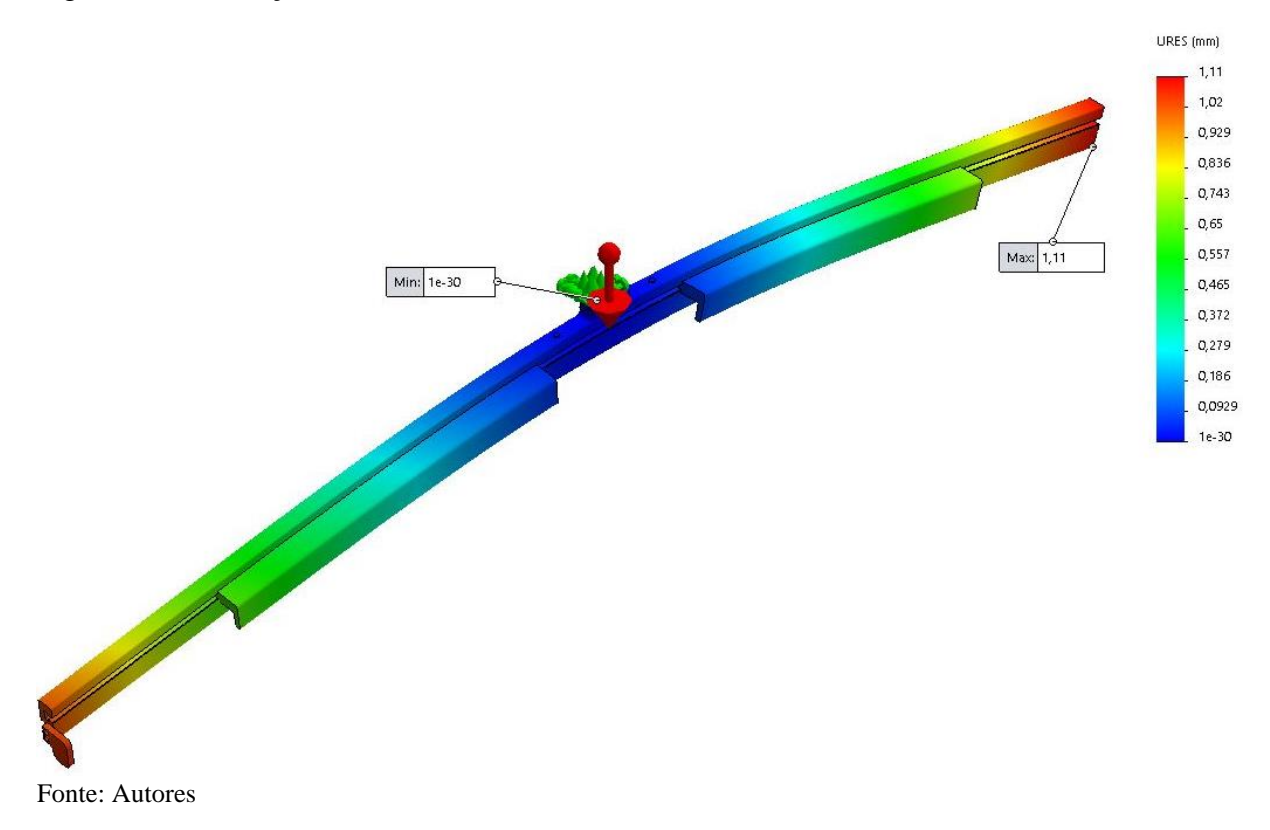

#### **4.6.4 Conclusões da análise estática**

A validação dos cálculos e análise estática foi validada por intermédio de simulação, como temos uma força de 58,8N distribuído no dispositivo de 2240mm, a tensão máxima atuante é de 9,38MPa, sendo extremamente baixa comparada com a tensão de limite de escoamento, 103,65MPa conforme figura 70. Conclui-se que o dispositivo não sofrerá falha, em nenhuma das hipóteses citadas, conforme tabela 19:

| CONDIÇÃO            |          |          |          |
|---------------------|----------|----------|----------|
|                     | $400$ mm | $200$ mm | $100$ mm |
| <b>ANÁLISE</b>      |          |          |          |
| <b>TENSÃO</b>       | 7,81     | 9,38     | 2,48     |
| [MPA]               |          |          |          |
| <b>DESLOCAMENTO</b> | 0,466    | 0,952    |          |
| [MM]                |          |          | 1,11     |

Tabela 19 – Resultado obtido de Tensão e Deslocamento

| PA TIPO 6 (NYLON 6)                      |                   |                 |  |  |
|------------------------------------------|-------------------|-----------------|--|--|
| Propriedade                              | Valor             | Unidades        |  |  |
| Módulo elástico                          | 2620              | $N/mm^2$        |  |  |
| Coeficiente de Poisson                   | 0.34              | N/A             |  |  |
| Módulo de cisalhamento                   | 970.4             | $N/mm \wedge 2$ |  |  |
| Massa específica                         | 1120              | $kq/m^{3}$      |  |  |
| Resistência de tração                    | 90                | $N/mm^2$        |  |  |
| Resistência à compressão                 |                   | $N/mm^2$        |  |  |
| Limite de escoamento                     | 103.648886 N/mm^2 |                 |  |  |
| Coeficiente de expansão térmica          |                   | Ж               |  |  |
| Condutividade térmica                    | 0.233             | $W/(m \cdot K)$ |  |  |
| Calor específico                         | 1601              | J/(kg·K)        |  |  |
| Coeficiente de amortecimento do material |                   | N/A             |  |  |

Figura 70 – Propriedade dos materiais

Fonte: SolidWorks Library

## 4.7 ANÁLISE MODAL

A fim de verificar se o dispositivo proposto está sujeito a falhas por vibração foi realizado o estudo para identificar as vibrações do sistema que podem afetar o dispositivo e a determinação da frequência natural do dispositivo através de análise computacional.

#### **4.7.1 Vibrações do sistema**

Analisando as condições de operação da estação de tratamento onde o dispositivo será utilizado e as condições de operação e manuseio do dispositivo foi possível observar que o dispositivo está sujeito a sofrer vibrações dos seguintes modos:

- a) Durante o processo de setup da estação onde o dispositivo está sobreposto sobre a régua de eletrodos este está sujeito as vibrações causadas pelos rolos que estão em constante rotação, que para essa análise será tratado através do estudo de vibração forçada induzida por desbalanceamento.
- b) Durante o deslocamento do operador com o dispositivo em mãos este está sujeito as vibrações causadas pelo movimento do operador, que para essa análise será considerada uma extrapolação onde o operador caminha por um longo percurso com o disposto em mãos, e será tratado através do estudo de vibração forçada por oscilação de base.

#### *4.7.1.1 Vibração forçada induzida por desbalanceamento*

Para obter experimentalmente os valores de vibração e rotação do sistema, foram realizadas medições diretamente na estação de tratamento utilizando o coletor de vibrações e balanceador dinâmico modelo NK620 da marca TEKNIKAO e um tacômetro digital modelo TD-704. As figuras 71 e 72 a seguir apresentam os equipamentos utilizados.

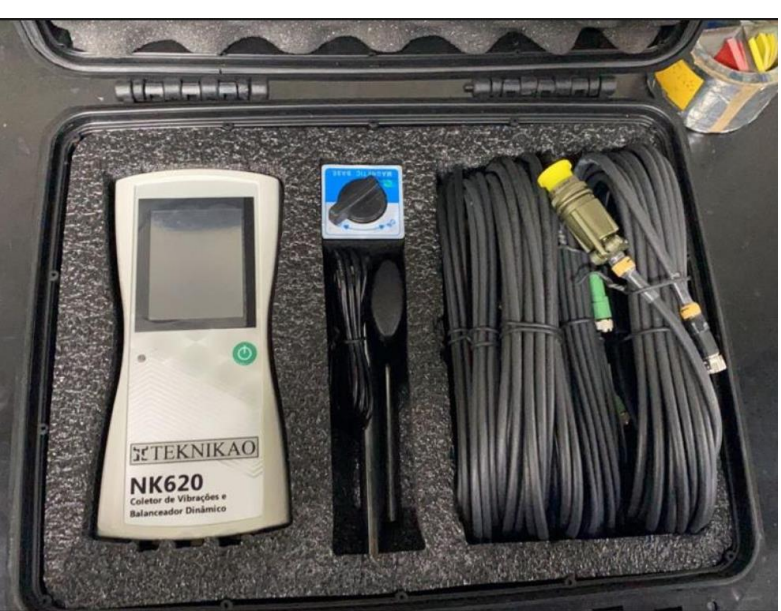

Figura 71 – Coletor de vibração TEKNIKAO modelo NK620

Fonte: Autores

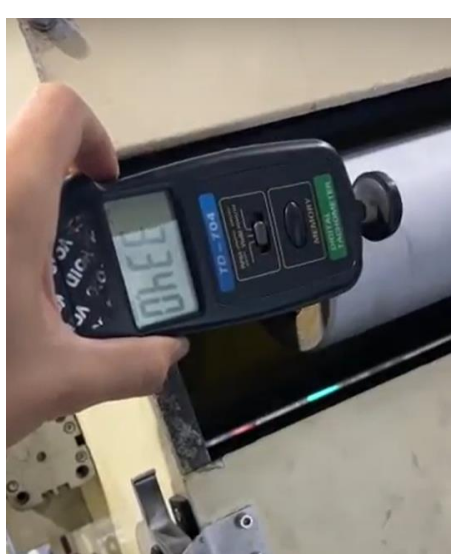

Figura 72 – Tacômetro digital utilizado para medição da rotação

Fonte: Autores

Uma vez que a estação de tratamento está em constante rotação as medições foram realizadas em momentos diferentes. A tabela 20 apresenta os valores de rotação em rpm medidos com o tacômetro e valor médio e máximo obtido assim como a frequência correspondente em hertz, conforme equação 20.

$$
f[Hz] = \frac{n[rpm]}{60} \tag{20}
$$

|                | Rotação | Frequência |  |
|----------------|---------|------------|--|
| Medição        | [RPM]   | [Hz]       |  |
| 1              | 3340    | 55,67      |  |
| 2              | 3339    | 55,65      |  |
| 3              | 3319    | 55,32      |  |
| 4              | 3310    | 55,17      |  |
| 5              | 3344    | 55,73      |  |
| 6              | 3305    | 55,08      |  |
| 7              | 3299    | 54,98      |  |
| 8              | 3314    | 55,23      |  |
| 9              | 3331    | 55,52      |  |
| 10             | 3302    | 55,03      |  |
| 11             | 3326    | 55,43      |  |
| 12             | 3297    | 54,95      |  |
| 13             | 3352    | 55,87      |  |
| 14             | 3274    | 54,57      |  |
| Média          | 3318    | 55,30      |  |
| Máximo         | 3352    | 55,87      |  |
| Fonte: Autores |         |            |  |

Tabela 20 – Rotação e frequência da estação de tratamento

Fonte: Autores

A tabela 21 a seguir apresenta os valores de vibrações indicado por aceleração em m/s², sendo valores de pico e média RMS, e indicado por velocidade em mm/s sendo valores em média RMS e o respectivo valor médio e máximo obtido.

| Coletor de vibrações - Aceleração [m/s <sup>2</sup> ] |      | Coletor de vibrações - Velocidade [mm/s] |                |            |
|-------------------------------------------------------|------|------------------------------------------|----------------|------------|
| Medição                                               | Pico | <b>RMS</b>                               | Medição        | <b>RMS</b> |
| 1                                                     | 0,48 | 0,15                                     |                | 0,41       |
| $\overline{2}$                                        | 0,59 | 0,16                                     | $\overline{2}$ | 0,33       |
| 3                                                     | 0,67 | 0,16                                     | 3              | 0,29       |
| 4                                                     | 0,58 | 0,15                                     | 4              | 0,38       |
| 5                                                     | 0,63 | 0,15                                     | 5              | 0,26       |
| 6                                                     | 0,72 | 0,16                                     | 6              | 0,29       |
| 7                                                     | 0,53 | 0,15                                     | 7              | 0,3        |
| 8                                                     | 0,61 | 0,15                                     | 8              | 0,33       |
| 9                                                     | 0,52 | 0,15                                     | 9              | 0,24       |
| 10                                                    | 0,63 | 0,14                                     | 10             | 0,31       |
| 11                                                    | 0,68 | 0,16                                     | 11             | 0,3        |
| 12                                                    | 0,64 | 0,16                                     | 12             | 0,31       |
| 13                                                    | 0,5  | 0,16                                     | 13             | 0,36       |
| 14                                                    | 0,62 | 0,16                                     | 14             | 0,33       |
| Média                                                 | 0,60 | 0,15                                     | Média          | 0,32       |
| <b>Máximo</b><br>$\blacksquare$                       | 0,72 | 0,16                                     | <b>Máximo</b>  | 0,41       |

Tabela 21 – Vibração da estação de tratamento por aceleração e velocidade

Fonte: Autores

Os valores de vibração obtidos por aceleração e velocidade são mais utilizados para análises de manutenção preditiva e corretiva, uma vez que o valor obtido por aceleração é facilmente convertido em força se conhecida a massa do objeto fonte da rotação, e conforme ensaios e possível identificar qual o elemento que está sendo responsável pela vibração.

Os valores de vibração obtidos por velocidade são também muito utilizados em manutenção pois é comum que as normas relacionadas a análise de vibrações em equipamentos apresentem os valores de referência em mm/s RMS, deste modo é possível identificar se os valores de vibração estão dentro do permitido para o tipo de equipamento.

O valor relevante para essa análise é o máximo valor de rotação do equipamento que por consequência corresponde a máxima frequência em hertz, que conforme tabela 20 corresponde à 3352 rpm e 55,87hz.

### *4.7.1.2 Vibração por oscilação de base*

Para o estudo da vibração forçada induzida por oscilação de base vamos considerar valores teóricos para a velocidade de caminhada e tamanho do passo do operador que segurará o dispositivo, uma vez que estes valores podem variar de pessoa para pessoa.

Assim como foi realizado para as análises anteriores, vamos considerar três situações distintas onde em cada uma delas o operador segura o dispositivo em uma determinada posição, sendo elas: segurando o dispositivo com uma única mão posicionada no centro do dispositivo; segurando o dispositivo com duas mãos posicionadas equidistantes do centro do dispositivo com uma distância entre as mãos de 200 mm; e segurando o dispositivo com duas mãos posicionadas equidistantes do centro do dispositivo com uma distância entre as mãos de 400 mm, que é a posição recomendada pois é ergonomicamente correta e confortável para o operador.

A tabela 22 apresenta os valores de velocidade em km/hora e seu respectivo em m/s e os valores obtidos de período do passo do operador em segundo e a frequência em hertz correspondentes obtidos conforme equações 21 e 22, para um valor de passo igual à 0,315 metros.

$$
T[s] = \frac{passo[m]}{velocidade \left[\frac{m}{s}\right]}
$$
 (21)

$$
f[Hz] = \frac{1}{T[s]}
$$
 (22)

|                   | Velocidade |      | Cálculos    |                 |
|-------------------|------------|------|-------------|-----------------|
| Tipo de movimento | Km/h       | m/s  | Período (s) | frequência (Hz) |
| Caminhada         | 5          | 1,39 | 0,23        | 4,409           |
|                   | 6,5        | 1,81 | 0,17        | 5,732           |
|                   | 7,5        | 2,08 | 0,15        | 6,614           |
|                   | 8,5        | 2,36 | 0,13        | 7,496           |
| Corrida           | 9,5        | 2,64 | 0,12        | 8,377           |
|                   | 10,5       | 2,92 | 0,11        | 9,259           |
|                   | 11,5       | 3,19 | 0,10        | 10,141          |
|                   | 12,5       | 3,47 | 0,09        | 11,023          |

Tabela 22 – Velocidades adotas para movimentação do operador

#### **4.7.2 Simulação computacional**

O objetivo dessa simulação é verificar as frequências naturais de vibração para garantir que durante a utilização e manuseio o dispositivo não esteja sujeito a essas frequências. Para identificar a frequência natural do dispositivo foi utilizado o módulo de análise modal do software ANSYS, com as condições de contorno adequadas para cada tipo de análise, todos os relatórios de simulação gerado pelo software estão disponíveis no apêndice B.

#### *4.7.2.1 Vibração por desbalanceamento*

Para simulação computacional do dispositivo para análise da vibração forçada por desbalanceamento, foram adotados os seguintes critérios:

- a) Força no dispositivo é somente a causada pela própria massa do dispositivo;
- b) Os pontos de fixação do dispositivo são todas as partes em que o dispositivo tem contato com os eletrodos quando montado sobre ele, ou seja, a parte interna dos suportes e a parte interna da régua, conforme ilustrado na figura 73 as áreas destacadas em roxo;
- c) Material selecionado Nylon 6.0 utilizando as propriedades da biblioteca do software;
- d) Foram solicitados os primeiros seis modos de vibrar.

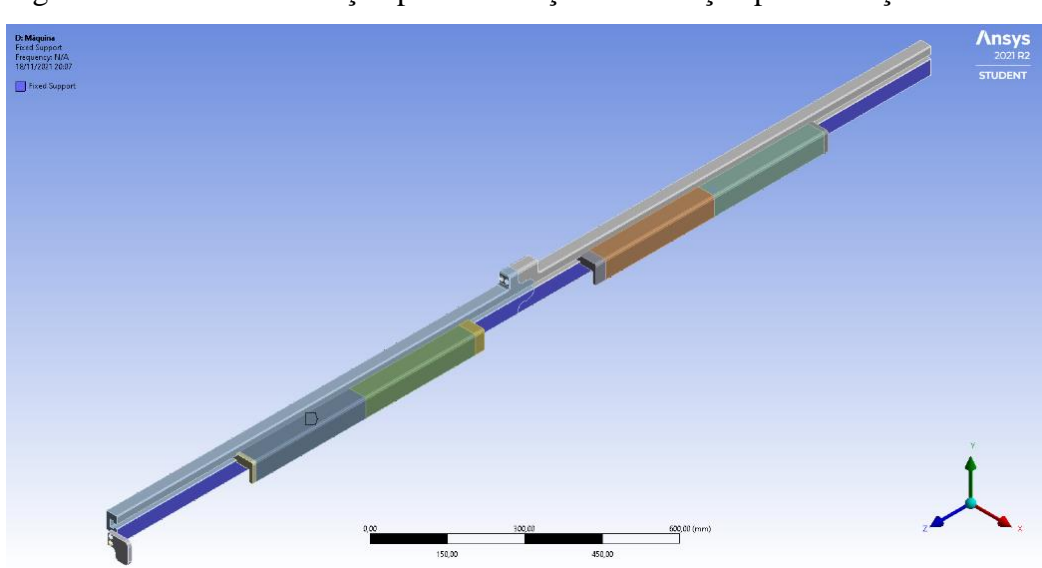

Figura 73 – Pontos de fixação para simulação de vibração por oscilação de base

Os resultados obtidos dessa análise são as frequências naturais de vibração em hertz do dispositivo para cada modo de vibrar solicitado conforme apresentado na tabela 23.

| <b>Modo Vibrar</b> | Frequência Natural em Hertz |  |
|--------------------|-----------------------------|--|
|                    | 355,79                      |  |
|                    | 677,91                      |  |
|                    | 683,98                      |  |
|                    | 736,84                      |  |
|                    | 871,65                      |  |
| 6                  | 876,49                      |  |
|                    |                             |  |

Tabela 23 – Resultados obtidos para simulação de vibração oscilação de base

Fonte: Autores

## *4.7.2.2 Vibração por oscilação de base*

Para simulação computacional do dispositivo para análise da vibração forçada por oscilação de base, foram adotados os seguintes critérios:

- a) Força no dispositivo é somente a causada pela própria massa do dispositivo;
- b) Os pontos de fixação no dispositivo são pontos correspondentes aos locais de apoio da mão do operador para cada situação simulada:
	- − Para situação em que o operador segura o dispositivo com uma única mão no centro do dispositivo o ponto de fixação foi representado por uma por uma área circular conforme indicado na figura 74.
	- − Para situação em que o operador segura o dispositivo com as duas mãos posicionadas equidistantes do centro do dispositivo com uma distância entre as mãos de 200 mm o ponto de fixação foi representado por uma área circular conforme indicado na figura 75.
	- − Para situação em que o operador segura o dispositivo com as duas mãos posicionadas equidistantes do centro do dispositivo com uma distância entre as mãos de 400 mm o ponto de fixação foi representado por uma área circular conforme indicado na figura 76.
- c) Material selecionado Nylon 6.0 utilizando as propriedades da biblioteca do software;
- d) Foram solicitados os primeiros seis modos de vibrar.

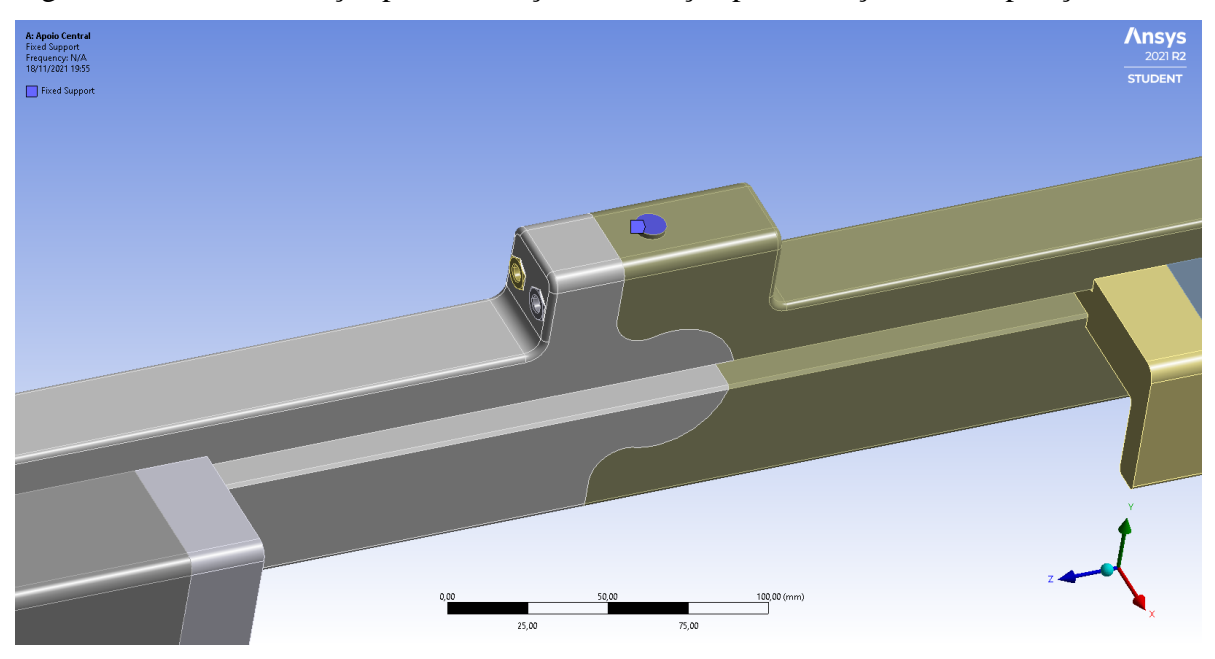

Figura 74 – Ponto de fixação para simulação de vibração por oscilação de base posição central

Fonte: Autores

Figura 75 – Ponto de fixação para simulação de vibração por oscilação de base posição 200 mm

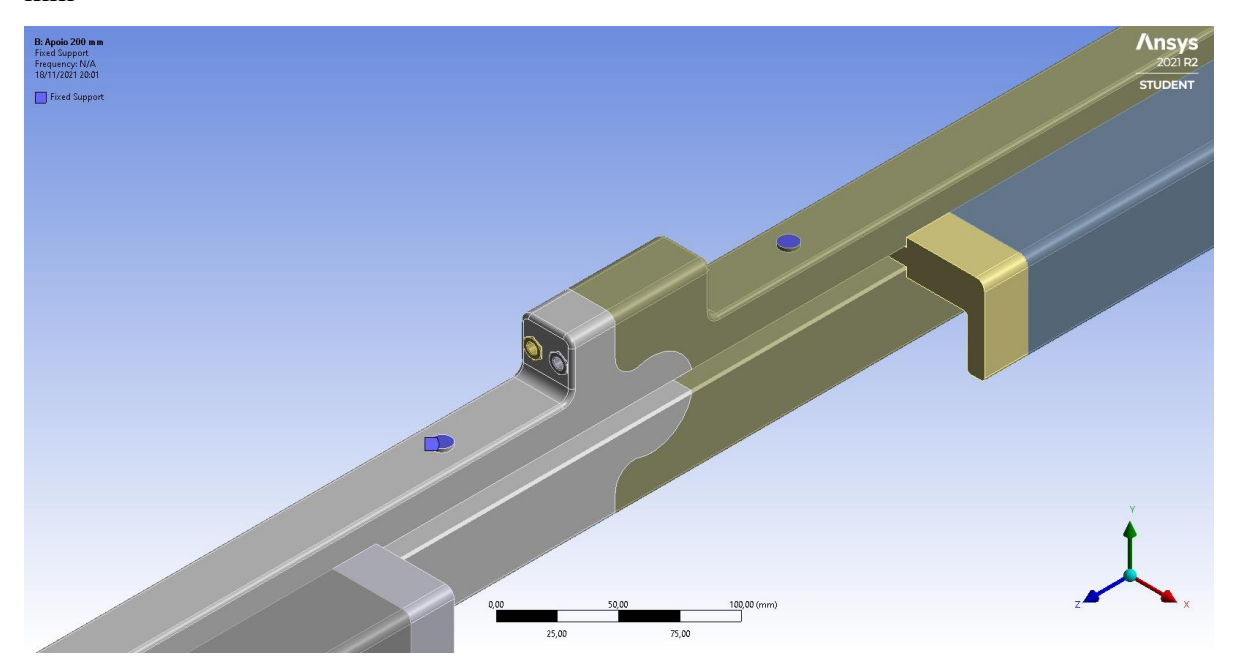

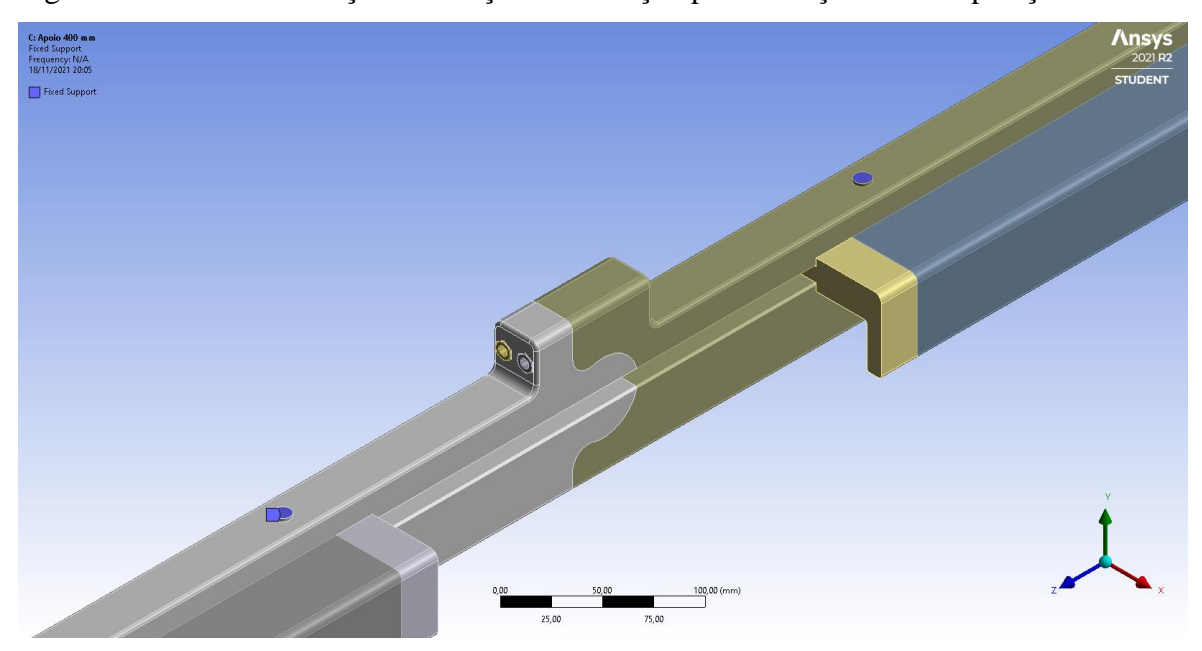

Figura 76 – Ponto de fixação simulação de vibração por oscilação de base posição 400 mm

Fonte: Autores

Os resultados obtidos dessa análise são as frequências naturais de vibração em hertz do dispositivo para cada modo de vibrar solicitado conforme apresentado na tabela 24.

| Frequência natural em hertz                              |       |       |       |  |
|----------------------------------------------------------|-------|-------|-------|--|
| <b>Modo Vibrar</b><br><b>Central</b><br>200 mm<br>400 mm |       |       |       |  |
|                                                          | 8,10  | 11,02 | 12,70 |  |
| 2                                                        | 9,01  | 11,52 | 14,64 |  |
| 3                                                        | 10,31 | 15,33 | 17,74 |  |
|                                                          | 14,78 | 15,87 | 18,09 |  |
|                                                          | 36,85 | 44,27 | 48,87 |  |
| 6                                                        | 40,44 | 46,18 | 51,22 |  |

Tabela 24 – Resultados obtidos para simulação de vibração oscilação de base

Fonte: Autores

## **4.7.3 Considerações**

Uma vez que por convenção as frequências naturais são apresentadas em ordem crescente, e o objetivo é garantir que o dispositivo não esteja sujeito a vibrações forçadas em frequências próximas de suas frequências naturais, ao garantir que o dispositivo não esteja sujeito a vibração com frequência natural próxima da frequência do primeiro modo de vibrar, por consequência podemos concluir que o dispositivo não estará sujeito a vibrações com frequências que sejam próximas da indicada para o segundo modo de vibrar ou dos demais.

Deste modo a conclusão dessa análise será dada pela comparação do máximo de frequência valor estimado para condição de vibração apresentadas com o mínimo valor de frequência natural obtida através da simulação computacional par as mesmas condições. Os resultados dessa comparação são apresentados na tabela 25 a seguir.

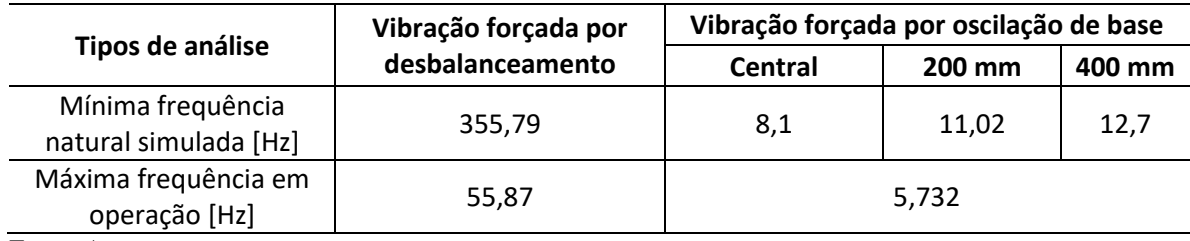

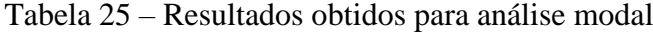

Fonte: Autores

Com base nos dados da tabela 25 pode-se concluir que em ambos os casos de vibrações, seja por desbalanceamento ou por oscilação de base, o dispositivo está adequado e dentro dos parâmetros não oferecendo risco de as frequências entrarem num estado de ressonância.

É importante ressaltar que embora na tabela 22 apresente valores de frequência natural maiores que 5,732 hertz, é considerado como condição máxima no projeto o valor limite de caminhada que é de 6,5 km/h, uma vez que não é recomendado e não há em ambiente real espaço hábil ou necessidade de que o operador atinja uma velocidade maior que a máxima de caminha.

Tendo como base os valores mínimos de frequência natural obtida para cada caso e fazendo os cálculos inversos conforme equação 20, para vibração por desbalanceamento, e equação 21 e 22, para vibração por oscilação podemos determinar qual seria a condição máxima de uso para cada caso. Estes resultados são apresentados na tabela 26 a seguir.

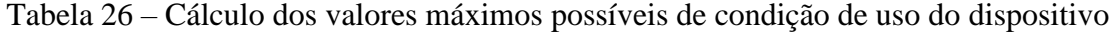

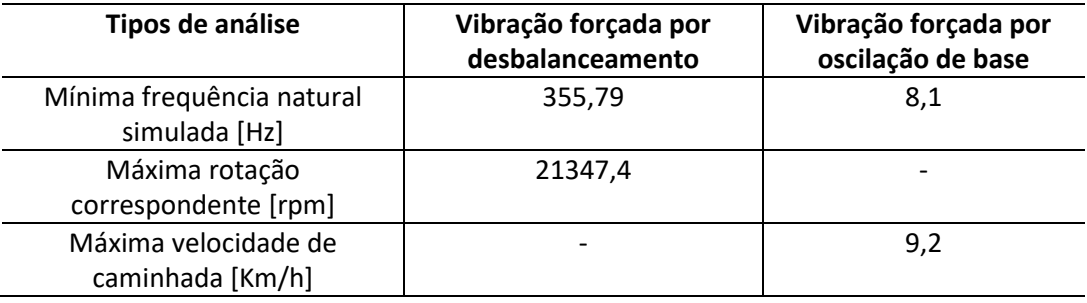

#### 4.8 CÁLCULOS DE USINAGEM

Com o intuito de prever os custos necessários e o tempo gasto para produzir o dispositivo, foi realizado cálculos baseados no livro ANSELMO et. al. (1999), utilizando ferramentais e parâmetros adequados para obtenção de resultados favoráveis para o projeto.

Como método de simplificação da estrutura bipartida, foi realizado os cálculos de um único módulo e seu resultado multiplicado por 2, e por conta de o material apresentar uma resistência mecânica baixa, foi utilizada fresas de alumínio, por considerar um material com características parecidas e pela dificuldade em encontrar ferramentas específicas para polímeros.

#### **4.8.1 Material Utilizado**

O material comprado para realizar a confecção das peças foi uma chapa de Nylon 6, dimensionada com base na peça de maior espessura, obtendo assim as medidas 3000 X 500 X 50. A matéria-prima mencionada está avaliada em aproximadamente R\$ 6320,00.

## **4.8.2 Faceamento para Regularização e Traseiro**

No faceamento, foi utilizada a fresa Baseworx com pastilhas intercambiáveis de desbaste e acabamento, na qual trabalhou-se com os parâmetros indicados nos cálculos a seguir.

Para regularização:

 $fz = 0.5$  mm/dente  $Zd = 5$  dentes  $Vc = 130$  m/min  $\varnothing$ fresa = 80 mm  $apm\acute{a}x = 3$  mm

A primeira etapa do cálculo consiste em calcular a espessura que será usinada do material bruto, conforme a equação [23.](#page-104-0)

<span id="page-104-0"></span> $Espes. Usin = 50 - 30 = 20 mm$ 

Foi utilizada as equações [24](#page-104-1) e [25](#page-104-2) para definir a quantidade de passes necessários para usinar a região da peça por completo e a profundidade usinada.

<span id="page-104-1"></span>
$$
i = \frac{Espessura Usinada}{apmáx} = \frac{20}{3} = 6,67 = 7 \text{ passes}
$$
 (24)

<span id="page-104-2"></span>
$$
apreal = \frac{20}{7} = 2,86 \, mm \tag{25}
$$

Utilizando a equação [26,](#page-104-3) podemos definir a rotação que será utilizada durante o processo de usinagem.

<span id="page-104-3"></span>
$$
n = \frac{Vc * 1000}{\pi * \emptyset \text{fresa}} = \frac{130 * 1000}{\pi * 80} = 517,3 \, rpm \tag{26}
$$

Para calcular a Velocidade de Avanço da ferramenta (Vf) na equação [30,](#page-104-4) definiu-se abaixo alguns parâmetros importantes, tais como a entrada da ferramenta da peça (A) na equação [27,](#page-104-5) o comprimento de corte na equação [28](#page-104-6) e o percurso de corte na equação [29.](#page-104-7)

<span id="page-104-5"></span>
$$
A = \frac{\emptyset fresa}{2} = \frac{80}{2} = 40 \, mm \tag{27}
$$

<span id="page-104-6"></span> $Comprimento de Corte = 1145 mm$  (28)

<span id="page-104-7"></span> $Percurso de Corte = A + Comprimento de Corte$  (29)

Percurso de Corte =  $40 + 1145 = 1185$  mm

<span id="page-104-4"></span>
$$
Vf = Vc * Zd * fz \tag{30}
$$

 $Vf = 130 * 5 * 0.5$ 

$$
Vf = 1293.13 \frac{mm}{min}
$$

Através da equação [\(31](#page-105-0) e [32,](#page-105-1) calculou-se o tempo resultante para realizar a usinagem do Dispositivo e como método de simplificação, foi adotado que os dois módulos principais seriam iguais, por esse motivo o tempo de corte (tc) foi multiplicado por dois.

<span id="page-105-0"></span>
$$
tc = \frac{Percurso\ de\ Corte}{Vf} = \frac{1185}{1293,13} = 0,916\ min
$$
\n(31)

<span id="page-105-1"></span>
$$
tctotal = 0,916 * i * 2 \tag{32}
$$

 $tc total = 0.916 * 7 * 2$ 

 $tc$  total = 12,84 min

## **4.8.3 Faceamento Traseiro**

No faceamento traseiro, realizou-se os cálculos com base nas equações numeradas no tópico 4.8.2 e para essa seção utilizou-se a fresa Baseworx, na qual trabalhou-se com os parâmetros indicados nos cálculos a seguir.

 $fz = 0.5$  mm/dente  $Zd = 4$  dentes  $Vc = 130 m/min$  $\varnothing$ fresa = 35 mm  $apm\acute{a}x = 3$  mm

Os resultados obtidos a partir dos cálculos estão apresentados na tabela 27.

| Descrição            | <b>Valores</b> | <b>Unidades</b> |
|----------------------|----------------|-----------------|
| Espessura Usinada    | 15             | mm              |
|                      |                | Passes          |
| n                    | 1182,29        | rpm             |
| А                    | 17,5           | mm              |
| Comprimento de Corte | 1145           | mm              |
| Percurso de Corte    | 1162,5         | mm              |
| Vf                   | 2364,59        | mm/min          |
| tc                   | 0,491          | min             |
| tc total             | 4,92           | min             |

Tabela 27 – Resultados do faceamento traseiro

# **4.8.4 Canal "T" – Primeira Etapa**

Na realização do Canal "T", foi necessário dividir o procedimento em duas etapas, sendo a primeira realizar o fresamento do corpo do "T". Utilizou-se a fresa de topo Z4 WR202 fabricada pela empresa MWR, trabalhando com os parâmetros a seguir.

 $fz = 0.063$  mm/dente  $Zd = 4$  dentes  $Vc = 145$  $\boldsymbol{m}$  $min$  $\varnothing$ fresa = 10 mm

Foi utilizada a equaçã[o 33](#page-106-0) para calcular a profundidade máxima de corte, cuja expressão foi retirada do catálogo da ferramenta.

$$
apm\acute{a}x = 0.5 * \acute{g}fresa
$$
\n
$$
apm\acute{a}x = 0.5 * 10 = 5 mm
$$
\n(33)

<span id="page-106-0"></span>Os resultados obtidos a partir dos cálculos estão apresentados na [Tabela 28.](#page-106-1)

| Descrição            | <b>Valores</b> | <b>Unidades</b> |
|----------------------|----------------|-----------------|
| Espessura Usinada    | 19             | mm              |
|                      |                | Passes          |
| apreal               | 4,75           | mm              |
| n                    | 4615,9         | rpm             |
| A                    |                | mm              |
| Comprimento de Corte | 1145           | mm              |
| Percurso de Corte    | 1150           | mm              |
| Vf                   | 1163,1         | mm/min          |
| tc                   | 0,989          | min             |
| tc total             | 7.9            | min             |

<span id="page-106-1"></span>Tabela 28 – Resultados dos Cálculos do Canal "T" - Primeira Etapa

### **4.8.5 Canal "T" – Segunda Etapa**

A segunda etapa do canal "T", consiste em usinar a seção superior ao corpo do "T", utilizando a fresa especial, denominada como INDAÇO 1601 – Fresa Rasgo T – DIN 851 A N, utilizando os parâmetros abaixo.

 $\varnothing$ fresa = 18 mm  $Zd = 10$  dentes  $Espesura Usinada = 8 mm$ Avanço = 0,12  $\boldsymbol{m}$  $_{min}$  $n = 1500$  rpm

Para a fresa utilizada nessa etapa, o catálogo da ferramenta não possuía o valor de retirada de material por dente (fz), por esse motivo esse valor foi calculado de acordo com a equação [34.](#page-107-0)

$$
fz = \frac{Avan\varphi}{Zd} = \frac{0.12}{10} = 0.012 \frac{m}{dente}
$$
 (34)

<span id="page-107-0"></span>Os resultados obtidos a partir dos cálculos estão apresentados na [Tabela 29](#page-107-1)[Tabela 28.](#page-106-1)

| Descrição            | <b>Valores</b> | <b>Unidades</b>  |
|----------------------|----------------|------------------|
| Vc                   | 84,82          | m/min            |
| Α                    |                | mm               |
| Comprimento de Corte | 1145           | mm               |
| Percurso de Corte    | 1154           | mm               |
| Vf                   | 180            | mm/min           |
| tc                   | 0,0064         | min              |
| tc total             | 0,0128         | $\bullet$<br>mnn |

<span id="page-107-1"></span>Tabela 29 – Resultados dos Cálculos do Canal "T" - Segunda Etapa
Para realizar os cálculos da junção entre as duas partes do dispositivo, foi utilizada a mesma fresa da usinagem do corpo do Canal "T", seguindo os parâmetros indicados na sequência.

 $fz = 0.063$  mm/dente  $Zc = 4$  dentes  $Vc = 145 m/min$  $\varnothing$ fresa = 10 mm  $\emptyset$ usinado = 48 mm

Os resultados obtidos a partir dos cálculos estão apresentados na [Tabela 30.](#page-108-0)

| Descrição            | Valores | <b>Unidades</b> |
|----------------------|---------|-----------------|
| n                    | 4615,9  | rpm             |
|                      |         | mm              |
| Comprimento de Corte | 48      | mm              |
| Percurso de Corte    | 53      | mm              |
| Vfm                  | 1405,42 | m/min           |
| tc                   | 0,037   | min             |
| tc total             |         | mın             |

<span id="page-108-0"></span>Tabela 30 – Resultado dos Cálculos da Junta Circular

Fonte: Autores

#### **4.8.7 Módulos de Ajuste**

Na realização da etapa de faceamento, foi utilizada a mesma ferramenta da régua maior, com a finalidade de economizar tempo de setup e com a compra de novas fresas.

O cálculo dos módulos apresentados a seguir, contemplarão os tamanhos de 300 mm, 25 mm e 10 mm e por se tratar do mesmo cálculo, os resultados obtidos serão apresentados em uma tabela.

Os parâmetros utilizados na etapa do faceamento estão listados na sequência.

 $fz = 0.5$  mm/dente  $Zd = 5$  dentes

 $Vc = 130 m/min$  $\varnothing$ fresa = 80 mm  $apm\acute{a}x = 3 mm$ 

Para o corpo do encaixe em "T" na parte traseira da peça foi adotado os parâmetros a seguir para a realização da usinagem.

 $\varnothing$ fresa = 18 mm  $Zd = 2$  dentes  $Espesura Usinada = 2,5 mm$  $Avan\varsigma o = 0,31$  $\boldsymbol{m}$ min  $n = 1500$  rpm

Para a região superior do encaixe em "T" na parte traseira da peça foi adotado os parâmetros a seguir para a realização da usinagem.

 $\varnothing$ fresa = 10 mm  $Zd = 2$  dentes  $Espesura Usinada = 2,5 mm$ Avanço = 0,35  $\boldsymbol{m}$ min  $n = 2730$  rpm

<span id="page-109-0"></span>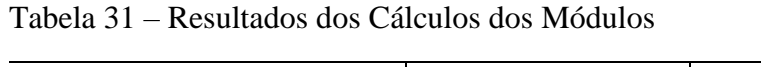

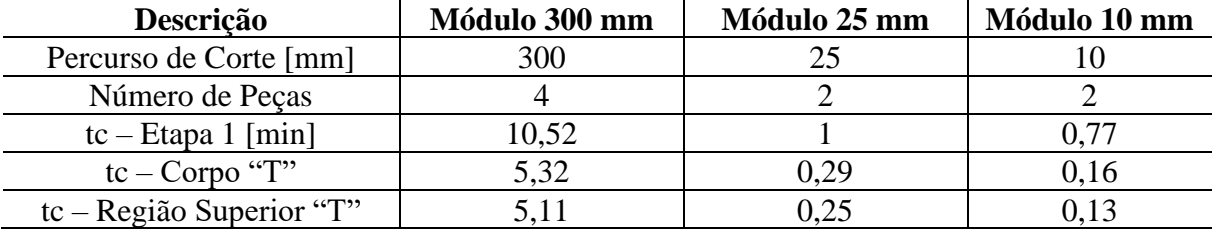

Fonte: Autores

O tempo total de corte resultante apresentado na [Tabela 31](#page-109-0) para a produção dos módulos, é igual a 23,6 minutos, sendo um tempo razoável e condizente com o esperado.

Com base nos cálculos apresentados, foi possível determinar o tempo total de usinagem do dispositivo de 49,3 minutos. A partir desse valor calculado, será possível o levantamento dos custos totais de fabricação, obtendo um valor próximo do real.

## 4.9 ANÁLISE ECONÔMICA

A partir dos resultados apresentados neste projeto para fabricação do dispositivo e sua utilização no processo visando melhor custo-benefício, qualidade, ergonomia, menor tempo setup possível, foi realizado uma sequência de análises econômicas a fim de verificar a viabilidade financeira do projeto.

#### **4.9.1 Cálculo do ROI (Retorno sobre investimento) e Payback**

No caso do projeto proposto pela BLEJS, assume-se que conforme equação 35.

$$
Investimento = Material Prima + Mão de Obra
$$
\n(35)

Sendo a matéria prima avaliada em R\$ 6.320,00 e a mão de obra R\$ 128 o total capital investido é de R\$ 6.448,00

Esse valor está associado aos custos de projeto, manufatura do equipamento, custos com serviços terceirizados e material consumido

Assume-se como receita todos os ganhos computados desde a utilização dessa tecnologia na planta da fábrica, diferindo a média dos ganhos computados pela empresa no período anterior a adoção da régua. Dessa forma é possível isolar o prêmio ganho na receita com o novo método de setup na linha de produção.

Logo, foi assumido como Receita na análise de ROI tudo que antes era apara e que, após a utilização da régua, foi possível capitaliza.

Antes, perdia-se 450Kg de material por apara por máquina por setup. Dessa forma, considerando que no mês são feitos, em média, 8 setups o total perdido em apara por mês por máquina é de 3.600Kg. Com o uso da régua, a perda passa de 450Kg para 75Kg (Redução de 83,3% da perda de matéria prima). Dessa forma, perde-se em apara por mês 600Kg.

Considerando o preço da matéria prima avaliada em R\$ 7/Kg, o que antes a fábrica arcava com 25.200,00 por mês por máquina, com o uso do dispositivo passou a ser R\$ 6.000,00.

Não o suficiente, vale relembrar que os 3.000Kg que antes eram descartados, hoje conseguem ser capitalizados. Dessa forma, soma-se ao retorno os 3.000Kg marcados à R\$ 17/Kg (valor de venda final do produto), gerando uma receita bruta de R\$ 51.000,00. Logo, conclui-se que a receita será R\$ 51.000,00 + R\$ 19.200,00.

$$
ROI = \frac{(Receita - Custos)}{(Custos)}
$$
\n(36)

$$
ROI = \frac{(51.000,00 + 19.200,00 - 6.448,00)}{(6.448,00)} = 989,7\% \text{ no primeiro mês}
$$

Isso significa que no primeiro mês é estimado um retorno de dez vezes o custo de implementação, por máquina.

Dessa forma, partindo do pressuposto que são realizados oito setups ao longo do mês, necessita-se de apenas um setup (12,5% do tempo produtivo do mês) para conseguir o retorno do capital investido e ainda ganhar um prêmio de R\$ 2.300,00 em forma de produtividade, o projeto justifica-se como viável da perspectiva econômica.

### **5 CONCLUSÃO**

Com base em todos os estudos apresentados, concluiu-se que o dispositivo atende com segurança os requisitos que foram determinados para sua construção.

A análise ergonômica, que foi ponto de partida do desenvolvimento do projeto, limitou o peso máximo do dispositivo em sete quilos e duzentos gramas e conforme modelamento 3D no SolidWorks o dispositivo apresentou cinco quilos e duzentos gramas, ou seja 27,8% menor que o máximo permitido.

A análise estática provou que o dispositivo suporta as tensões atuantes, pois a máxima tensão atuante é 9,38 MPa e o limite de escoamento do material selecionado é 103,65 Mpa, acarretando um coeficiente de segurança de aproximadamente 11.

A análise modal provou que em condições de uso as frequências de vibrações que o dispositivo está sujeito não atingem as frequências naturais de vibração, e, portanto, não corre o risco de falha do dispositivo por ressonância.

A análise econômica provou que o dispositivo é um investimento viável, pois estima-se que com apenas um mês de uso a redução das perdas obtida resulta em dez vezes o custo de implementação.

# **6 SUGESTÕES DE TRABALHOS FUTUROS**

Durante a execução deste projeto foi identificado algumas vertentes que podem ser abordadas em trabalhos futuros, como por exemplo a utilização de software que reproduza a realidade ergonômica durante a realização da atividade, modernização da estação de tratamento e automatização.

Foi verificado com apoio o do professor Dr. Fabio Lima do corpo docente de engenharia de produção do centro universitário FEI, que o software Tecnomatix Process Simulate da Siemes, disponibiliza um gráfico de tensões de um determinado objeto na execução de uma operação. O intuito seria utilizar o software para simular o operador realizando o setup com o dispositivo e obter as tensões atuantes no braço do operador, validando as condições ergonômicas apresentadas pelas normas.

Todo o projeto foi desenvolvido considerando como premissa não alterar o layout da estação de tratamento, a fim de que a solução possa ser aplicada atendendo a demanda atual. Entretanto para trabalhos futuros pode ser considerada essa possibilidade a fim de modernizar o equipamento, permitindo automatização do processo de setup.

# **REFERÊNCIA**

ALVES FILHO, Avelino. **Elementos finitos:** a base da tecnologia cae. 6. ed. [S. L.]: Érica, 2009. ISBN 9788571947412

BALACHANDRAN, Balakumar; MAGRAB, Edward B. **Vibrações mecânicas**. São Paulo: Cengage Learning, 2011. 616 p.

BEER, Ferdinand P.; E. JOHNSTON, Russel Jr.; DEWOLF, John T.; MAZUREK, David F. **Mecânica dos materiais**. 5. ed. McGrawHill, 2011.

BLAKE, Charles Diniz Marques. **Método NIOSH:** Levantamento de cargas. Disponível em: [https://slideplayer.com.br/slide/8408860/.](https://slideplayer.com.br/slide/8408860/) Acesso em: 31 out 2021.

BRASIL. Constituição (1977). Lei n. 6514, de 22 de dezembro de 1977. **Lex:** da segurança e medicina do trabalho cap 5, Brasília, dez. 1977. Disponível em: http://www.planalto.gov.br/ccivil\_03/leis/l6514.htm. Acesso em: 31 out. 2021.

BUDYNAS, Richard G.; NISBETT, J. Keith. **Elementos de máquinas de Shigley**. 8. ed. Porto Alegre: AMGH, 2011. 1073 p.

CALLISTER, William D. **Ciência e engenharia de materiais:** uma introdução. 7. ed. Rio de Janeiro: LTC, 2008. 705 p.

COLLINS, Jack A.; BUSBY, Henry R.; STAAB, George H. **Mechanical design of machine elements and machines:** A failure prevention perspective. 2. Ed. Hoboken: John Wiley & Sons, Inc, 2003. 912 p.

COLTRO, Leda; ALVES, Rosa M. Vercelino. Tratamento Superficial De Filmes flexíveis por plasma. **CETEA informativo:** Boletim de tecnologia e desenvolvimento de embalagens. Instituto de tecnologia de alimentos, volume 13, n. 2, p. 1-5, Abr. Mai, Jun. 2001. Disponível em: [https://ital.agricultura.sp.gov.br/arquivos/cetea/informativo/v13n2/v13n2\\_artigo2.pdf.](https://ital.agricultura.sp.gov.br/arquivos/cetea/informativo/v13n2/v13n2_artigo2.pdf) Acesso em: 05 jun. 2021.

DINIZ, Anselmo Eduardo; MARCONDES, Francisco Carlos; COPPINI, Nivaldo Lemos. **Tecnologia da Usinagem dos Materiais.** 6.ed. São Paulo, SP: Artliber, 2008.

ERGOTRIADE, Engenharia e gestão de ergonomia, jul. 2016. Disponível em: [https://www.ergotriade.com.br/single-post/2016/07/29/qual-%C3%A9-o-limite-de-peso](https://www.ergotriade.com.br/single-post/2016/07/29/qual-%C3%A9-o-limite-de-peso-recomendado-legisla%C3%A7%C3%A3o-conceitos-niosh-e-5-dicas)[recomendado-legisla%C3%A7%C3%A3o-conceitos-niosh-e-5-dicas.](https://www.ergotriade.com.br/single-post/2016/07/29/qual-%C3%A9-o-limite-de-peso-recomendado-legisla%C3%A7%C3%A3o-conceitos-niosh-e-5-dicas) Acesso em: 31 out. 2021.

GIESECKE, Frederick E. et al. (). **Comunicação gráfica moderna**. Porto Alegre: Bookman. 2002. ISBN 9788573078441.

HIBBELER, R.C. **Estática:** mecânica para Engenharia, 12.ed. São Paulo. Pearson Education do Brasil, 2010.

KELLY, S. Graham. **Vibrações mecânicas:** teoria e aplicações. São Paulo: Cengage Learning, c2018. 533 p. Número de chamada: 534 K29v

KÖNIG, W. und Klocke, F., 1997. **Fertigungsverfahren 1**: Drehen. Fräsen, Bohren. Ed. Springer-Verlag, Berlin, Germany

NORTON, Robert L**. Projeto de máquinas:** uma abordagem integrada. 4. ed. Porto Alegre: Bookman, 2013. 1028 p.

RAO, Singiresu S. **Vibrações mecânicas.** 4. ed. São Paulo: Pearson Prentice-Hall, 2009, 2008. 424 p. Número de chamada: 534 R215v4

WAGNER, Lais Pietsch. Avaliação ergonômica para verificar o manuseio de carga no setor de expedição de um frigorífico de pequeno porte para bovinos localizado na região sul de Santa Catarina. 2016. 92 p. Monografia (Especialista em Engenharia de Segurança do trabalho) – Universidade do Extremo Sul Catarinense - UNESC, Criciúma, 2016. Disponível em: https://docplayer.com.br/86793155-Universidade-do-extremo-sul-catarinense-unesc-posgraduacao-especializacao-em-engenharia-de-seguranca-do-trabalho-lais-pietsch-wagner.html

**APÊNDICE A – DESENHOS 2D/3D**

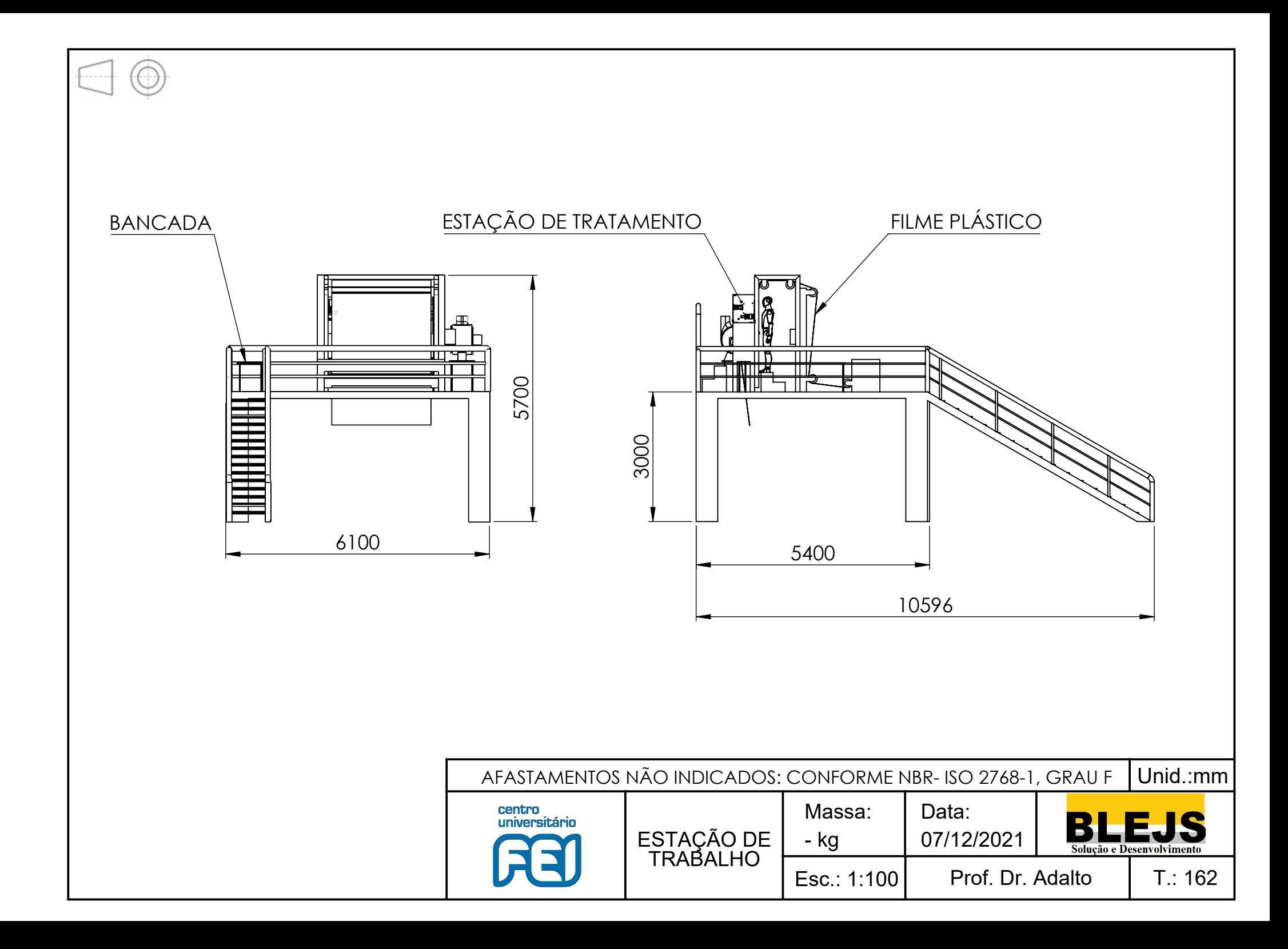

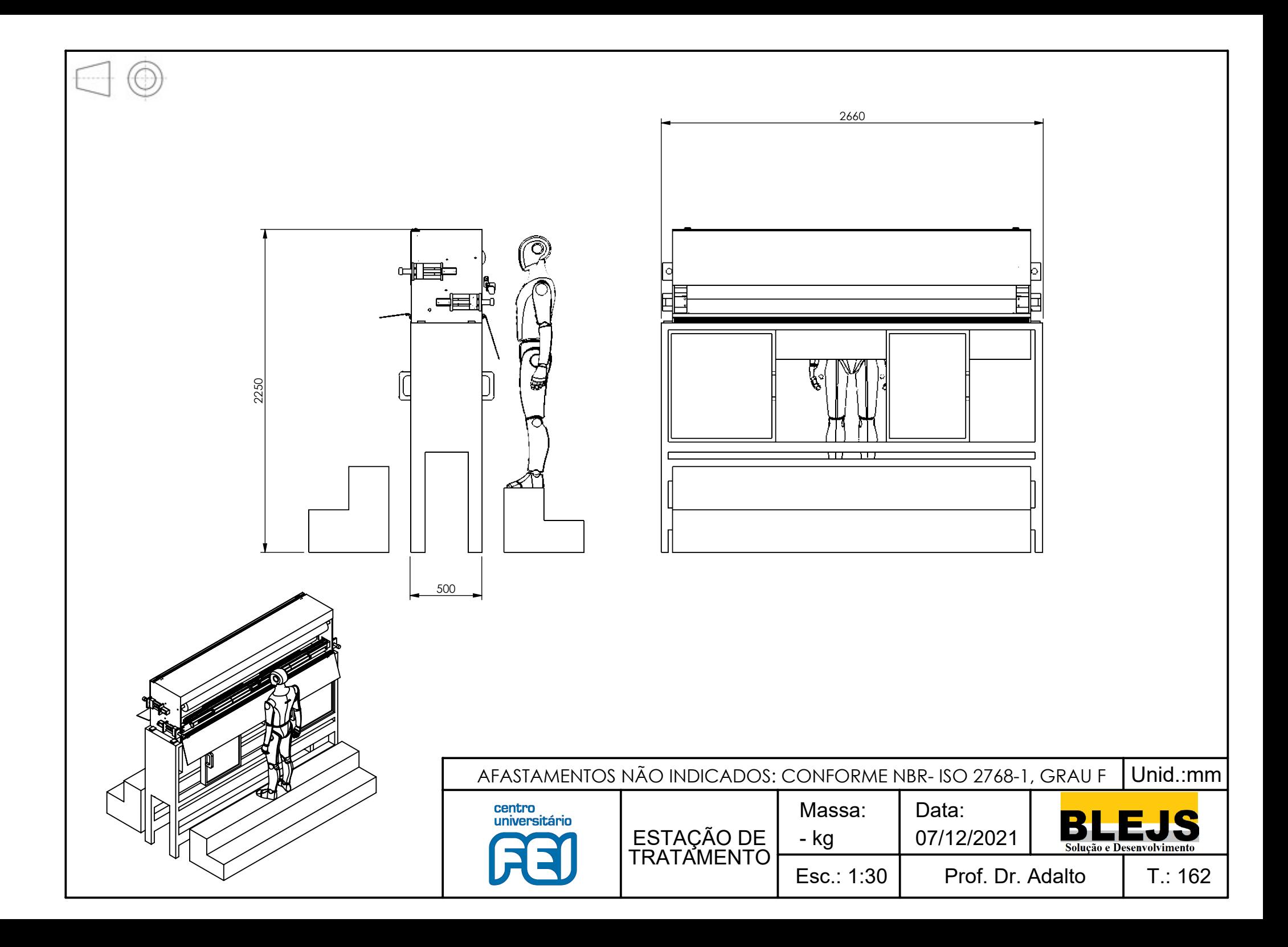

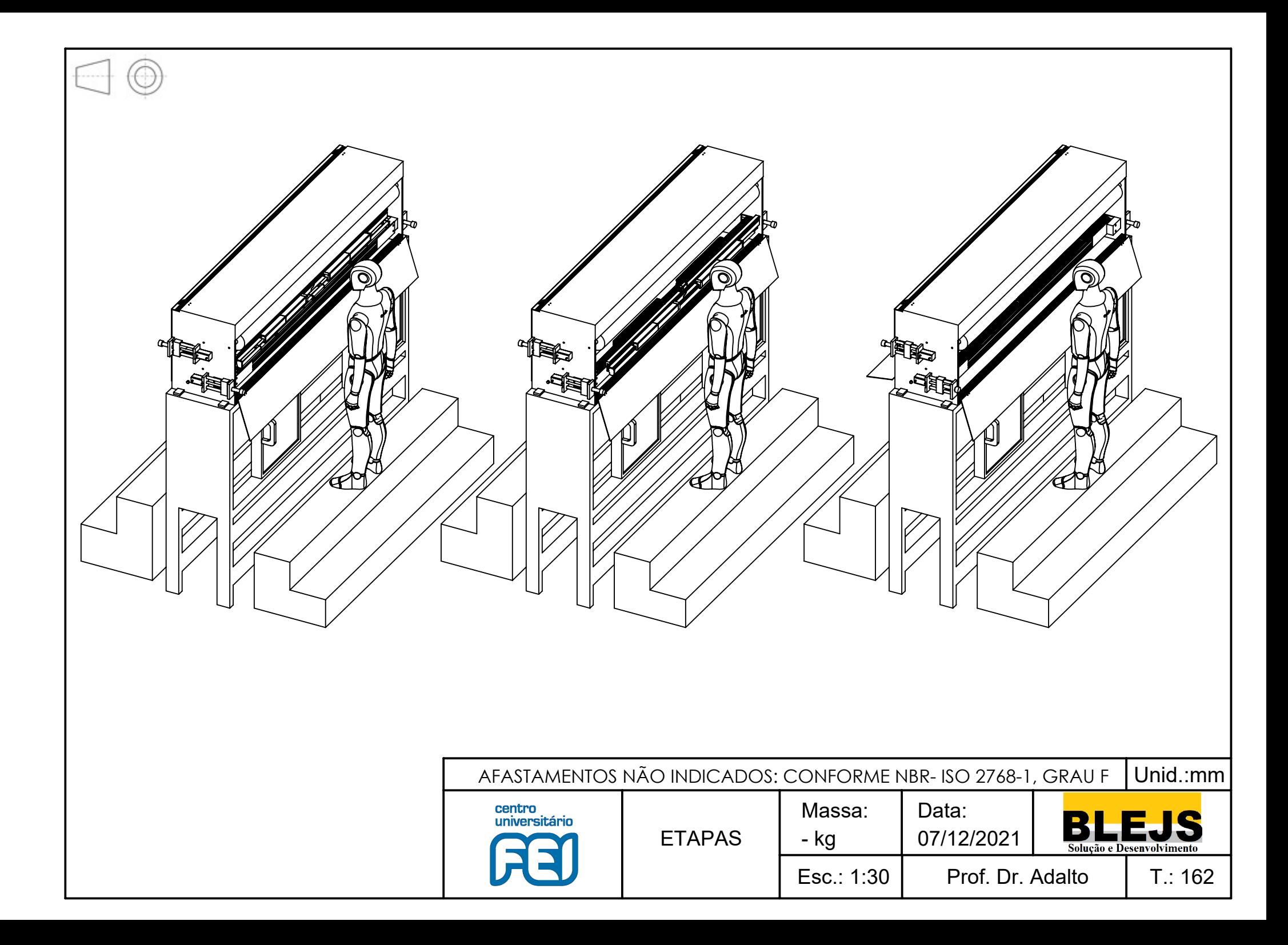

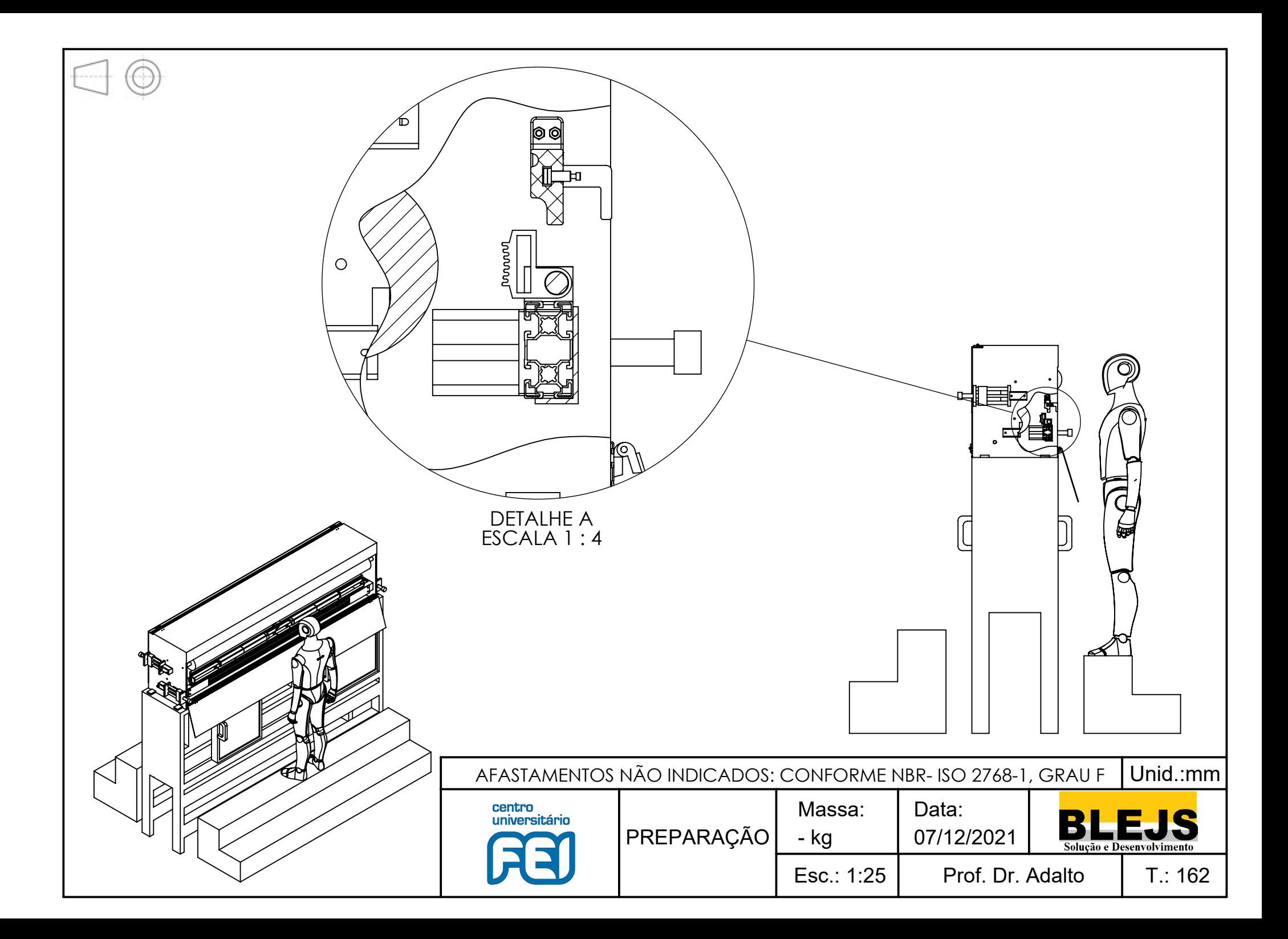

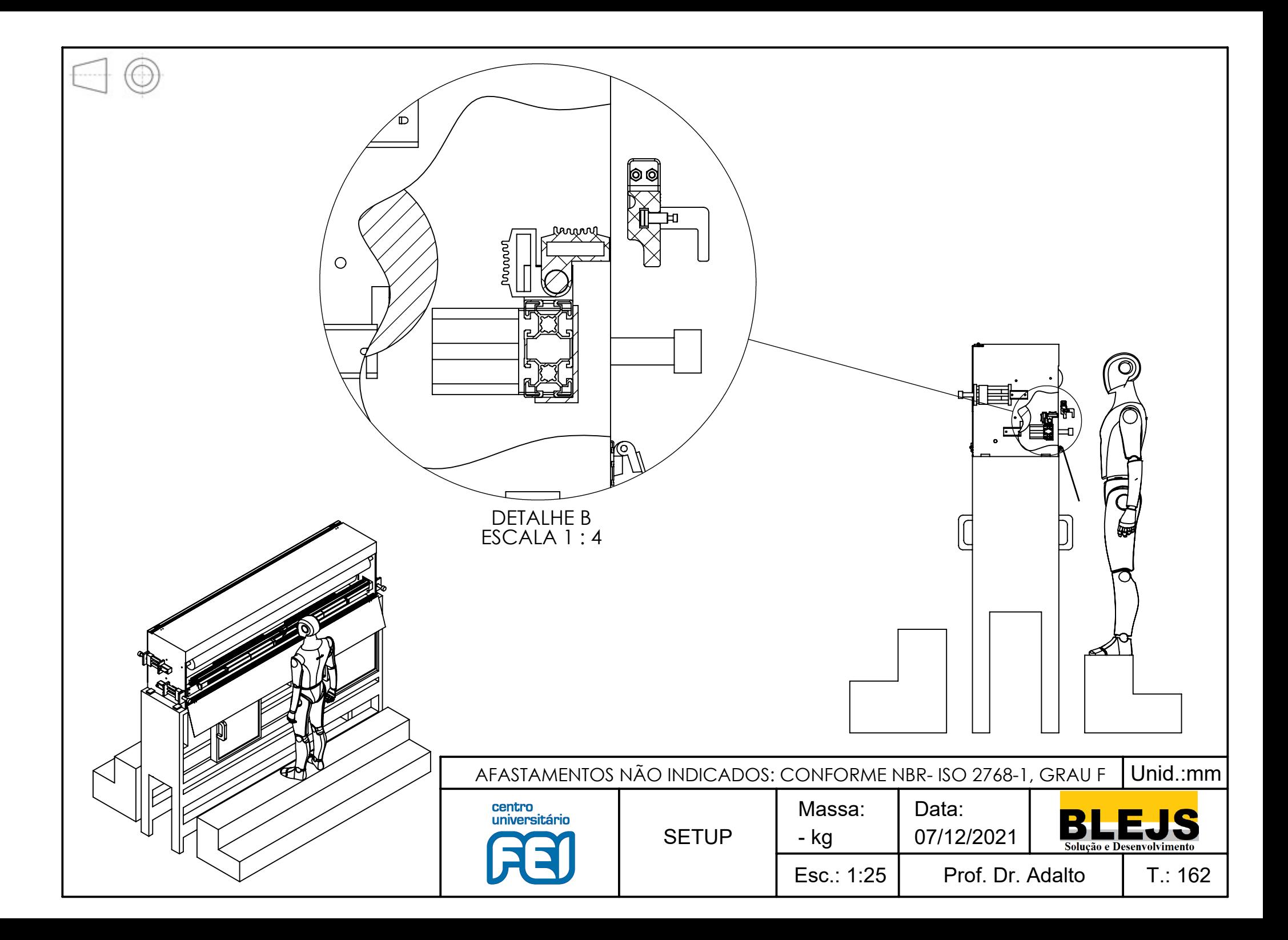

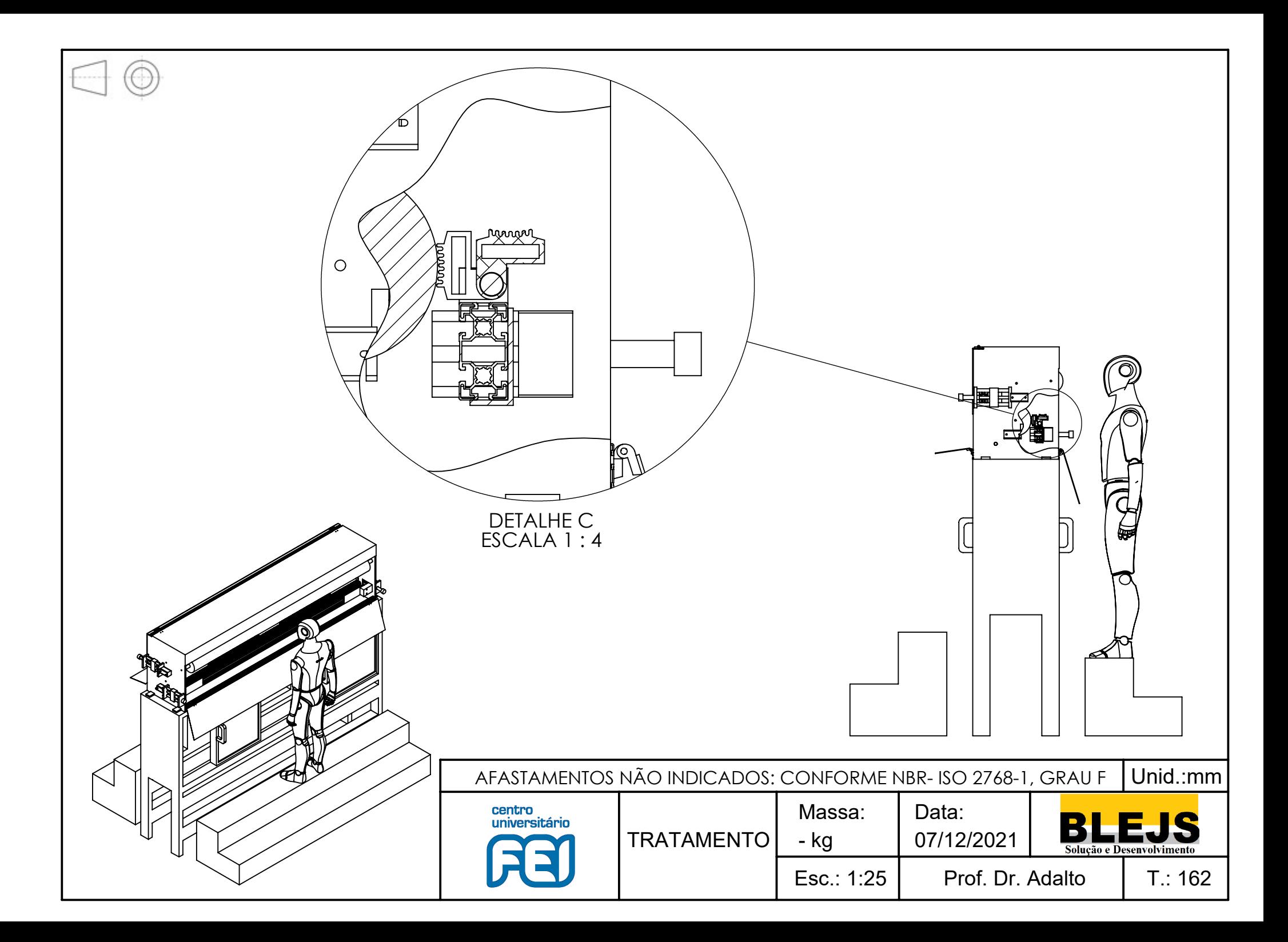

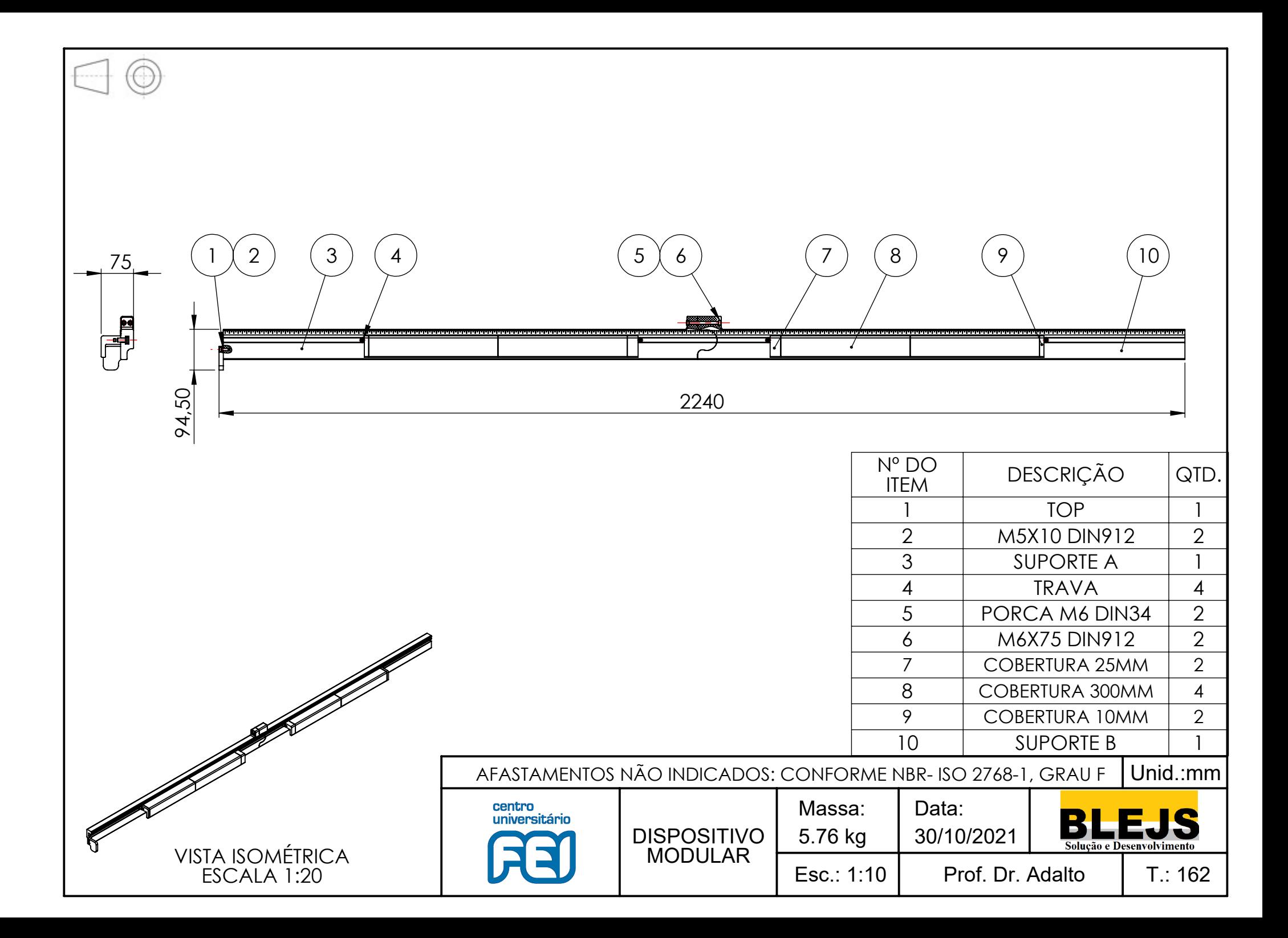

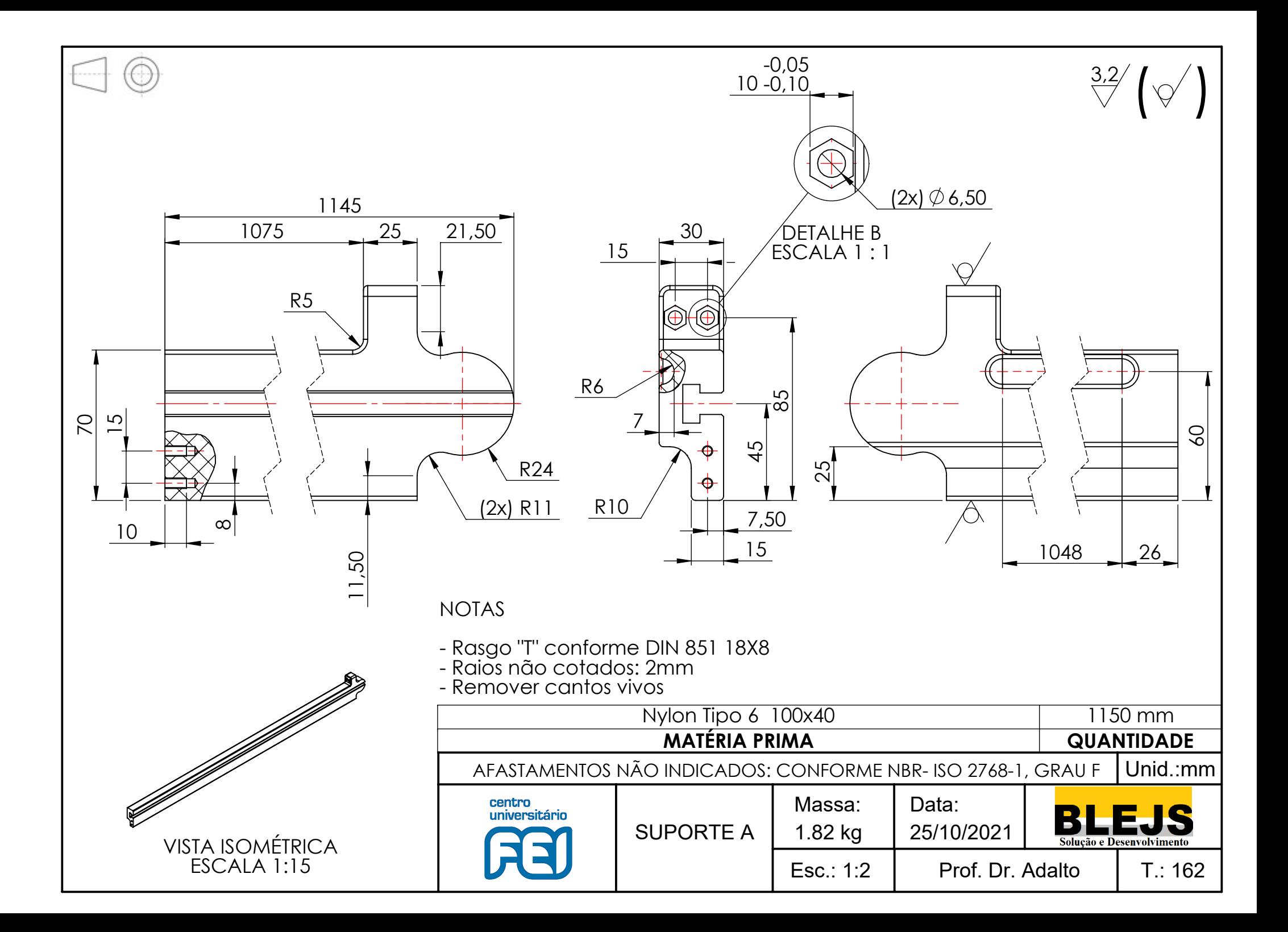

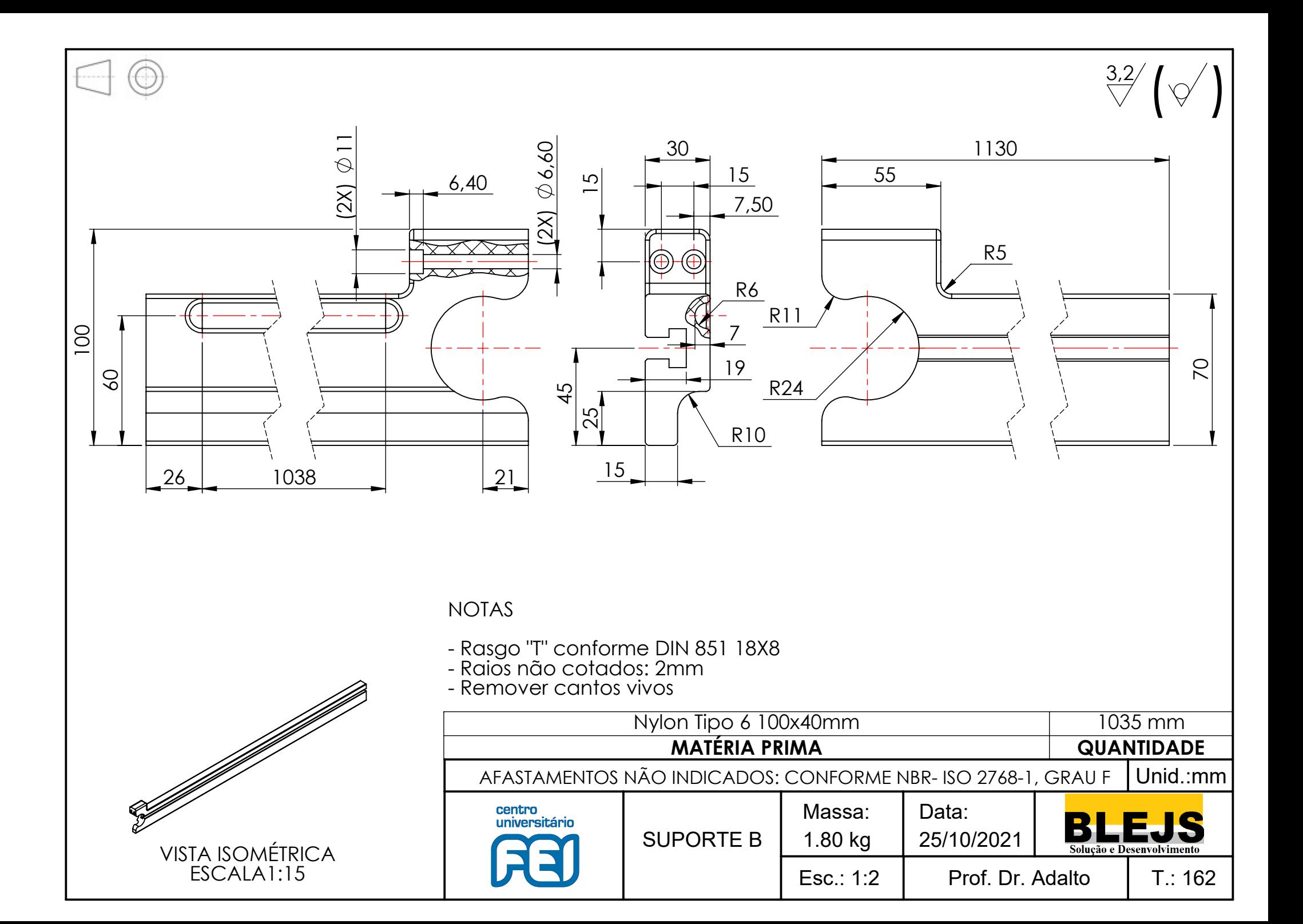

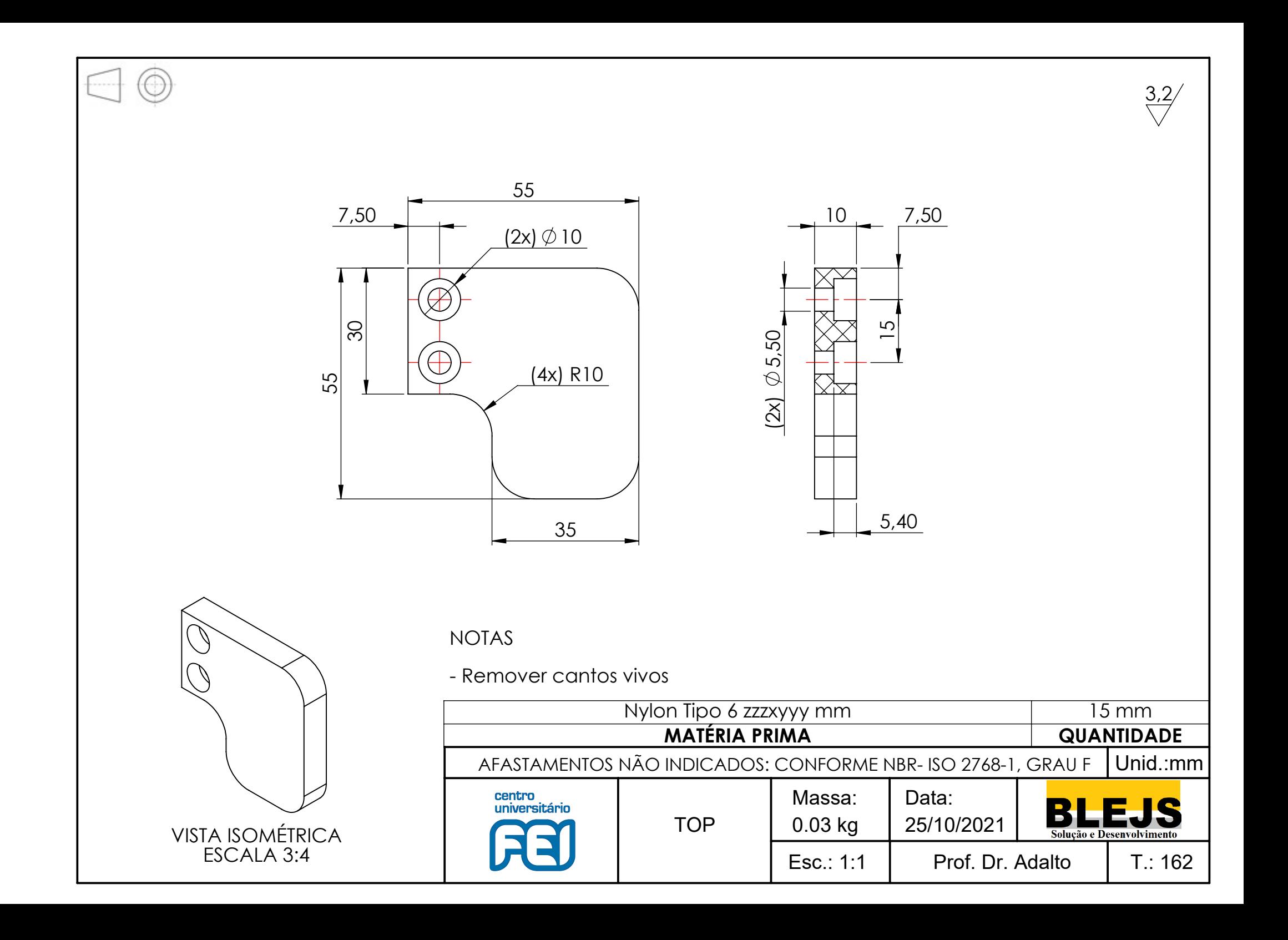

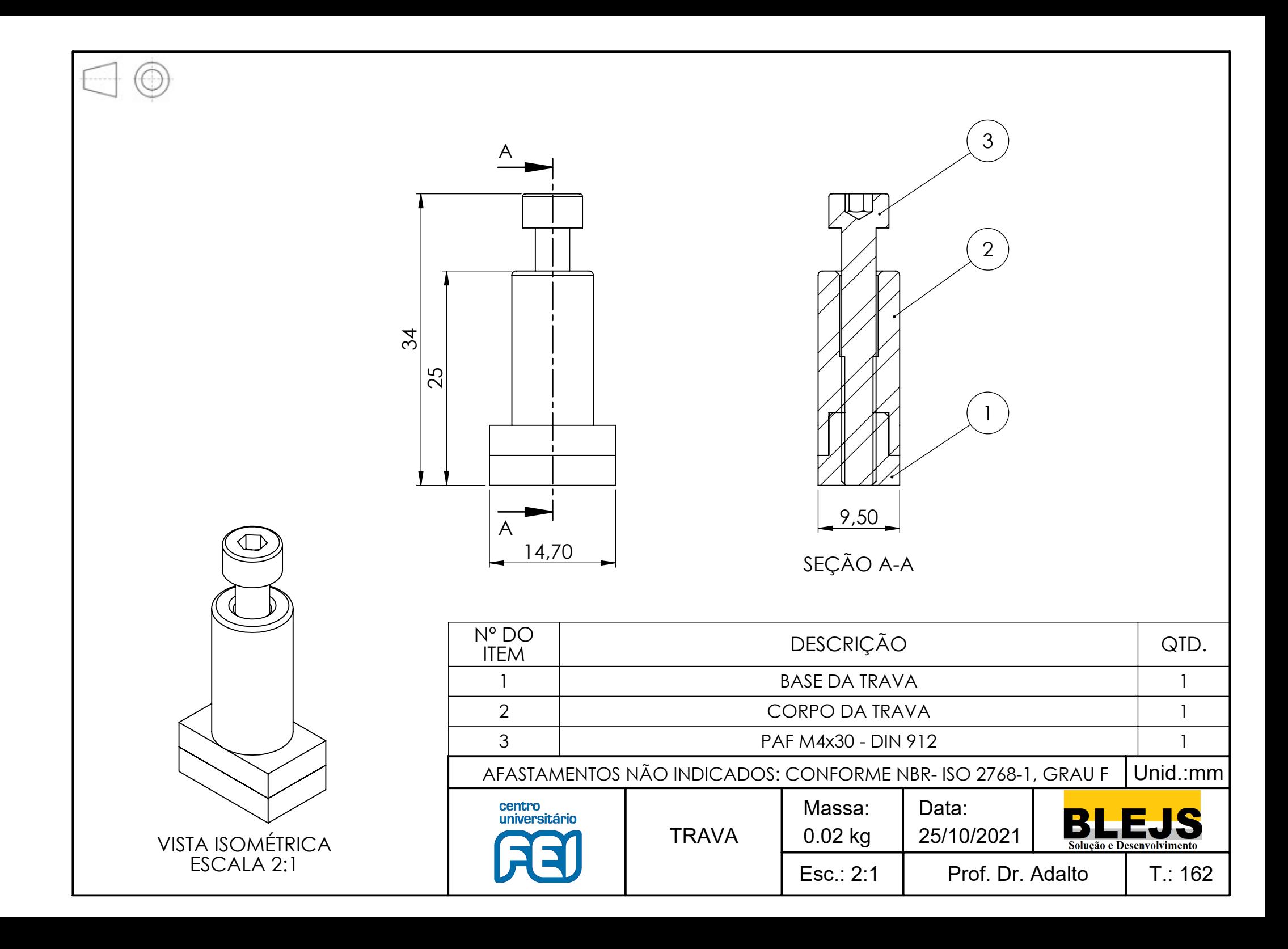

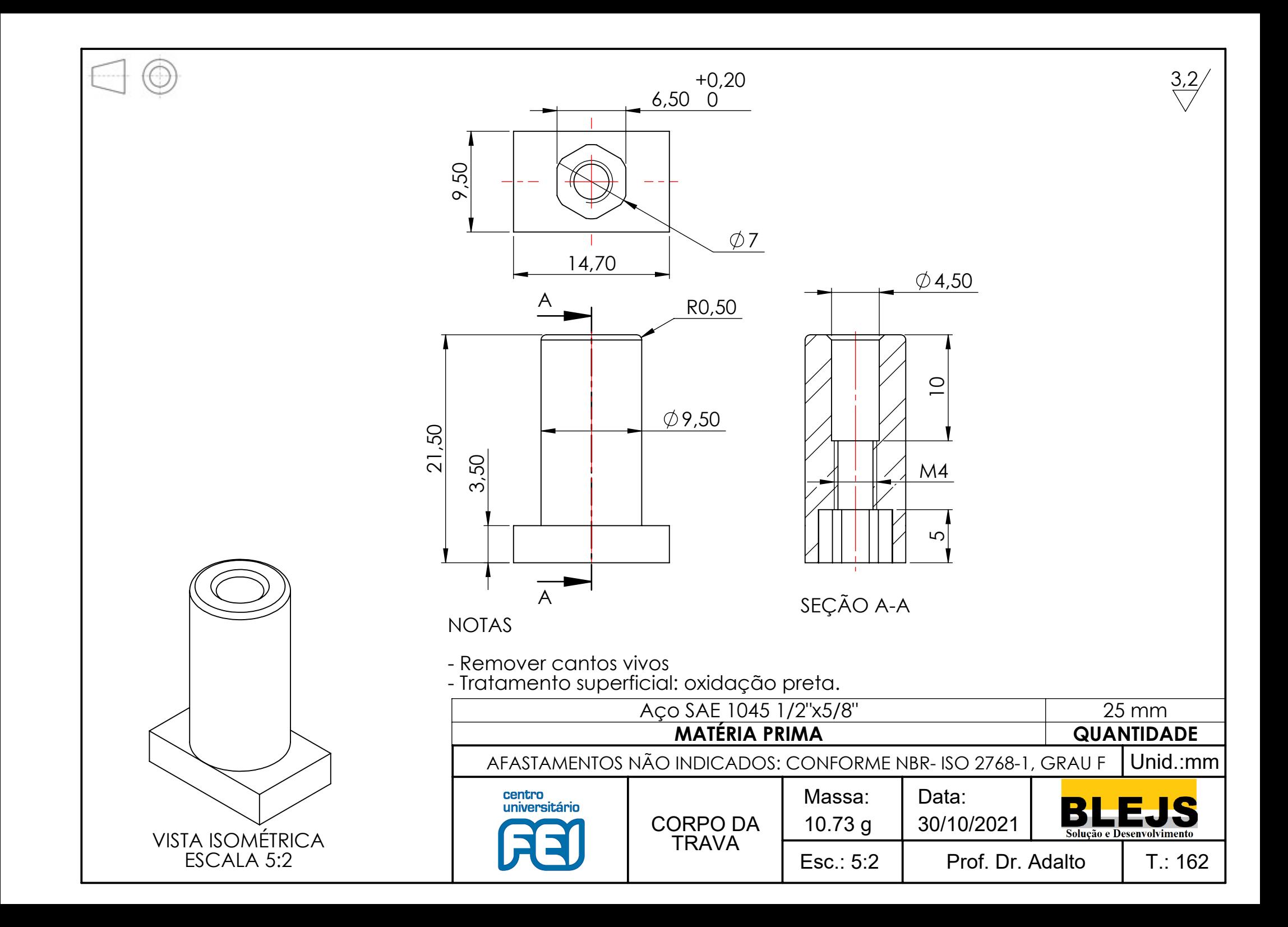

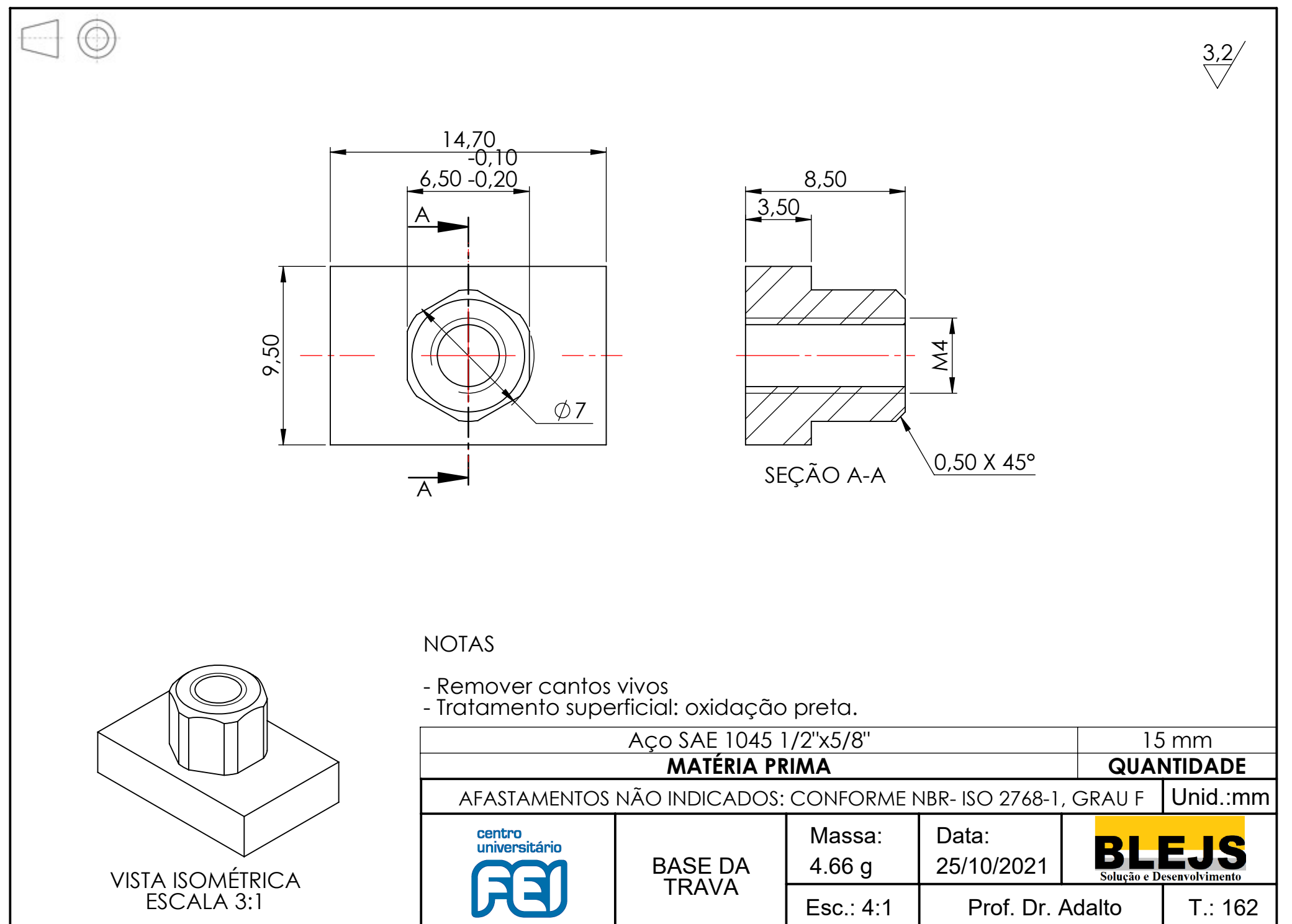

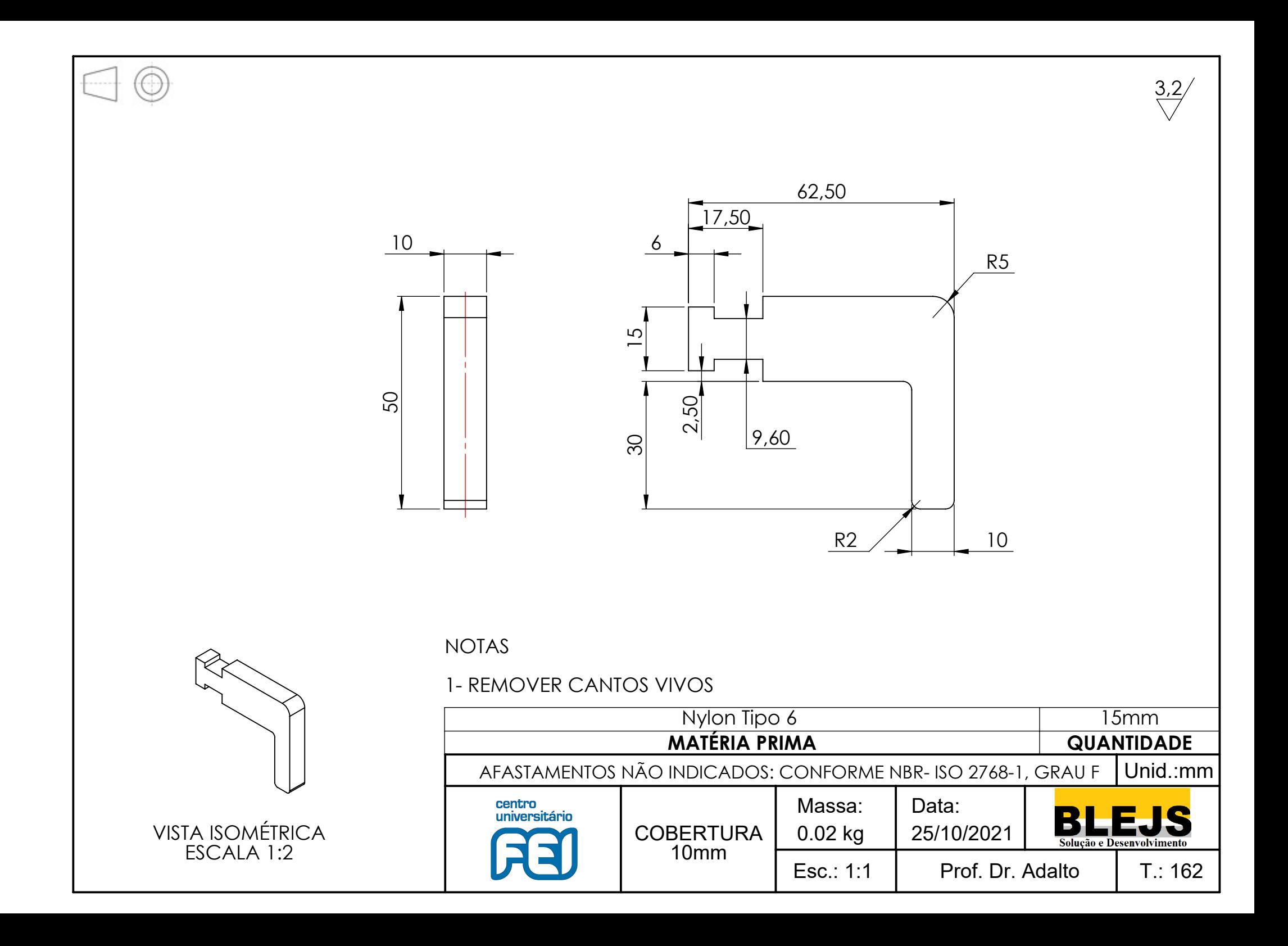

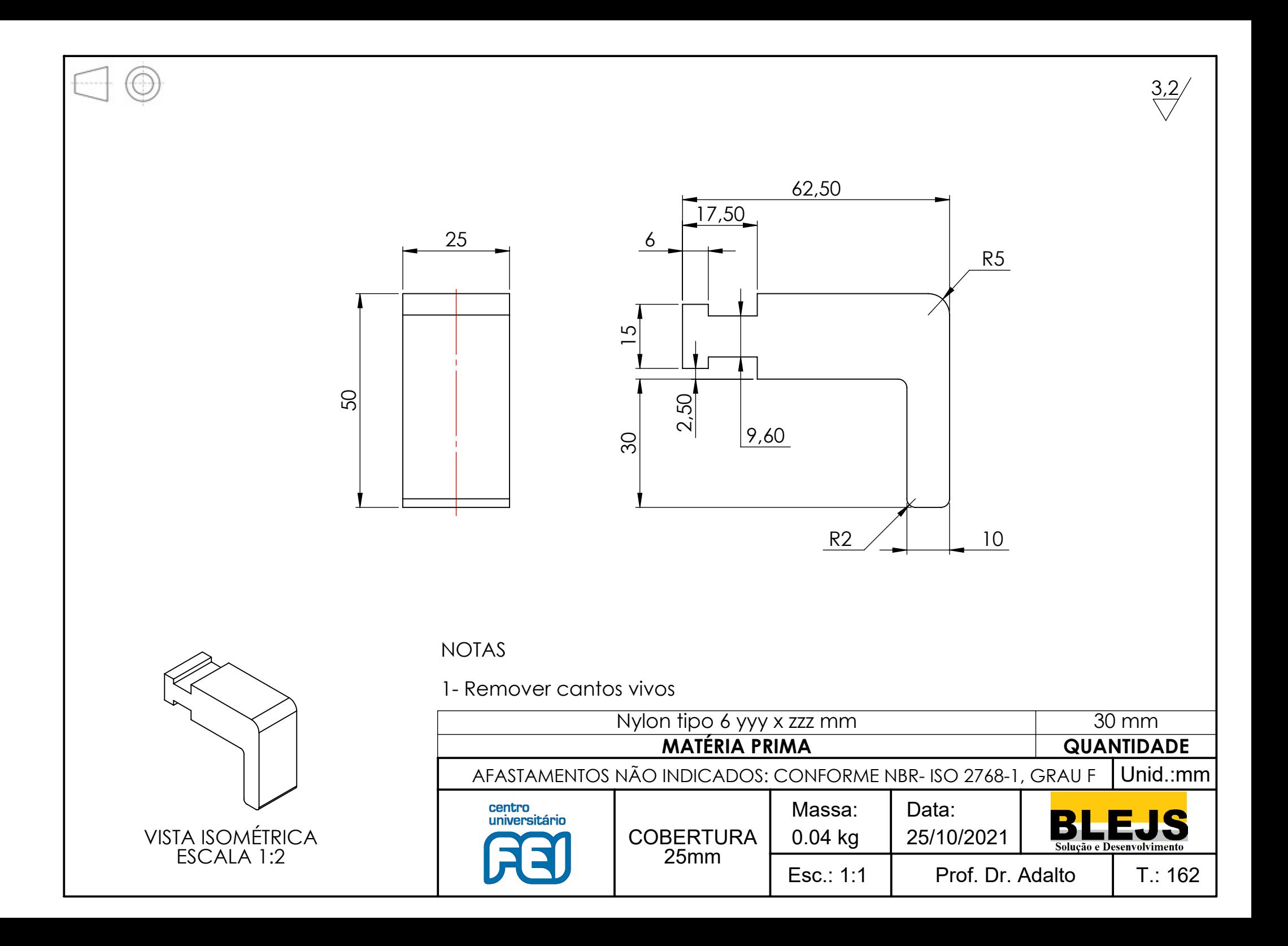

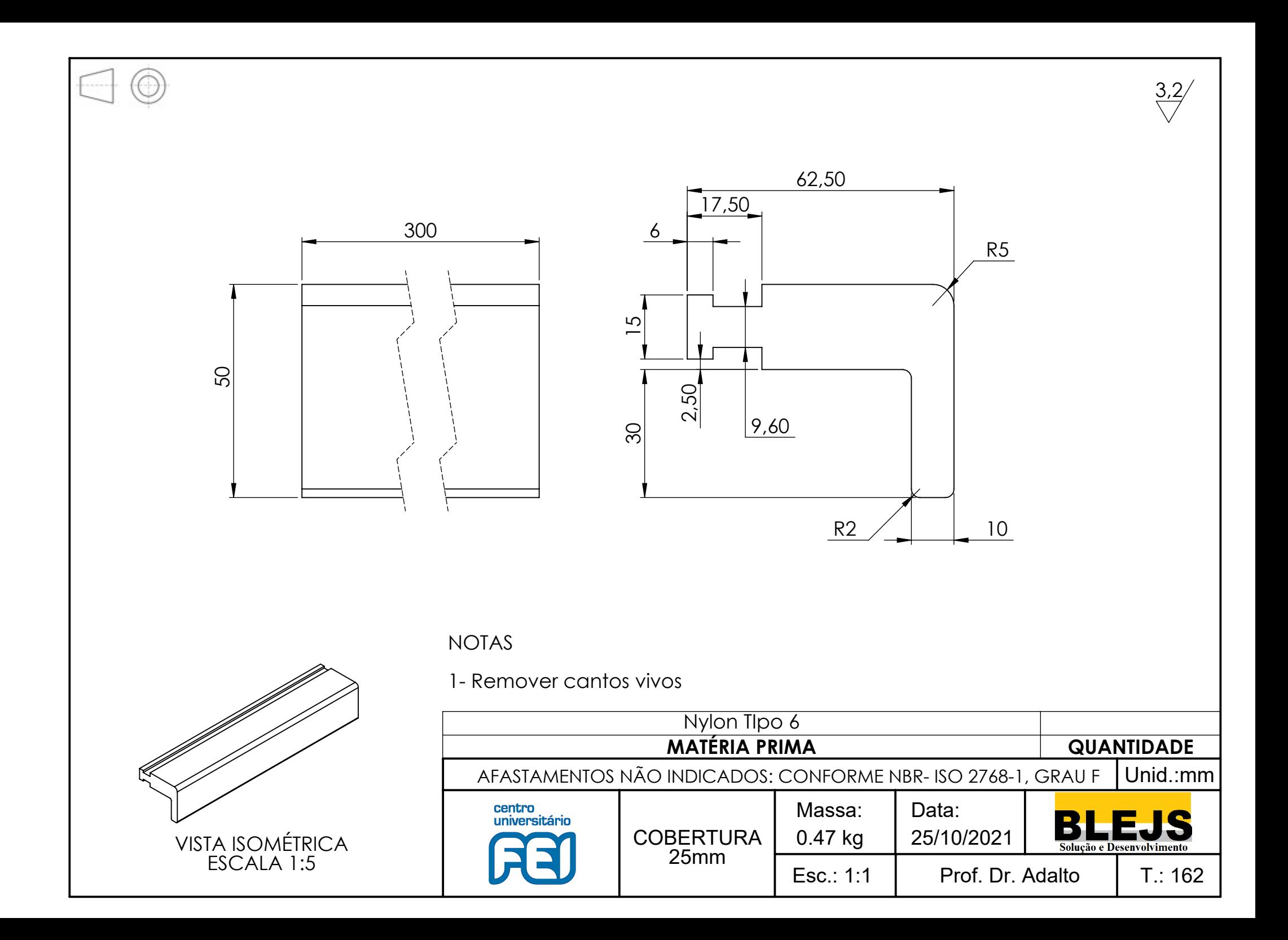

**APÊNCIDE B – RESULTADOS SIMULAÇÕES ANÁLISE MODAL**

RESULTADOS SIMULAÇÃO DE VIBRAÇÃO POR OSCILAÇÃO DE BASE

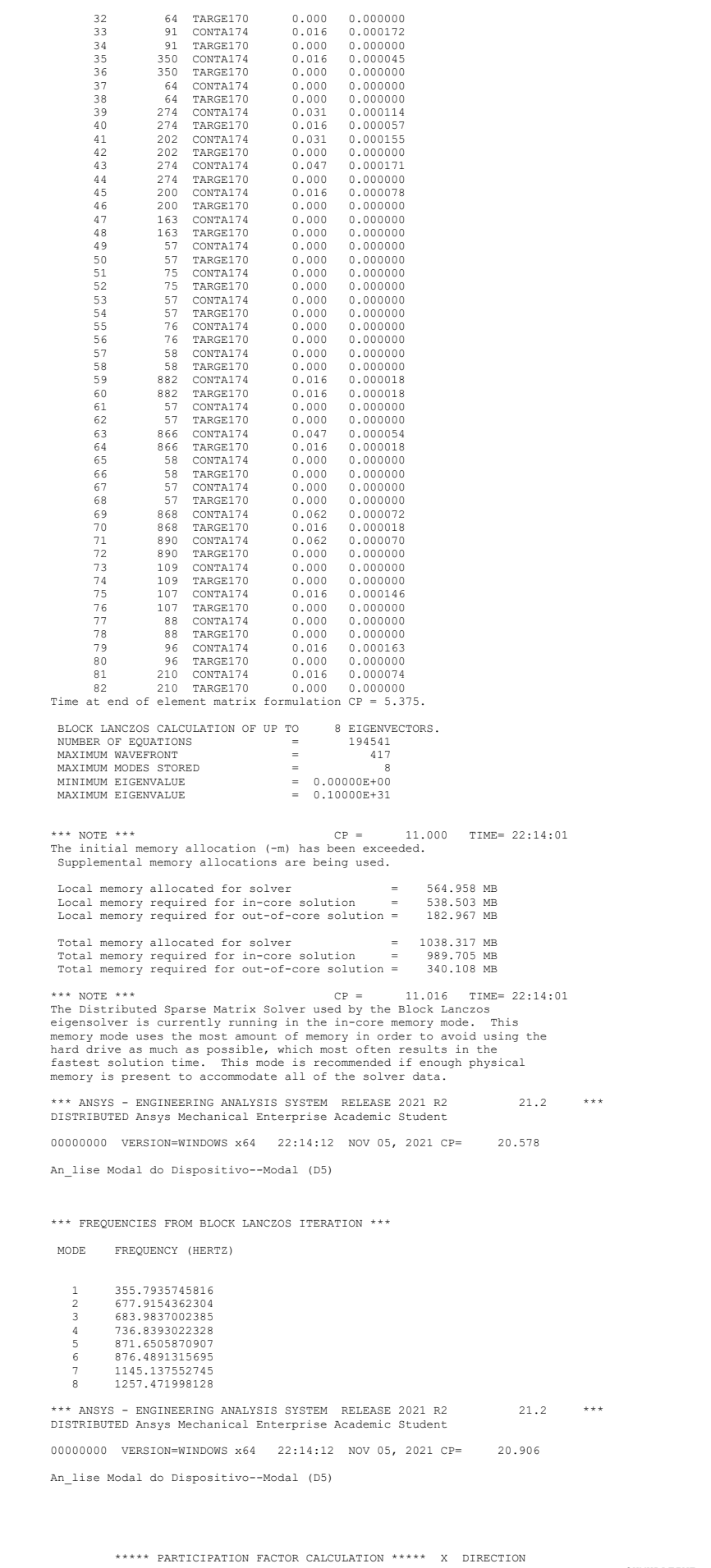

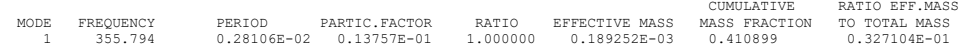

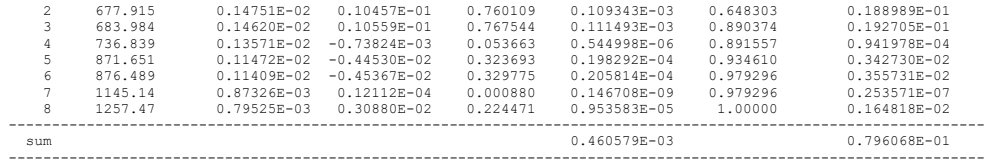

\*\*\*\*\* PARTICIPATION FACTOR CALCULATION \*\*\*\*\* Y DIRECTION

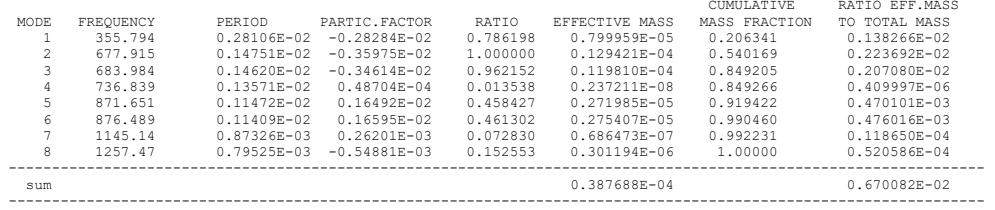

\*\*\*\*\* PARTICIPATION FACTOR CALCULATION \*\*\*\*\* Z DIRECTION

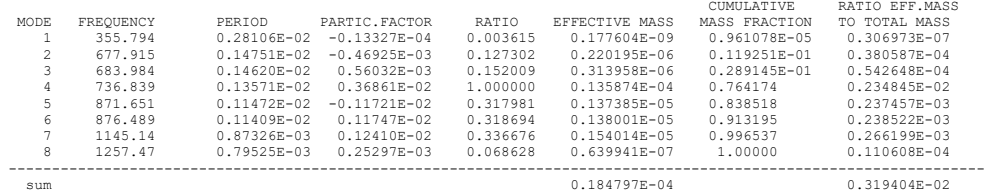

-----------------------------------------------------------------------------------------------------------------

\*\*\*\*\* PARTICIPATION FACTOR CALCULATION \*\*\*\*\*ROTX DIRECTION

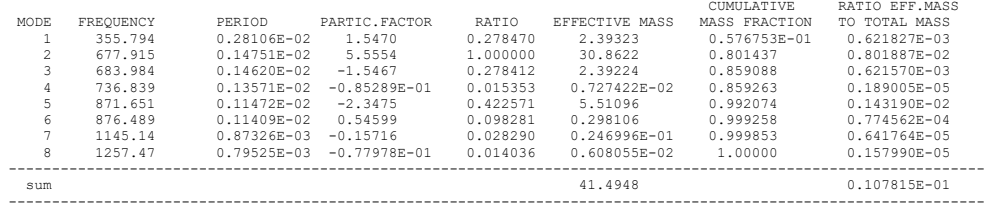

\*\*\*\*\* PARTICIPATION FACTOR CALCULATION \*\*\*\*\*ROTY DIRECTION

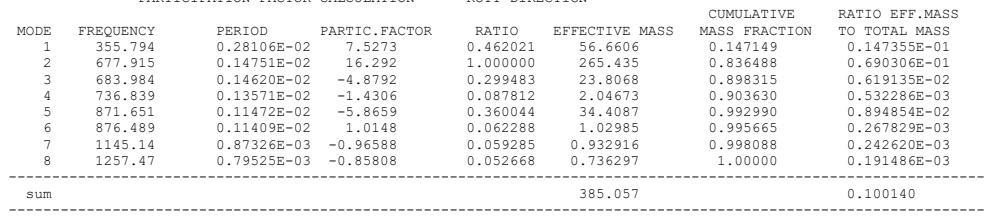

\*\*\*\*\* PARTICIPATION FACTOR CALCULATION \*\*\*\*\*ROTZ DIRECTION

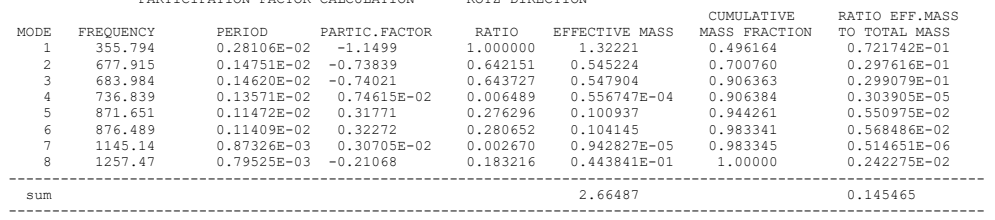

\*\*\* NOTE \*\*\*<br>The modes requested are mass normalized (Nrmkey on MODOPT). However,<br>the model masses and kinetic energies below are calculated with unit<br>normalized modes.

\*\*\*\*\* MODAL MASSES, KINETIC ENERGIES, AND TRANSLATIONAL EFFECTIVE MASSES SUMMARY \*\*\*\*\*

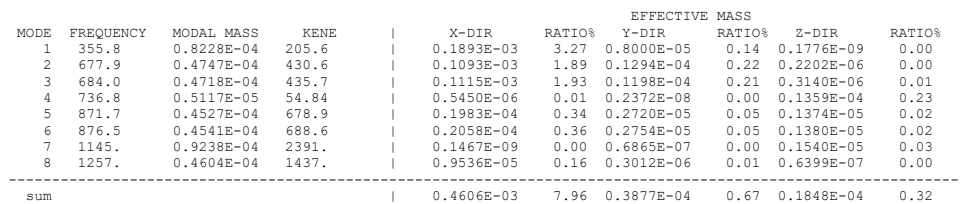

## RESULTADOS SIMULAÇÃO DE VIBRAÇÃO POR OSCILAÇÃO DE BASE POSIÇÃO CENTRAL

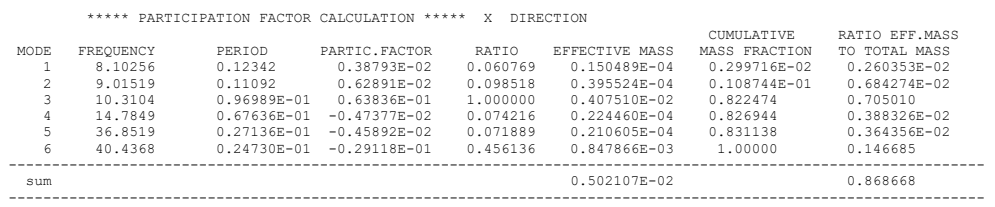

\*\*\*\*\* PARTICIPATION FACTOR CALCULATION \*\*\*\*\* Y DIRECTION

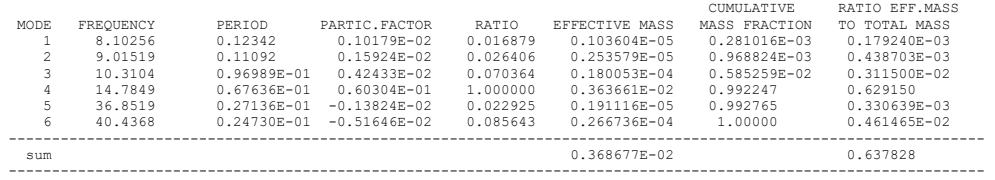

\*\*\*\*\* PARTICIPATION FACTOR CALCULATION \*\*\*\*\* Z DIRECTION

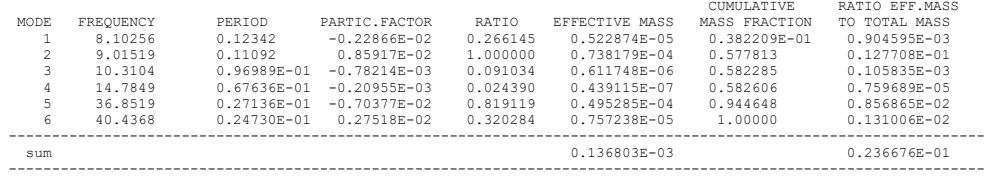

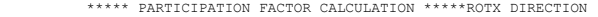

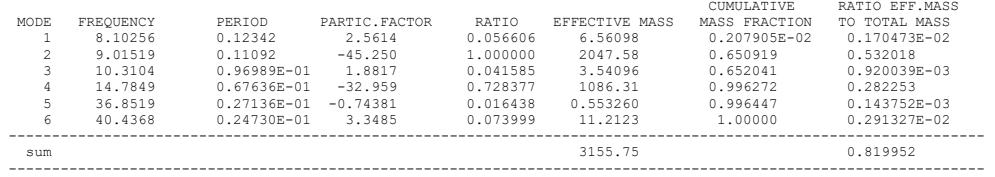

\*\*\*\*\* PARTICIPATION FACTOR CALCULATION \*\*\*\*\*ROTY DIRECTION

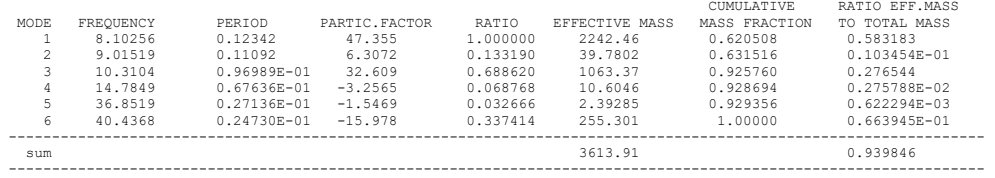

\*\*\*\*\* PARTICIPATION FACTOR CALCULATION \*\*\*\*\*ROTZ DIRECTION

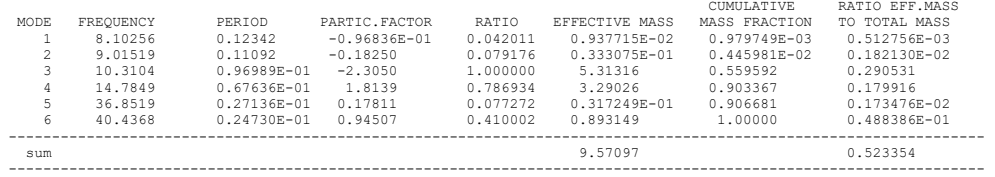

\*\*\* NOTE \*\*\*<br>The modes requested are mass normalized (Nrmkey on MODOPT). However,<br>the model masses and kinetic energies below are calculated with unit<br>normalized modes.

\*\*\*\*\* MODAL MASSES, KINETIC ENERGIES, AND TRANSLATIONAL EFFECTIVE MASSES SUMMARY \*\*\*\*\*

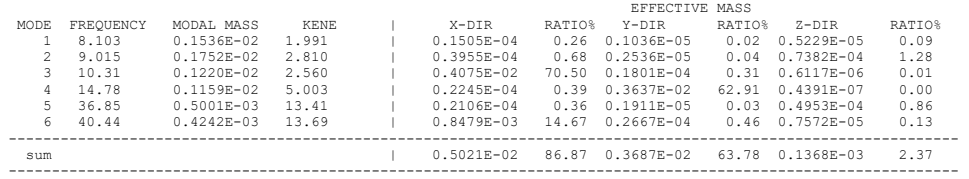

\*\*\* ANSYS BINARY FILE STATISTICS<br>BUFFER SIZE USED= 16384<br>29.688 MB WRITTEN ON ELEMENT SAVED DATA FILE: file0.esav<br>70.250 MB WRITTEN ON ASSEMBLED MATRIX FILE: file0.full<br>7.312 MB WRITTEN ON MODAL MATRIX FILE: file0.mode<br>11.

# RESULTADOS SIMULAÇÃO DE VIBRAÇÃO POR OSCILAÇÃO DE BASE POSIÇÃO 200 MM

#### \*\*\*\*\* PARTICIPATION FACTOR CALCULATION \*\*\*\*\* Y DIRECTION

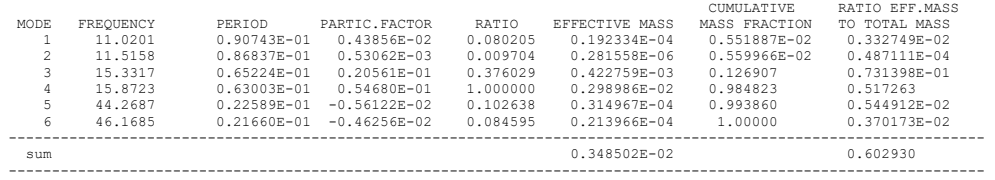

-----------------------------------------------------------------------------------------------------------------

\*\*\*\*\* PARTICIPATION FACTOR CALCULATION \*\*\*\*\* Z DIRECTION

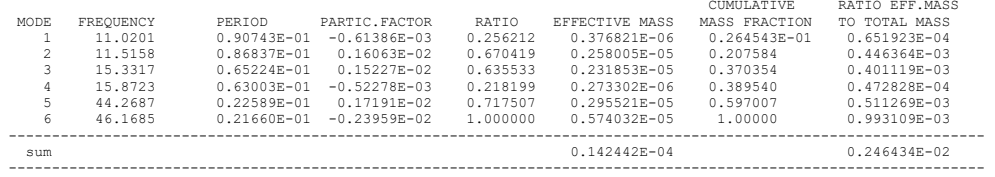

\*\*\*\*\* PARTICIPATION FACTOR CALCULATION \*\*\*\*\*ROTX DIRECTION

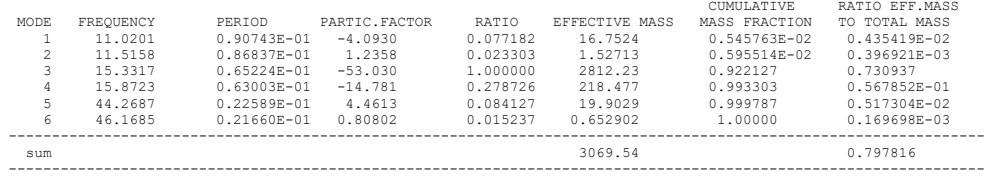

\*\*\*\*\* PARTICIPATION FACTOR CALCULATION \*\*\*\*\*ROTY DIRECTION

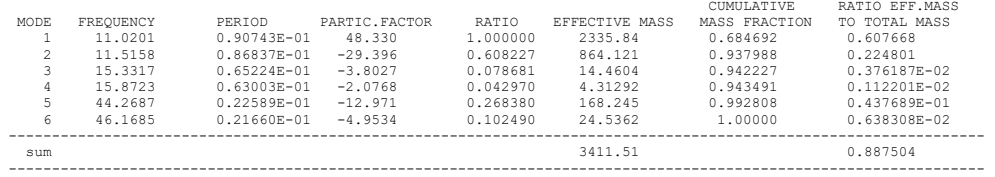

\*\*\*\*\* PARTICIPATION FACTOR CALCULATION \*\*\*\*\*ROTZ DIRECTION

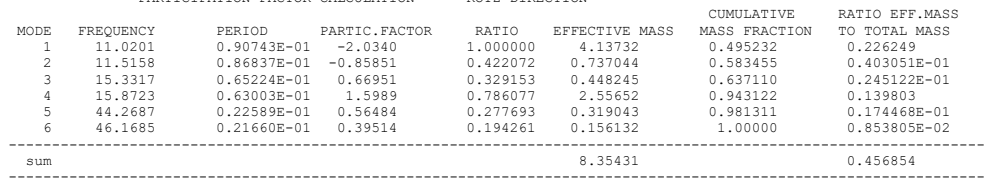

\*\*\* NOTE \*\*\*<br>The modes requested are mass normalized (Nrmkey on MODOPT). However,<br>the model masses and kinetic energies below are calculated with unit<br>normalized modes.

\*\*\*\*\* MODAL MASSES, KINETIC ENERGIES, AND TRANSLATIONAL EFFECTIVE MASSES SUMMARY \*\*\*\*\*

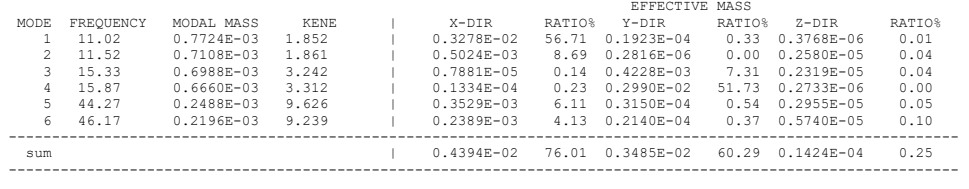

- 
- \*\*\* ANSYS BINARY FILE STATISTICS<br>BUFFER SIZE USED= 16384<br>29.500 MB WRITTEN ON ELEMENT SAVED DATA FILE: file0.esav<br>69.312 MB WRITTEN ON ASSEMBLED MATRIX FILE: file0.mode<br>7.000 MB WRITTEN ON MODAL MATRIX FILE: file0.mode
- 
- 11.938 MB WRITTEN ON RESULTS FILE: file0.rst \*\*\*\*\*\*\*\*\*\*\*\*\*\*\* Write FE CONNECTORS \*\*\*\*\*\*\*\*\*

 WRITE OUT CONSTRAINT EQUATIONS TO FILE= file.ce

 $\texttt{\texttt{\char'4GET}}\quad \texttt{\_MMDDALSOLPROC}\quad \texttt{\texttt{FROM}}\quad \texttt{ACTI}\quad \texttt{\texttt{IFEM=NUMC}}\qquad \qquad \texttt{\texttt{VALUE}}\texttt{=}\quad 2.00000000$ FINISH SOLUTION PROCESSING

\*\*\*\*\* ROUTINE COMPLETED \*\*\*\*\* CP = 14.859

# RESULTADOS SIMULAÇÃO DE VIBRAÇÃO POR OSCILAÇÃO DE BASE POSIÇÃO 400 MM

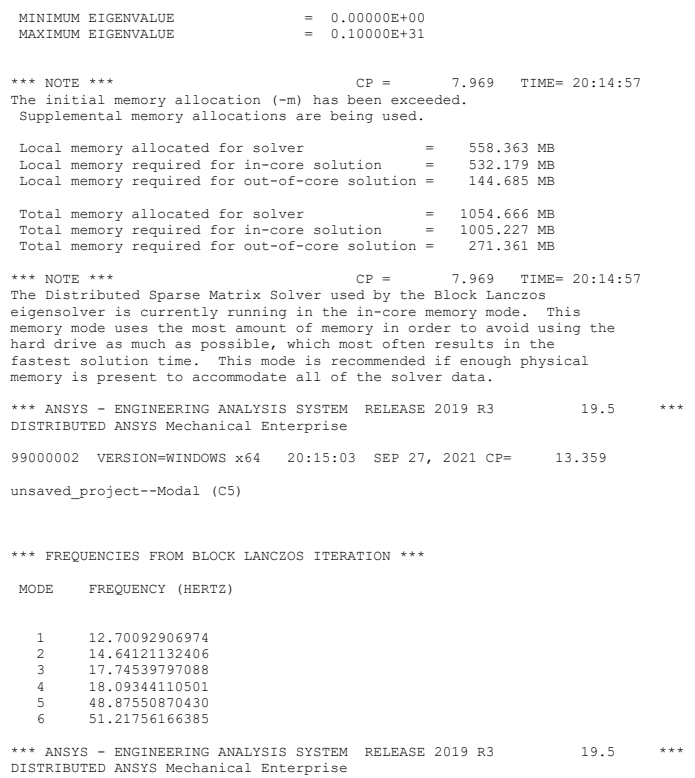

99000002 VERSION=WINDOWS x64 20:15:03 SEP 27, 2021 CP= 13.625

unsaved\_project--Modal (C5)

#### \*\*\*\*\* PARTICIPATION FACTOR CALCULATION \*\*\*\*\* X DIRECTION

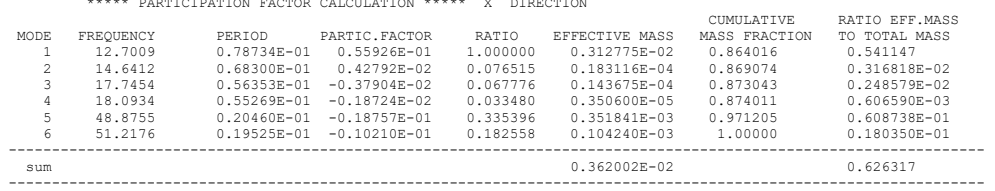

\*\*\*\*\* PARTICIPATION FACTOR CALCULATION \*\*\*\*\* Y DIRECTION

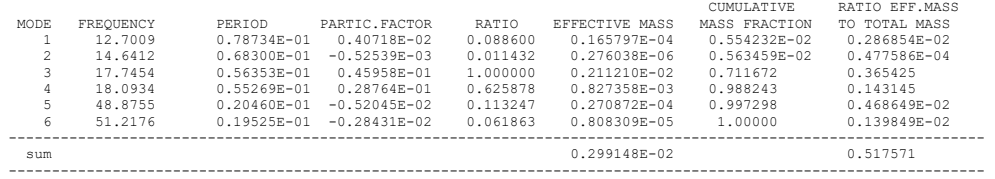

#### \*\*\*\*\* PARTICIPATION FACTOR CALCULATION \*\*\*\*\* Z DIRECTION

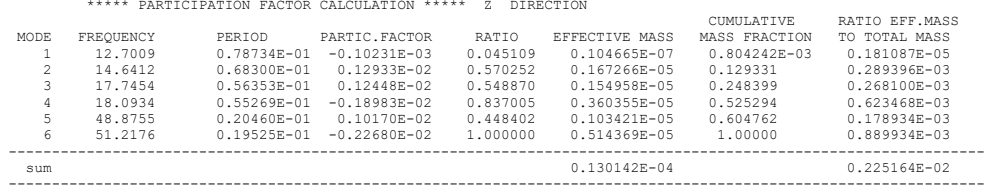

#### \*\*\*\*\* PARTICIPATION FACTOR CALCULATION \*\*\*\*\*ROTX DIRECTION

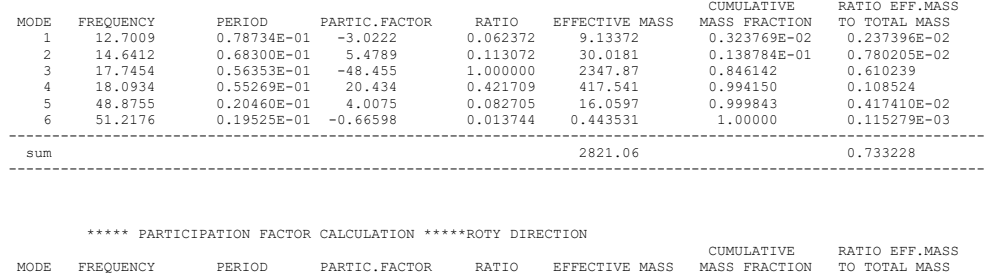

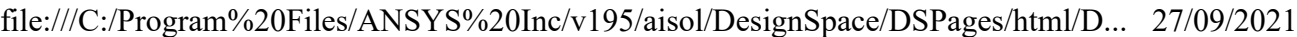

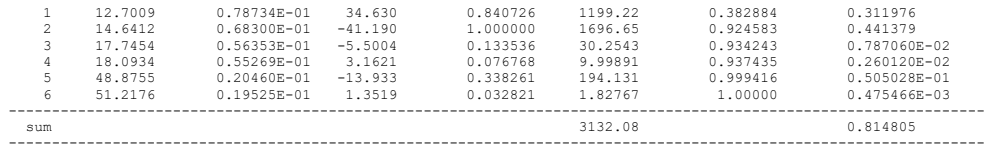

\*\*\*\*\* PARTICIPATION FACTOR CALCULATION \*\*\*\*\*ROTZ DIRECTION

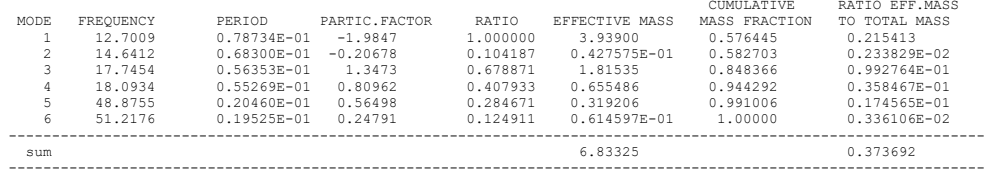

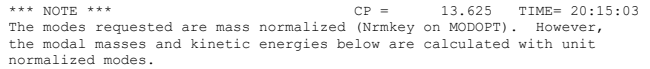

\*\*\*\*\* MODAL MASSES, KINETIC ENERGIES, AND TRANSLATIONAL EFFECTIVE MASSES SUMMARY \*\*\*\*\*

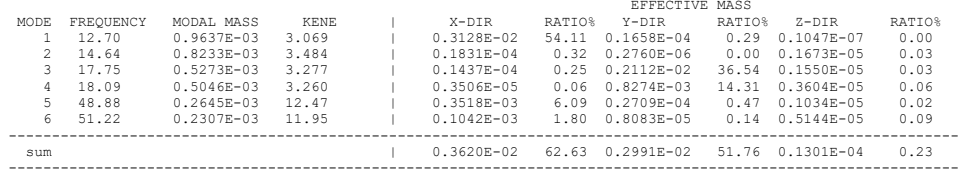

BUFFER SIZE USED= 16384<br>29.375 MB WRITTEN ON ELEMENT SAVED DATA FILE: file0.esav<br>69.438 MB WRITTEN ON ASSEMBLED MATRIX FILE: file0.full<br>7.062 MB WRITTEN ON MODAL MATRIX FILE: file0.mode<br>11.938 MB WRITTEN ON RESULTS FILE: f WRITE OUT CONSTRAINT EQUATIONS TO FILE= file.ce \*GET \_NMODALSOLPROC FROM ACTI ITEM=NUMC VALUE= 2.00000000 FINISH SOLUTION PROCESSING \*\*\*\*\* ROUTINE COMPLETED \*\*\*\*\* CP = 14.141 PRINTOUT RESUMED BY /GOP \*GET \_WALLASOL FROM ACTI ITEM=TIME WALL VALUE= 20.2511111 \*\*\* ANSYS - ENGINEERING ANALYSIS SYSTEM RELEASE 2019 R3 19.5 \*\*\* DISTRIBUTED ANSYS Mechanical Enterprise 99000002 VERSION=WINDOWS x64 20:15:04 SEP 27, 2021 CP= 14.156 unsaved\_project--Modal (C5) \*\*\*\*\* ANSYS RESULTS INTERPRETATION (POST1) \*\*\*\*\* \*\*\* NOTE \*\*\*<br>
cP = 14.156 TIME= 20:15:04<br>
Reading results into the database (SET command) will update the current<br>
displacement and force boundary conditions in the database with the<br>
values from the results file for that PRINTOUT RESUMED BY /GOP Set Encoding of XML File to:ISO-8859-1 Set Output of XML File to:  $\mathcal{P}_\mathcal{A} = \mathcal{P}_\mathcal{A} = \mathcal{P}_\mathcal{A} = \mathcal{P}_\mathcal{A} = \mathcal{P}_\mathcal{A} = \mathcal{P}_\mathcal{A} = \mathcal{P}_\mathcal{A} = \mathcal{P}_\mathcal{A} = \mathcal{P}_\mathcal{A} = \mathcal{P}_\mathcal{A}$ , and the set of  $\mathcal{L}^{\mathcal{L}}$  , and the set of  $\mathcal{L}^{\mathcal{L}}$ DATABASE WRITTEN ON FILE<br>parm.xml parm.xml EXIT THE ANSYS POST1 DATABASE PROCESSOR

\*\*\*\*\* ROUTINE COMPLETED \*\*\*\*\* CP = 14.188

PRINTOUT RESUMED BY /GOP

\*\*\* ANSYS BINARY FILE STATISTICS

 $\star$ GET  $\_$  WALLDONE  $\_$  FROM  $\_$  ACTI  $\_$  ITEM=TIME WALL  $\_$  VALUE=  $\_$  20.2511111 PARAMETER \_PREPTIME = 0.000000000 PARAMETER SOLVTIME = 14.00000000
**ANEXO A - PROPRIEDADE POLIAMIDA** 

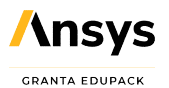

# **Description** Image

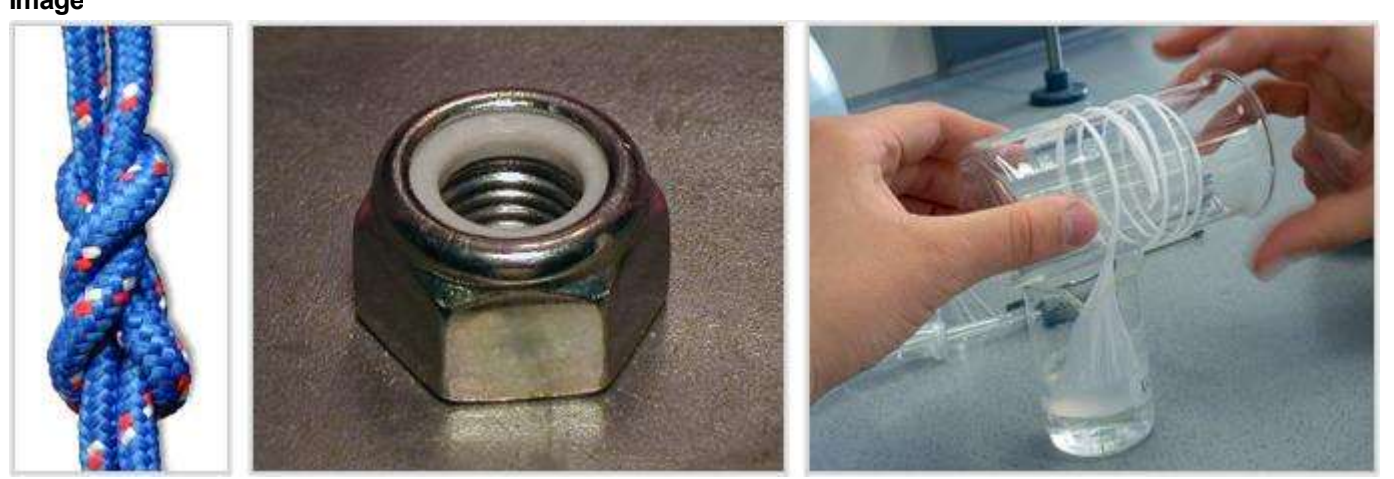

# Caption

1. Knot tied in a polyamide rope. © Brighterorange at en.wikipedia - (CC BY-SA 3.0) 2. Locking nut with polyamide insert to lock its screw in place. © Cav at en.wikipedia - Public domain 3. Students creating Nylon-6,6 in the laboratory at the **University** 

# The material

Back in 1945, the war in Europe just ended, the two most prized luxuries were cigarettes and nylons. Nylon (PA) can be drawn to fibers as fine as silk, and was widely used as a substitute for it. Today, newer fibers have eroded its dominance in garment design, but nylon-fiber ropes, and nylon as reinforcement for rubber (in car tires) and other polymers (PTFE, for roofs) remains important. It is used in product design for tough casings, frames and handles, and - reinforced with glass - as bearings gears and other load-bearing parts. There are many grades (Nylon 6, Nylon 66, Nylon 11….) each with slightly different properties.

#### Composition (summary)

(NH(CH2)5CO)n

#### General properties

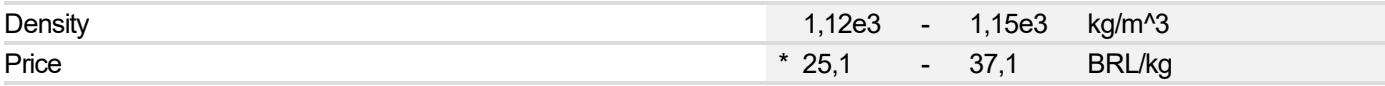

# Mechanical properties

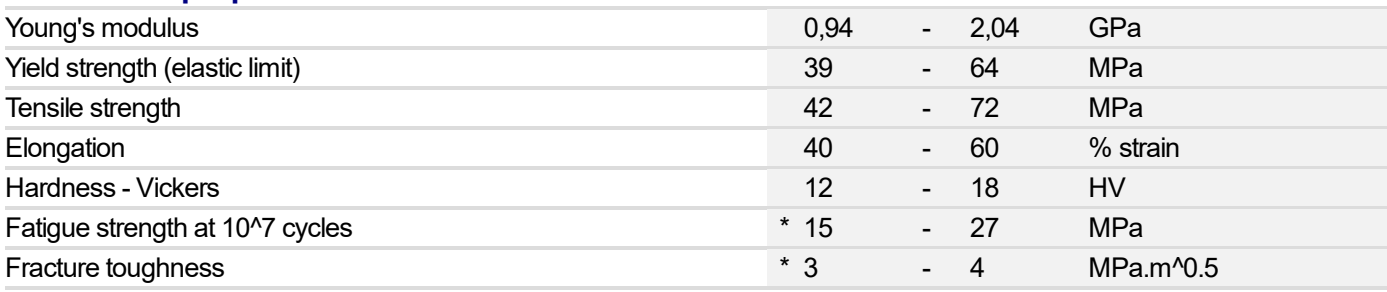

# Thermal properties

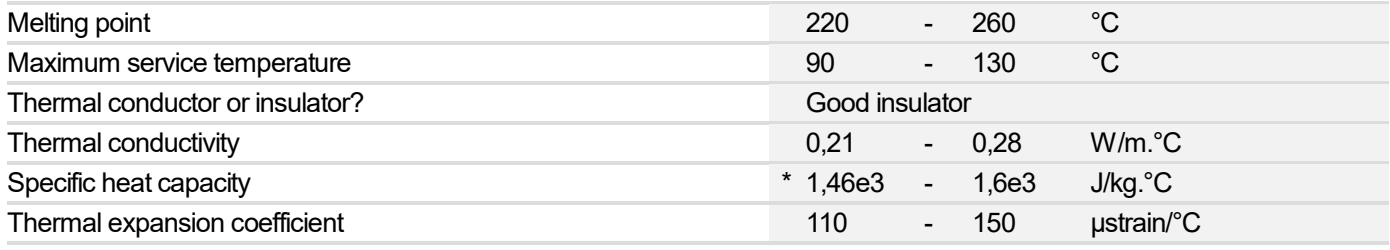

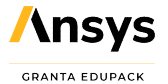

### Electrical properties

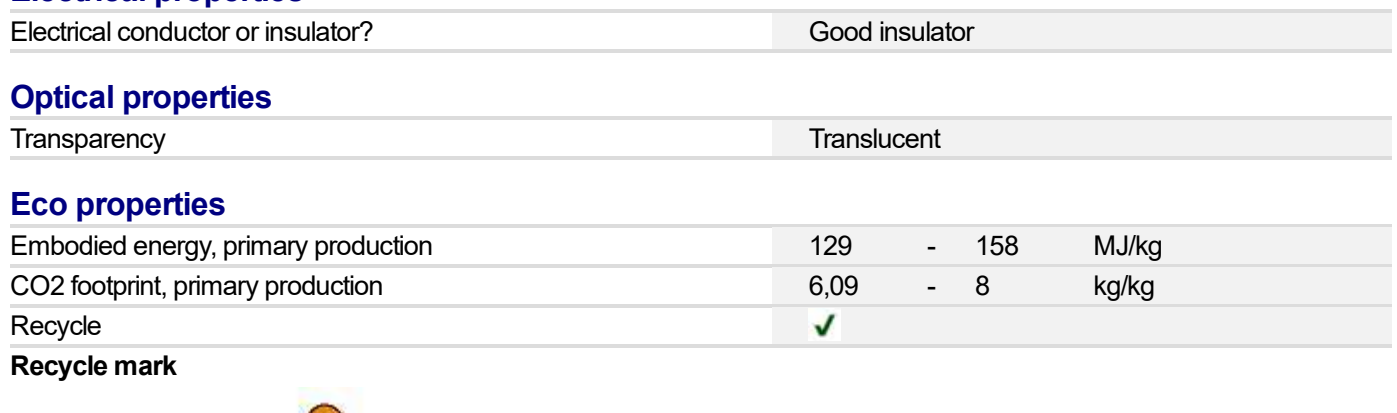

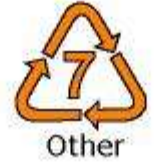

## Supporting information

### Typical uses

Light duty gears, bushings, sprockets and bearings, electrical equipment housings, lenses, containers, tanks, tubing, furniture casters, plumbing connections, bicycle wheel covers, ketchup bottles, chairs, toothbrush bristles, handles, food packaging. Nylons are used as hot-melt adhesives for book bindings, as fibers - ropes, fishing line, carpeting, car upholstery and stockings, as aramid fibers - cables, ropes, protective clothing, air filtration bags and electrical insulation.

#### Links

ProcessUniverse